## **ΜΑΡΙΑ ΧΟΥΛΛΗ**

## **ΦΑΣΜΑΤΙΚΗ ΑΝΑΛΥΣΗ ΤΩΝ ΠΙΝΑΚΩΝ SYLVESTER-HADAMARD ΚΑΙ ΕΦΑΡΜΟΓΕΣ**

Διπλωματική Εργασία για το Μεταπτυχιακό Δίπλωμα Ειδίκευσης στην κατεύθυνση "Εϕαρμοσμένα Μαθηματικά"

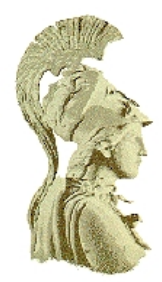

Τμήμα Μαθηματικών Εθνικό και Καποδιστριακό Πανεπιστήμιο Αθηνών

Αθήνα, Φεβρουάριος 2015

Η παρούσα Διπλωματική Εργασία

εκπονήθηκε στα πλαίσια των σπουδών

για την απόκτηση του

## **Μεταπτυχιακού Διπλώματος Ειδίκευσης**

στα

Εϕαρμοσμένα Μαθηματικά

που απονέμει το

**Τμήμα Μαθηματικών** του

### **Εθνικού και Καποδιστριακού Πανεπιστημίου Αθηνών**.

Εγκρίθηκε την ………………, από Εξεταστική Επιτροπή, αποτελούμενη από τους:

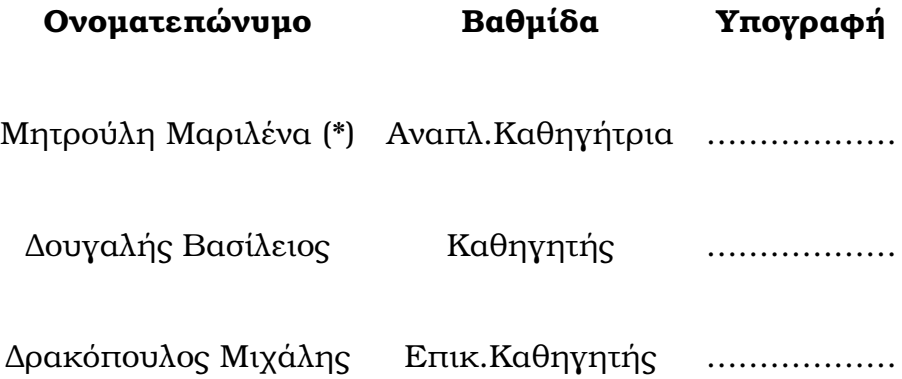

(\*) επιβλέπουσα καθηγήτρια

#### **ΕΥΧΑΡΙΣΤΙΕΣ**

Πρώτα απ' όλα, θέλω να ευχαριστήσω την επιβλέπουσα της διπλωματικής εργασίας μου, Αναπληρώτρια Καθηγήτρια κα Μαριλένα Μητρούλη, για την πολύτιμη βοήθεια και καθοδήγησή της κατά τη διάρκεια της δουλειάς μου.

Επίσης, είμαι ευγνώμων στα υπόλοιπα μέλη της εξεταστικής επιτροπής της διπλωματικής εργασίας μου, Καθηγητή κ. Βασίλειο Δουγαλή και Επίκουρο Καθηγητή κ. Μιχάλη Δρακόπουλο για την προσεκτική ανάγνωση της εργασίας μου και για τις πολύτιμες υποδείξεις τους.

Ακόμα, δεν πρέπει να παραλείψω το Τμήμα Μαθηματικών και τη Γραμματεία του Τμήματος για την αμέριστη βοήθεια και τη στήριξη.

Ευχαριστώ τους ϕίλους/ϕίλες μου για την ηθική υποστήριξή τους και τη βοήθειά τους, όπου αυτή ήταν απαραίτητη.

Πάνω απ' όλα, είμαι ευγνώμων στους γονείς μου, Ιωάννη και Μαρίνα Χούλλη για την ολόψυχη αγάπη και υποστήριξή τους όλα αυτά τα χρόνια.

Αϕιερώνω αυτή την εργασία στην μητέρα μου και στον πατέρα μου.

Μαρία Χούλλη

# **Περιεχόμενα**

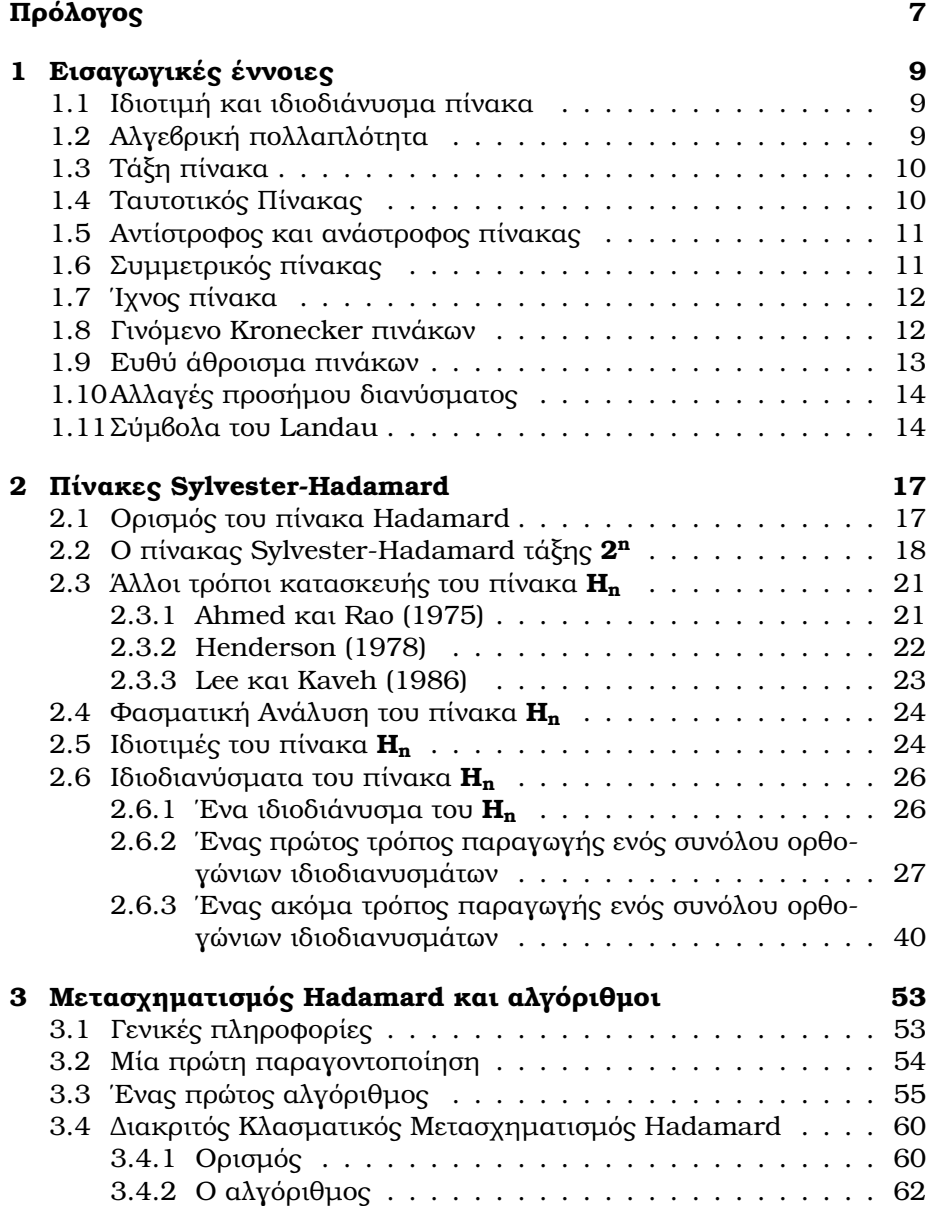

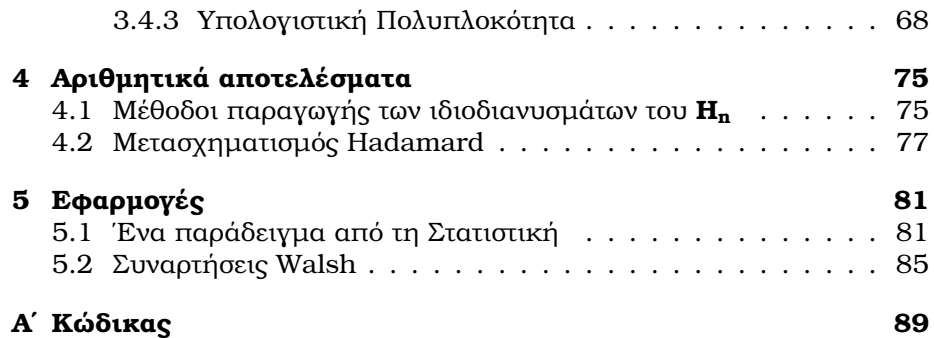

## **Πρόλογος**

Οι πίνακες Hadamard πήραν την ονομασία τους από τον Γάλλο μαθηματικό **Jacques Salomon Hadamard** (8 Δεκεμβρίου 1865 – 17 Οκτωβρίου 1963). Η συνεισϕορά του ήταν μεγάλη σε διάϕορους τομείς των Μαθηματικών, όπως στη Θεωρία Αριθμών, τη Θεωρία μιγαδικών συναρτήσεων, τη Διαϕορική Γεωμετρία και τις Μερικές Διαϕορικές Εξισώσεις. Αυτό ϕαίνεται και από την πλειάδα μαθηματικών ανακαλύψεων που έχουν πάρει το όνομά του, εκτός ϕυσικά από τους πίνακες Hadamard. Μερικές από αυτές είναι το δυναμικό σύστημα Hadamard, η ανισότητα Hadamard, το Θεώρημα Hadamard τριών κύκλων και ο χώρος Hadamard.

Οι **πίνακες Hadamard** έχουν ασκήσει μια γοητεία τον τελευταίο ενάμησι αιώνα στο μαθηματικό κόσμο. Παρ'ότι είναι εμϕανώς εύκολοι στην περιγραϕή, πανταχού παρόντες και χρηστικοί, εξακολουθεί να μην έχει απαντηθεί το εξής σημαντικό ερώτημα: υπάρχουν σε όλες τις δυνατές τάξεις; Η απάντηση στο ερώτημα αυτό πιστεύεται πως είναι "ναι", χωρίς όμως να έχει καταϕέρει να αποδειχθεί μέχρι σήμερα. Μάλιστα, η **Εικασία του Hadamard**, ότι για κάθε ϕυσικό αριθμό n υπάρχει ένας πίνακας Hadamard τάξης 4n, παραμένει ένα από τα μεγαλύτερα άλυτα προβλήματα των Μαθηματικών. Στην καθημερινή ζωή, η πρακτική χρήση των πινάκων Hadamard είναι συνεχής και εμϕανώς ορατή.

Η σημασία των **ορθογώνιων πινάκων**, στους οποίους συγκαταλέγονται και οι πίνακες Hadamard, στα σύγχρονα διακριτά μαθηματικά και τις εϕαρμογές τους είναι πολύ γνωστή. Σε πολλά εϕαρμοσμένα προβλήματα είναι απαραίτητη η χρήση πινάκων Hadamard.

Οι έρευνες σχετικά με τους πίνακες Hadamard συνδέονταν αρχικά με **προβλήματα γραμμικής άλγεβρας** (για παράδειγμα, με την εύρεση μέγιστης ορίζουσας). Αργότερα, προέκυψε ότι οι εϕαρμογές των πινάκων Hadamard συνδέονται με τη μεταφορά πληροφοριών μέσω (μη γραμμικών) ηλεκτρομαγνητικών κυμάτων και με μία σειρά ζητημάτων από τη θεωρία πληροϕοριών (όπως συμπίεση πληροϕοριών και κωδικοποίηση χωρίς θόρυβο, βέλτιστη γραμμική ανίχνευση ενός σήματος μέσω θορύβου, κατασκευή καναλιών πολλαπλής πρόσβασης), στα οποία οι πίνακες Hadamard έχουν ασκήσει σημαντική επιρροή. Επιπλέον, προέκυψε ότι υπάρχει συσχέτιση ανάμεσα στους πίνακες Hadamard και τη Στατιστική, όπου χρησιμοποιώντας τους σε στατιστικές τεχνικές συμβάλλουν σημαντικά και στις Τηλεπικοινωνίες . Ένας ακόμα κλάδος στον οποίο έχουν ϕανεί χρήσιμοι οι πίνακες Hadamard είναι αυτός της Κρυπτογραϕίας και Κρυπτανάλυσης.

Ιστορικά, ο πρώτος που ασχολήθηκε με τους πίνακες Hadamard ήταν ο **James Joseph Sylvester**, ο οποίος το 1867 πρότεινε μια αναδρομική μέθοδο για την κατασκευή πινάκων Hadamard τάξης 2 *k* .

Το 1933, ο **Paley** απέδειξε ότι η τάξη οποιουδήποτε πίνακα Hadamard διαιρείται με το 4. Το αντίστροϕο της Πρότασης αυτής είναι η Εικασία του Hadamard, που αναφέρθηκε νωρίτερα.

Σήμερα, υπάρχουν αρκετές γνωστές μέθοδοι για την παραγωγή πινάκων Hadamard. Ορισμένες από αυτές είναι οι: Williamson, Baumert-Hall-Goethals-Seidel, Paley-Wallis-Whiteman, καθώς και οι προσεγγίσεις των Golay-Turyn, Plotkin και J.Wallis.

## **Κεϕάλαιο 1**

## **Εισαγωγικές έννοιες**

## **1.1 Ιδιοτιμή και ιδιοδιάνυσμα πίνακα**

Η θεωρία που ακολουθεί βρίσκεται στο [2].

**Ορισμός 1.1.1** *Έστω πίνακας Α∈* R *<sup>n</sup>×<sup>n</sup>. Αν υπάρχουν λ ∈* R *και x ∈* R *n×*1 *με x ̸*= 0*, τέτοια ώστε Ax* = *λx, θα λέμε ότι το λ είναι μια ιδιοτιμή του πίνακα Α και το x ένα ιδιοδιάνυσμα του πίνακα Α που αντιστοιχεί στην ιδιοτιμή λ.*

**Πρόταση 1.1.2** *Έστω λ ∈* R *και Α∈* R *<sup>n</sup>×<sup>n</sup>. Οι ακόλουθες ιδιότητες είναι ισοδύναμες:*

- *i) Το λ είναι μια ιδιοτιμή του Α.*
- *ii)* Υπάρχει  $x \in \mathbb{R}^{n \times 1}, x \neq 0$ , τέτοιο ώστε  $(A \lambda I)x = 0$ .
- *iii)*  $det(A \lambda I) = 0$ .

#### **Απόδειξη**:

*)*  $\Leftrightarrow$  *<i>ii*) Είναι προφανές ότι *Ax* = *λx* αν και μόνο αν (*A* − *λI*)*x* = 0.

*ii*) *⇔ iii*) Ένα γραμμικό ομογενές τετραγωνικό σύστημα έχει μη μηδενική λύση αν και μόνο αν η ορίζουσα των συντελεστών είναι ίση με μηδέν. Άρα, υπάρχει *x ̸*= 0 με (*A − λI*)*x* = 0 αν και μόνο αν *det*(*A − λI*) = 0.

 $\Box$ 

## **1.2 Αλγεβρική πολλαπλότητα**

Όπως βλέπουμε στο [5], η σχέση *det*(*A−λI*) αποτελεί ένα πολυώνυμο βαθμού n. Το πολυώνυμο αυτό ονομάζεται **χαρακτηριστικό πολυώνυμο** του πίνακα Α.

Αντίστοιχα, η εξίσωση *det*(*A − λI*) = 0 που είδαμε στην Πρόταση 1.1.2 ονομάζεται **χαρακτηριστική εξίσωση** του πίνακα Α.

Επομένως, οι ιδιοτιμές του Α είναι οι ρίζες του χαρακτηριστικού πολυωνύμου του.

**Ορισμός 1.2.1** *Η αλγεβρική πολλαπλότητα μιας ιδιοτιμής λ ενός πίνακα Α είναι η πολλαπλότητα της ιδιοτιμής αυτής ως ρίζα της χαρακτηριστικής εξίσωσης*  $det(A - \lambda I) = 0$ .

## **1.3 Τάξη πίνακα**

Στο [8] συναντάμε την παρακάτω θεωρία:

**Ορισμός 1.3.1** *Η τάξη ενός πίνακα Α ορίζεται ως ο μέγιστος αριθμός των γραμμικά ανεξάρτητων στηλών του πίνακα Α.*

#### **Παρατήρηση:**

Εντελώς αντίστοιχα, θα μπορούσαμε να ορίσουμε την τάξη ενός πίνακα Α ως τον μέγιστο αριθμό των γραμμικά ανεξάρτητων γραμμών του Α.

Αυτό συμβαίνει διότι ο μέγιστος αριθμός των γραμμικά ανεξάρτητων στηλών ενός πίνακα Α είναι πάντα ίσος με τον μέγιστο αριθμό των γραμμικά ανεξάρτητων γραμμών του πίνακα.

Ο λόγος που ισχύει η πρόταση αυτή είναι η σχέση *rank*(*A*) = *rank*(*A<sup>T</sup>* ).

## **1.4 Ταυτοτικός Πίνακας**

Ο ταυτοτικός πίνακας ορίζεται στο [1] ως εξής:

**Ορισμός 1.4.1** *Έστω*  $I_n = (\delta_{ij})_{n \times n}$  *ο*  $n \times n$  *πίνακας για τον οποίο ισχύει:* 

$$
\delta_{ij} = \begin{cases} 1, & i = j \\ 0, & i \neq j \end{cases}.
$$

*Ο πίνακας αυτός ονομάζεται ταυτοτικός πίνακας.*

*Συχνά, όταν υπονοείται το n, γράϕουμε απλά Ι αντί του In.*

## **1.5 Αντίστροϕος και ανάστροϕος πίνακας**

Η θεωρία που ακολουθεί βρίσκεται στο [1]:

**Ορισμός 1.5.1** *Έστω ένας τετραγωνικός πίνακας A ∈* R *<sup>n</sup>×<sup>n</sup>. Ο πίνακας Α λέγεται αντιστρέψιμος αν υπάρχει τετραγωνικός πίνακας B ∈* R *<sup>n</sup>×<sup>n</sup>, τέτοιος ώστε να ισχύει AB* = *BA* = *In. Ένας τέτοιος πίνακας Β λέγεται αντίστροϕος του Α.*

**Πρόταση 1.5.2** *Έστω A ∈* R *<sup>n</sup>×<sup>n</sup> ένας αντιστρέψιμος πίνακας. Τότε, ο Α έχει ένα μοναδικό αντίστροϕο, τον οποίο θα συμβολίζουμε με A−*<sup>1</sup> *.*

#### **Απόδειξη**:

Έστω ότι για τους πίνακες *B, C ∈* R *<sup>n</sup>×<sup>n</sup>* ισχύει:

 $AB = BA = I_n$  και  $AC = CA = I_n$ .

Τότε, χρησιμοποιώντας την προσεταιριστική ιδιότητα του πολλαπλασιασμού πινάκων, έχουμε:

 $B = BI_n = B(AC) = (BA)C = I_nC = C$ .

 $\Box$ 

**Ορισμός 1.5.3** *Έστω n, m δύο θετικοί ακέραιοι αριθμοί και A* = (*αij* ) *ένας n*  $\times$  *m πίνακας με στοιχεία από το* R*. Τότε, ο m*  $\times$  *n πίνακας*  $A<sup>T</sup> = A' = (b_{ij})$ *που ορίζεται θέτοντας bij* = *αji για κάθε ζεύγος* (*i, j*) *με* 1 *≤ i ≤ m και* 1 *≤ i ≤ n, λέγεται ανάστροϕος του Α.*

## **1.6 Συμμετρικός πίνακας**

Σύμϕωνα με το [1], ο συμμετρικός πίνακας ορίζεται ως εξής:

**Ορισμός 1.6.1** *Ένας τετραγωνικός πίνακας Α λέγεται συμμετρικός, αν ισχύει A* = *A<sup>T</sup> . Λέγεται δε αντισυμμετρικός, αν ισχύει A* = *−A<sup>T</sup> .*

#### **Παράδειγμα:**

Ο πίνακας

$$
\left[\begin{array}{rrr} 1 & 2 & -1 \\ 2 & 3 & 0 \\ -1 & 0 & 5 \end{array}\right]
$$

είναι συμμετρικός, ενώ ο πίνακας

$$
\left[\begin{array}{rrr} 0 & -1 & 3 \\ 1 & 0 & 5 \\ -3 & -5 & 0 \end{array}\right]
$$

είναι αντισυμμετρικός.

## **1.7 Ίχνος πίνακα**

Ο ακόλουθος ορισμός βρίσκεται στο [11]:

**Ορισμός 1.7.1** *Το ίχνος ενός τετραγωνικού n×n πίνακα A* = [*αij* ] *ορίζεται ως το άθροισμα των στοιχείων της κύριας διαγωνίου του A. Δηλαδή,*

$$
trace(A) = \alpha_{11} + \ldots + \alpha_{nn} = \sum_{i=1}^{n} \alpha_{ii}.
$$

## **1.8 Γινόμενο Kronecker πινάκων**

Οι ακόλουθες πληροϕορίες για το γινόμενο Kronecker πινάκων παρουσιάζονται στο [11]:

**Ορισμός 1.8.1** *Έστω ένας m×n πίνακας Α και ένας k ×l πίνακας Β. Τότε, το γινόμενο Kronecker (γνωστό και ως γινόμενο τελεστών ή ευθύ γινόμενο) των πινάκων Α και Β είναι ένας mk × nl πίνακας και συμβολίζεται Α⊗Β. Ορίζεται ως:*

$$
A \otimes B = \begin{bmatrix} a_{11}B & a_{12}B & \cdots & a_{1n}B \\ a_{21}B & a_{22}B & \cdots & a_{2n}B \\ \vdots & \vdots & \vdots & \vdots \\ a_{m1}B & a_{m2}B & \cdots & a_{mn}B \end{bmatrix}
$$
(1.1)

*όπου το aij αντιπροσωπεύει το ij-οστό στοιχείο του πίνακα A.*

Ακολουθούν κάποιες βασικές ιδιότητες του γινομένου Kronecker πινάκων:

1.

$$
(A \otimes B) \otimes C = A \otimes (B \otimes C) \tag{1.2}
$$

2.

 $(A \otimes B)(C \otimes D) = (AC) \otimes (BD)$  (1.3)

όπου ο C είναι *n × q* πίνακας και ο D είναι *l × s* πίνακας.

3.

$$
A \otimes D = (AI_n) \otimes (I_l D) = (A \otimes I_l)(I_n \otimes D) \tag{1.4}
$$

όπου ο *I<sup>j</sup>* αντιπροσωπεύει τον *j × j* ταυτοτικό πίνακα.

4.

$$
(A \otimes B)^T = A^T \otimes B^T \tag{1.5}
$$

5.

$$
det(A \otimes B) = det(B \otimes A) = (det(A))^s (det(B))^r
$$
\n(1.6)

όπου οι Α, Β είναι τετραγωνικοί πίνακες, *r × r* και *s × s* αντίστοιχα.

Επίσης, στο [10] αναϕέρεται το εξής Λήμμα:

**Λήμμα 1.8.2** *Έστω ένας πίνακας C* = *A ⊗ B, όπου Α και Β δύο δοσμένοι τετραγωνικοί πίνακες. Τότε, οι ιδιοτιμές του πίνακα C είναι τα γινόμενα των ιδιοτιμών των πινάκων Α και Β.*

## **1.9 Ευθύ άθροισμα πινάκων**

Στο [17] υπάρχουν τα παρακάτω σχετικά με το ευθύ άθροισμα πινάκων:

**Ορισμός 1.9.1** *Το ευθύ άθροισμα συμβολίζεται με ⊕. Έστω ότι έχουμε Ν πίνακες, τους A*0*, A*1*, . . . , A<sup>N</sup>−*<sup>1</sup>*, όχι απαραίτητα των ίδιων διαστάσεων. Τότε το ευθύ άθροισμα ορίζεται ως εξής:*

$$
A_0 \oplus A_1 \oplus \cdots \oplus A_{N-1} = \left[ \begin{array}{cccc} A_0 & & & \\ & A_1 & & \\ & & \ddots & \\ & & & A_{N-1} \end{array} \right] \tag{1.7}
$$

Το ευθύ άθροισμα έχει τις εξής ιδιότητες:

1.

$$
(A_0A_1) \oplus (A_2A_3) = (A_0 \oplus A_2)(A_1 \oplus A_3)
$$
 (1.8)

2.

$$
|A_0 \oplus A_1 \oplus \cdots \oplus A_{N-1}| = \prod_{i=0}^{N-1} |A_i|
$$
 (1.9)

αν κάθε πίνακας  $A_i, i = 0, \ldots, N - 1$ , είναι τετραγωνικός πίνακας.

3. Το ευθύ άθροισμα *A*<sup>0</sup> *⊕ A*<sup>1</sup> δύο ορθογώνιων πινάκων *A*<sup>0</sup> και *A*<sup>1</sup> είναι επίσης ορθογώνιος πίνακας.

## **1.10 Αλλαγές προσήμου διανύσματος**

Στην παράγραϕο αυτή θα παρουσιαστούν κάποιοι ορισμοί από τα [6] και [12], που θα χρειαστούν στη συνέχεια:

**Ορισμός 1.10.1** *Έστω το διάνυσμα v<sup>N</sup>* = (*v*0*, v*1*, . . . , v<sup>N</sup>−*<sup>1</sup>) *T . Λέμε ότι το v<sup>N</sup> έχει αλλαγή προσήμου στο n αν vnvn*+1 *<* 0 *για n* = 0*,* 1*, . . . , N −* 2 *ή αν*  $v_n = 0$  *και*  $v_{n-1}v_{n+1} < 0$  *για*  $n = 0, 1, ..., N-2$ .

*Επίσης, λέμε ότι το v<sup>N</sup> έχει k αλλαγές προσήμου αν έχει αλλαγή προσήμου σε k στοιχεία του.*

**Ορισμός 1.10.2** *Έστω ένας n × n πίνακας H. Ορίζουμε ως ϕάσμα προσήμου γραμμών (στηλών) του H ως τον αριθμό των αλλαγών προσήμου που εμϕανίζονται στις γραμμές (στήλες) του.*

**Ορισμός 1.10.3** *Έστω ένας n×n πίνακας H. Λέμε ότι ο H έχει πλήρες ϕάσμα προσήμου γραμμών (στηλών) αν στο ϕάσμα προσήμου γραμμών (στηλών) υπάρχουν όλοι οι ακέραιοι {*0*,* 1*, . . . , n −* 1*} σε κάποια σειρά.*

**Ορισμός 1.10.4** *Έστω μια ακολουθία διανυσμάτων. Λέμε πως στα διανύσματα αυτά χρησιμοποιείται διάταξη ακολουθίας αν το k-οστό διάνυσμα έχει k αλλαγές προσήμου.*

### **1.11 Σύμβολα του Landau**

Η θεωρία που ακολουθεί βρίσκεται στο [15].

Με N συμβολίζουμε το σύνολο των ϕυσικών αριθμών.

Με  $\mathbb{R}^+$  συμβολίζουμε το σύνολο των μη αρνητικών πραγματικών αριθμών.

**Ορισμός 1.11.1** *Έστω f και g δύο συναρτήσεις από το σύνολο* N *στο σύνολο* R <sup>+</sup>*. Λέμε ότι f*(*n*) = *O*(*g*(*n*))*, εάν υπάρχουν θετικοί ακέραιοι c και n*<sup>0</sup> *τέτοιοι ώστε για κάθε ακέραιο n ≥ n*<sup>0</sup> *να ισχύει*

$$
f(n) \le cg(n).
$$

*Όταν f*(*n*) = *O*(*g*(*n*))*, λέμε ότι η g*(*n*) *αποτελεί άνω ϕράγμα της f*(*n*)*, ή ακριβέστερα, ασυμπτωτικό άνω ϕράγμα της f*(*n*)*, για να τονίσουμε ότι αγνοούμε τους σταθερούς συντελεστές.*

Σε περιγραϕικό επίπεδο, η σχέση *f*(*n*) = *O*(*g*(*n*)) σημαίνει ότι, αν παραβλέψουμε διαϕορές μέχρι κάποιον σταθερό πολλαπλασιαστικό παράγοντα, η f είναι μικρότερη ή ίση της g.

**Ορισμός 1.11.2** *Έστω f και g δύο συναρτήσεις από το σύνολο* N *στο σύνολο* R <sup>+</sup>*. Λέμε ότι f*(*n*) = *o*(*g*(*n*))*, εάν ισχύει ότι*

$$
\lim_{n\to\infty}\frac{f(n)}{g(n)}=0.
$$

*Με άλλα λόγια, η έκϕραση f*(*n*) = *o*(*g*(*n*))*, σημαίνει ότι, για οποιονδήποτε πραγματικό αριθμό c >* 0*, υπάρχει ακέραιος n*<sup>0</sup> *τέτοιος ώστε f*(*n*) *< cg*(*n*) *για κάθε n* ≥ *n*<sub>0</sub>.

## **Κεϕάλαιο 2**

## **Πίνακες Sylvester-Hadamard**

## **2.1 Ορισμός του πίνακα Hadamard**

Σύμϕωνα με το [17], ένας πίνακας Hadamard ορίζεται ως εξής:

**Ορισμός 2.1.1** *Ένας πίνακας Hadamard* =  $(h_{ij})$  ορίζεται ως ένας τετρα*γωνικός n × n πίνακας, ο οποίος έχει τις εξής ιδιότητες:*

- *1. Όλες οι τιμές του πίνακα είναι ±*1*,*
- *2. Κάθε δύο διακριτές γραμμές του πίνακα είναι ορθογώνιες, δηλαδή*  $∀i, j, i ≠ j$ *, ισχύει*  $\sum_{k} h_{ik}h_{jk} = 0$ *.*

**Πρόταση 2.1.2** *Οι δύο παραπάνω συνθήκες απαιτούν για να υπάρχει ένας πίνακας Hadamard, το n να είναι πολλαπλάσιο του 4.*

#### **Απόδειξη:**

Προκειμένου να αποδείξουμε την Πρόταση αυτή, θεωρούμε ένα πίνακα Hadamard για τον οποίο *n >* 2. Κάθε γραμμή ενός τέτοιου πίνακα, εξαιρώντας τη γραμμή που έχει μόνο στοιχεία 1 (ή -1), πρέπει να έχει ακριβώς n/2 στοιχεία 1 και n/2 στοιχεία -1. Για να επιτευχθεί η ορθογωνιότητα, για κάθε δύο διακριτές γραμμές i και j, εκτός από τη γραμμή που έχει μόνο στοιχεία 1 (ή -1), πρέπει να υπάρχουν n/4 στήλες όπου τα στοιχεία των γραμμών i και j είναι και τα δύο +1, n/4 στήλες όπου τα στοιχεία των γραμμών i και j είναι +1 και -1 αντίστοιχα, n/4 στήλες όπου τα στοιχεία των γραμμών i και j είναι -1 και +1 αντίστοιχα και n/4 στήλες όπου τα στοιχεία των γραμμών i και j είναι και τα δύο -1.

Συνεπώς, δε μπορεί να υπάρχει ένας πίνακας Hadamard για n μεγαλύτερο του 2, το οποίο να μην είναι πολλαπλάσιο του 4.

#### **Παρατήρηση:**

Ισοδύναμα, μπορούμε να ορίσουμε τον πίνακα Hadamard H τάξης *n* ως ένα τετραγωνικό πίνακα με στοιχεία {1,-1} που ικανοποιεί τη σχέση ορθογωνιότητας:

$$
HH^T = H^T H = nI_n.
$$

## **2.2 Ο πίνακας Sylvester-Hadamard τάξης 2<sup>n</sup>**

Αυτή είναι η κύρια μορϕή του πίνακα Hadamard τάξης 2 *<sup>n</sup>* που θα μας απασχολήσει.

Όπως βλέπουμε στο [17], η μορϕή αυτή παράγεται χρησιμοποιώντας ένα αναδρομικό γινόμενο Kronecker. Συγκεκριμένα, ο πίνακας Hadamard που μας ενδιαϕέρει ονομάζεται πίνακας **Sylvester-Hadamard** από τον Sylvester (1867), συμβολίζεται με *H<sup>n</sup>* και προκύπτει από την αναδρομική σχέση:

$$
H_n = H_1 \otimes H_{n-1} \tag{2.1}
$$

όπου

$$
H_1 = \left[ \begin{array}{cc} 1 & 1 \\ 1 & -1 \end{array} \right] \ . \tag{2.2}
$$

Εναλλακτικά, η αναδρομική σχέση (2.1) μπορεί να γραϕτεί:

$$
H_n = \left[ \begin{array}{cc} H_{n-1} & H_{n-1} \\ H_{n-1} & -H_{n-1} \end{array} \right].
$$
 (2.3)

Επομένως, για *n* = 2 και *n* = 3 αντίστοιχα, έχουμε:

$$
H_2 = \begin{bmatrix} 1 & 1 & 1 & 1 \\ 1 & -1 & 1 & -1 \\ 1 & 1 & -1 & -1 \\ 1 & -1 & -1 & 1 \end{bmatrix}
$$
 (2.4)

και

*H*<sup>3</sup> = 1 1 1 1 1 1 1 1 1 *−*1 1 *−*1 1 *−*1 1 *−*1 1 1 *−*1 *−*1 1 1 *−*1 *−*1 1 *−*1 *−*1 1 1 *−*1 *−*1 1 1 1 1 1 *−*1 *−*1 *−*1 *−*1 1 *−*1 1 *−*1 *−*1 1 *−*1 1 1 1 *−*1 *−*1 *−*1 *−*1 1 1 1 *−*1 *−*1 1 *−*1 1 1 *−*1 *.* (2.5)

Παρατηρούμε ότι ο πίνακας Sylvester-Hadamard *H<sup>n</sup>* έχει ορισμένες σημαντικές ιδιότητες:

- 1. Είναι συμμετρικός πίνακας.
- 2. Έχει μηδενικό ίχνος.
- 3. Τα στοιχεία της πρώτης γραμμής και της πρώτης στήλης είναι πάντα θετικά.
- 4. Τα στοιχεία σε όλες τις υπόλοιπες γραμμές και στήλες είναι μισά θετικά και μισά αρνητικά.
- 5. Κάθε πίνακας Sylvester-Hadamard τάξης 2 *<sup>n</sup>* έχει **πλήρες ϕάσμα προσήμου** γραμμής και στήλης *{*0*,* 1*, . . . ,* 2 *<sup>n</sup> −* 1*}*.

Επίσης, ο πίνακας Sylvester-Hadamard συνδέεται στενά με τις **συναρτήσεις Walsh**.

**Πρόταση 2.2.1** *Ο αντίστροϕος του πίνακα Sylvester-Hadamard H<sup>n</sup> είναι*  $o \ H_n^{-1} = \frac{1}{2n}$  $\frac{1}{2^n}$ Η $^T_n$ , όπου  $H^T_n$  ο ανάστροφος του  $H_n$ .

#### **Απόδειξη:**

Η απόδειξη μπορεί να γίνει με επαγωγή.

Από τη σχέση (2.2), μπορούμε εύκολα να υπλογίσουμε ότι:

$$
H_1 H_1^T = H_1 H_1 = \begin{bmatrix} 1 & 1 \\ 1 & -1 \end{bmatrix} \begin{bmatrix} 1 & 1 \\ 1 & -1 \end{bmatrix} = \begin{bmatrix} 2 & 0 \\ 0 & 2 \end{bmatrix} = 2I_2.
$$

 $\mathbf{F}$ στω τώρα ότι ισχύει  $H_n H_n^T = 2^n I_{2^n}$  .

Τότε, χρησιμοποιώντας τη σχέση (2.1) έχουμε:

$$
H_{n+1}H_{n+1}^T = H_{n+1}H_{n+1} = (H_1 \otimes H_n)(H_1 \otimes H_n) = (H_1H_1) \otimes (H_nH_n) =
$$
  
=  $(2I_2) \otimes (2^nI_{2^n}) = 2^{n+1}(I_2 \otimes I_{2^n}) = 2^{n+1}I_{2^{n+1}}$ .

Άρα, ισχύει  $H_n H_n^T = 2^n I_{2^n} \Rightarrow H_n(\frac{1}{2^n})$  $\frac{1}{2^n}H_n^T$ ) =  $I_{2^n} \Rightarrow H_n^{-1} = \frac{1}{2^n}$  $\frac{1}{2^n}H_n^T$ .

Σχόλιο: Προϕανώς, αϕού ο *H<sup>n</sup>* είναι συμμετρικός, ισχύει *H<sup>n</sup>* = *H<sup>T</sup> <sup>n</sup>* , άρα μπορούμε να γράψουμε *H−*<sup>1</sup> *<sup>n</sup>* = 1  $\frac{1}{2^n}H_n$ .

 $\Box$ 

Στο σημείο αυτό, να τονίσουμε ότι η παραπάνω μορϕή του πίνακα *H<sup>n</sup>* είναι μη κανονικοποιημένη.

Η αντίστοιχη **κανονικοποιημένη μορϕή** του πίνακα Sylvester-Hadamard *H<sup>n</sup>* τάξης 2 *<sup>n</sup>* είναι η εξής:

$$
H_1 = \frac{1}{\sqrt{2}} \left[ \begin{array}{cc} 1 & 1 \\ 1 & -1 \end{array} \right],\tag{2.6}
$$

$$
H_n = \frac{1}{\sqrt{2}} \begin{bmatrix} H_{n-1} & H_{n-1} \\ H_{n-1} & -H_{n-1} \end{bmatrix} = H_1 \otimes H_{n-1},
$$
\n(2.7)

*για*  $n = 1, 2, 3, \ldots$ 

**Πρόταση 2.2.2** *Ο κανονικοποιημένος πίνακας H<sup>n</sup> είναι ορθογώνιος, δηλαδή ο αντίστροϕος του πίνακα H<sup>n</sup> είναι ο H−*<sup>1</sup> *<sup>n</sup>* = *H<sup>T</sup> <sup>n</sup> , όπου H<sup>T</sup> <sup>n</sup> ο ανάστροϕος του Hn.*

#### **Απόδειξη:**

Εντελώς αντίστοιχα με την απόδειξη της Πρότασης 2.2.1, θα χρησιμοποιηθεί επαγωγή.

Αρχικά, για τον *H*<sup>1</sup> έχουμε:

$$
H_1 H_1^T = H_1 H_1 = \frac{1}{\sqrt{2}} \begin{bmatrix} 1 & 1 \ 1 & -1 \end{bmatrix} \frac{1}{\sqrt{2}} \begin{bmatrix} 1 & 1 \ 1 & -1 \end{bmatrix} = \frac{1}{2} \begin{bmatrix} 2 & 0 \ 0 & 2 \end{bmatrix} = \frac{1}{2} 2I_2 = I_2.
$$

Έστω τώρα ότι ισχύει *HnH<sup>T</sup> <sup>n</sup>* = *I*2*<sup>n</sup>* .

Τότε, χρησιμοποιώντας τη σχέση (2.7) έχουμε:

$$
H_{n+1}H_{n+1}^T = H_{n+1}H_{n+1} = (H_1 \otimes H_n)(H_1 \otimes H_n) = (H_1H_1) \otimes (H_nH_n) =
$$
  
=  $(I_2) \otimes (I_{2^n}) = (I_2 \otimes I_{2^n}) = I_{2^{n+1}}$ .

 $A$ ρα, ισχύει  $H_n H_n^T = I_{2^n} ⇒ H_n^{-1} = H_n^T$ .

 $\Box$ 

Από'δω και πέρα, όταν χρησιμοποιείται η κανονικοποιημένη μορϕή του πίνακα *Hn*, θα αναϕέρεται ρητά.

## **2.3 Άλλοι τρόποι κατασκευής του πίνακα H<sup>n</sup>**

Εκτός από την κατασκευή του Sylvester που αναϕέρθηκε στην προηγούμενη ενότητα, έχουν βρεθεί και άλλοι τρόποι κατασκευής των πινάκων Hadamard. Ενδεικτικά, κάποιοι από αυτούς ακολουθούν παρακάτω:

#### **2.3.1 Ahmed και Rao (1975)**

Οι Ahmed και Rao έδωσαν στο [4] έναν εκθετικό ορισμό για τον *Hn*, γράϕοντάς τον απευθείας ως:

$$
H_n = (h_{ij}) = (-1)^{\langle i, j \rangle} \tag{2.8}
$$

όπου το *⟨i, j⟩* είναι το modulo-δύο εσωτερικό γινόμενο των δύο κανονικών δυαδικών αναπαραστάσεων των i και j.

#### **Παράδειγμα:**

Θα εξηγήσουμε αναλυτικά την κατασκευή του *H*2.

Καταρχήν, τα i,j θα πάρουν τις τιμές 0,1,2,3, των οποίων η δυαδική αναπαράσταση είναι:

 $(0)_{10} = (0,0)_2$  $(1)_{10} = (0,1)_2$  $(2)_{10} = (1,0)_2$  $(3)_{10} = (1,1)_2.$ 

Έτσι, ο πίνακας που προκύπτει από το modulo-δύο εσωτερικό γινόμενο των δυαδικών αναπαραστάσεων *⟨i, j⟩* είναι ο:

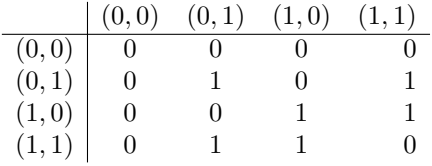

Τελικά λοιπόν, από τη σχέση *H*<sup>2</sup> = (*hij* ) = (*−*1)*⟨i,j⟩ , i, j* = 0*,* 1*,* 2*,* 3, προκύπτει ο πίνακας:

$$
H_2=\left[\begin{array}{rrrr}1&1&1&1\\1&-1&1&-1\\1&1&-1&-1\\1&-1&-1&1\end{array}\right]\,.
$$

#### **2.3.2 Henderson (1978)**

Ο Henderson κατέγραψε στο [7] μια ενδιαϕέρουσα παραγοντοποίηση του *Hn*, η οποία περιγράϕεται παρακάτω:

Αρχικά, κατασκευάζουμε τον 2 *<sup>n</sup> × n* πίνακα *Bn*, ο οποίος αναπαριστά μια αρίθμηση από πάνω προς τα κάτω σε κανονική δυαδική μορϕή, ξεκινώντας από το μηδέν, κάνοντας χρήση των μηδέν και ένα. Έτσι,

$$
B_1 = \left[ \begin{array}{c} 0 \\ 1 \end{array} \right] \tag{2.9}
$$

και

$$
B_2 = \begin{bmatrix} 0 & 0 \\ 0 & 1 \\ 1 & 0 \\ 1 & 1 \end{bmatrix} .
$$
 (2.10)

Για να βρούμε τον *Hn*, υπολογίζουμε το modulo-2 γινόμενο *BnB<sup>T</sup> <sup>n</sup>* και στη συνέχεια μετατρέπουμε τα 1 σε -1 και τα 0 σε 1.

#### **Παράδειγμα:**

$$
B_1 B_1^T = \left[ \begin{array}{c} 0 \\ 1 \end{array} \right] \left[ \begin{array}{cc} 0 & 1 \end{array} \right] = \left[ \begin{array}{cc} 0 & 0 \\ 0 & 1 \end{array} \right] \leftrightarrow \left[ \begin{array}{cc} 1 & 1 \\ 1 & -1 \end{array} \right] = H_1 \tag{2.11}
$$

και

$$
B_2 B_2^T = \begin{bmatrix} 0 & 0 \\ 0 & 1 \\ 1 & 0 \\ 1 & 1 \end{bmatrix} \begin{bmatrix} 0 & 0 & 1 & 1 \\ 0 & 1 & 0 & 1 \end{bmatrix} =
$$
  
= 
$$
\begin{bmatrix} 0 & 0 & 0 & 0 \\ 0 & 1 & 0 & 1 \\ 0 & 0 & 1 & 1 \\ 0 & 1 & 1 & 0 \end{bmatrix} \leftrightarrow \begin{bmatrix} 1 & 1 & 1 & 1 \\ 1 & -1 & 1 & -1 \\ 1 & 1 & -1 & -1 \\ 1 & -1 & -1 & 1 \end{bmatrix} = H_2.
$$
 (2.12)

#### **2.3.3 Lee και Kaveh (1986)**

Μία ακόμα αναδρομική παραγοντοποίηση του *H<sup>n</sup>* σε αραιούς πίνακες οϕείλεται στους Lee και Kaveh και βρίσκεται στο [9].

Η αναδρομή αυτή βασίζεται σε μια ιδιότητα της άλγεβρας του γινομένου Kronecker πινάκων, η οποία έχει δοθεί στο Κεϕάλαιο 1.

Η αναδρομή βασίζεται στην ιδιότητα:

$$
H_n = (H_1 \otimes I_{2^{n-1}})(I_2 \otimes H_{n-1}), \qquad (2.13)
$$

όπου *I<sup>k</sup>* είναι ο ταυτοτικός πίνακας τάξης *k*.

Η ιδιότητα αυτή προκύπτει χρησιμοποιώντας τις σχέσεις (1.3) και (2.1) ως εξής:

$$
H_n = H_1 \otimes H_{n-1} = (H_1 \cdot I_2) \otimes (I_{2^{n-1}} \cdot H_{n-1}) = (H_1 \otimes I_{2^{n-1}})(I_2 \otimes H_{n-1}).
$$

Για λόγους γενίκευσης, μπορούμε να γράψουμε τη σχέση (2.13) ως εξής:

$$
H_n = (I_1 \otimes H_1 \otimes I_{2^{n-1}})(I_2 \otimes H_{n-1}), \qquad (2.14)
$$

όπου *I*<sup>1</sup> είναι η βαθμωτή μονάδα.

Ο όρος *I*<sup>2</sup> *⊗ H<sup>n</sup>−*<sup>1</sup> της σχέσης (2.14) μπορεί να γραϕτεί:

$$
I_2 \otimes H_{n-1} = I_2 \otimes (H_1 \otimes H_{n-2}) = I_2 \otimes [(H_1 \cdot I_2) \otimes (I_{2^{n-2}} \cdot H_{n-2})] =
$$
  
=  $I_2 \otimes [(H_1 \otimes I_{2^{n-2}})(I_2 \otimes H_{n-2})] =$   
=  $(I_2 \otimes H_1 \otimes I_{2^{n-2}})(I_2 \otimes I_2 \otimes H_{n-2}) =$   
=  $(I_2 \otimes H_1 \otimes I_{2^{n-2}})(I_4 \otimes H_{n-2}).$  (2.15)

Από τις σχέσεις (2.14), (2.15), είναι πλέον ξεκάθαρο ότι ισχύει:

$$
H_n = \prod_{i=1}^n (I_{2^{i-1}} \otimes H_1 \otimes I_{2^{n-i}}).
$$
 (2.16)

Αϕού ο *H<sup>n</sup>* είναι συμμετρικός, δηλαδή *H<sup>n</sup>* = *H<sup>T</sup> n* , προκύπτει ότι ισχύει η επιπλέον σχέση:

$$
H_n = \prod_{i=1}^n (I_{2^{n-i}} \otimes H_1 \otimes I_{2^{i-1}}).
$$
 (2.17)

## **2.4 Φασματική Ανάλυση του πίνακα H<sup>n</sup>**

Όπως βλέπουμε και στο [17], η **ϕασματική ανάλυση** ενός πίνακα, γνωστή και ως **διαγωνοποίηση** του πίνακα, είναι στην πραγματικότητα η παραγοντοποίηση ενός πίνακα στο γινόμενο τριών άλλων πινάκων, που αποτελούνται από τις ιδιοτιμές και τα ιδιοδιανύσματά του.

Σύμϕωνα με το **Φασματικό Θεώρημα**, κάθε πραγματικός συμμετρικός πίνακας (στους οποίους συμπεριλαμβάνεται και ο πίνακας Hadamard τάξης *N* = 2*<sup>n</sup>*), μπορεί να γραϕτεί στη μορϕή:

$$
H_n = Z_n \Lambda_n Z_n^T = \sum_{k=0}^{N-1} \lambda_k z_{n,k} z_{n,k}^T ,
$$
\n(2.18)

όπου ο πίνακας Λ*<sup>n</sup>* είναι ένας διαγώνιος πίνακας τάξης 2 *<sup>n</sup>*, του οποίου τα διαγώνια στοιχεία είναι οι ιδιοτιμές του πίνακα *Hn*:

$$
\Lambda_n = \begin{bmatrix} \lambda_0 & & & & \\ & \lambda_1 & & & 0 \\ & & & \ddots & \\ & & & & \lambda_{N-1} \end{bmatrix} .
$$
 (2.19)

και ο πίνακας *Z<sup>n</sup>* είναι ένας πίνακας, του οποίου οι στήλες είναι τα κανονικοποιημένα ορθογώνια ιδιοδιανύσματα του πίνακα *Hn*:

$$
Z_n = \left[ z_{n,0} \mid z_{n,1} \mid \ldots \mid z_{n,N-1} \right]. \tag{2.20}
$$

## **2.5 Ιδιοτιμές του πίνακα H<sup>n</sup>**

Έστω *H<sup>n</sup>* πίνακας Sylvester-Hadamard τάξης 2 *<sup>n</sup>*. Στο [17] βλέπουμε ότι:

**Πρόταση 2.5.1** *Οι* 2 *<sup>n</sup> ιδιοτιμές του πίνακα H<sup>n</sup> είναι οι εξής:*

*i)* 
$$
2^{n-1}
$$
 *i*διοτιμές *ε*ί*vau* +  $2^{n/2}$ ,

*ii*)  $2^{n-1}$  *ιδιοτιμές είναι*  $-2^{n/2}$ .

#### **Απόδειξη**:

Η απόδειξη της Πρότασης θα βασιστεί στο Λήμμα 1.8.2.

Ο πίνακας *Hn*, όπως γνωρίζουμε, προκύπτει από την αναδρομική σχέση *H<sup>n</sup>* = *H*<sup>1</sup> *⊗ H<sup>n</sup>−*<sup>1</sup>, όπου ο *H*<sup>1</sup> είναι ο πίνακας:

$$
H_1 = \left[ \begin{array}{cc} 1 & 1 \\ 1 & -1 \end{array} \right].
$$

Εύκολα υπολογίζεται ότι ο *H*<sup>1</sup> έχει 2 ιδιοτιμές, οι οποίες είναι +21/2 και *−*2 1/2 .

Γνωρίζοντας λοιπόν τις ιδιοτιμές του πίνακα *H*<sup>1</sup> και εϕαρμόζοντας το Λήμμα 1.8.2 στην αναδρομική σχέση (2.1), προκύπτει ότι οι μισές ιδιοτιμές του *H<sup>n</sup>* είναι +2*<sup>n</sup>*/2 και οι άλλες μισές είναι *−*2 *<sup>n</sup>*/2, που είναι και το ζητούμενο.

 $\Box$ 

Προϕανώς, αϕού ο πίνακας *H<sup>n</sup>* έχει 2 *<sup>n</sup>* ιδιοτιμές, και ο αντίστοιχος κανονικοποιημένος *H<sup>n</sup>* θα έχει 2 *<sup>n</sup>* ιδιοτιμές. Για την ακρίβεια:

**Πρόταση 2.5.2** *Οι* 2 *<sup>n</sup> ιδιοτιμές του κανονικοποιημένου πίνακα H<sup>n</sup> είναι οι εξής:*

- *i)* 2 *n−*1 *ιδιοτιμές είναι* 1*,*
- *ii)* 2 *n−*1 *ιδιοτιμές είναι −*1*.*

#### **Απόδειξη**:

Η απόδειξη μπορεί και πάλι να βασιστεί στο Λήμμα 1.8.2.

Αυτή τη ϕορά , ο πίνακας *H*<sup>1</sup> όπως έχει οριστεί παραπάνω είναι ο:

$$
H_1 = \frac{1}{\sqrt{2}} \left[ \begin{array}{cc} 1 & 1 \\ 1 & -1 \end{array} \right] ,
$$

άρα οι δύο ιδιοτιμές του πίνακα *H*<sup>1</sup> είναι οι 1 και -1.

Εϕαρμόζοντας και πάλι το Λήμμα 1.8.2 στην αναδρομική σχέση (2.7) προκύπτει ότι οι μισές ιδιοτιμές του κανονικοιημένου *H<sup>n</sup>* είναι 1 και οι άλλες μισές είναι -1.

## **2.6 Ιδιοδιανύσματα του πίνακα H<sup>n</sup>**

#### **2.6.1 Ένα ιδιοδιάνυσμα του H<sup>n</sup>**

Στην παράγραϕο αυτή, θα περιγραϕεί η διαδικασία υπολογισμού ενός από τα ιδιοδιανύσματα του πίνακα Hadamard *Hn*, όπως παρουσιάζεται στο [16].

Ο πίνακας *H<sup>n</sup>* είναι τάξης 2 *<sup>n</sup>*, άρα ο πίνακας έχει 2 *<sup>n</sup>* ιδιοδιανύσματα που αντιστοιχούν στις ιδιοτιμές που υπολογίστηκαν στην προηγούμενη παράγραϕο.

Όπως ήδη είδαμε, ο *H<sup>n</sup>* έχει δύο ιδιοτιμές, τις +2*<sup>n</sup>*/2 και *−*2 *<sup>n</sup>*/2, αλγεβρικής πολλαπλότητας 2 *n−*1 έκαστη.

Επομένως, για κάθε μία από τις παραπάνω ιδιοτιμές πρέπει να βρεθούν 2 *n−*1 ιδιοδιανύσματα αντίστοιχα, τα οποία να είναι ορθογώνια μεταξύ τους.

Στη διαδικασία αυτή θα μας βοηθήσει το παρακάτω Θεώρημα:

**Θεώρημα 2.6.1** *Έστω x<sup>n</sup> ένα ιδιοδιάνυσμα του H<sup>n</sup> που αντιστοιχεί στη θετική ιδιοτιμή* 2 *<sup>n</sup>*/2*. Τότε, το*

$$
x_{n+1} = \left[ \begin{array}{c} x_n \\ (-1 + \sqrt{2})x_n \end{array} \right]
$$

*είναι ένα ιδιοδιάνυσμα του Hn*+1 *που αντιστοιχεί στη θετική ιδιοτιμή* 2 (*n*+1)/2 *.*

#### **Απόδειξη:**

Κατ'αρχήν, εϕόσον το *x<sup>n</sup>* είναι ιδιοδιάνυσμα του *H<sup>n</sup>* που αντιστοιχεί στη θετική ιδιοτιμή 2 *<sup>n</sup>*/2, ισχύει η σχέση *Hnx<sup>n</sup>* = 2*<sup>n</sup>*/2*xn*.

Επίσης, παρατηρούμε ότι:

$$
\begin{bmatrix}\nH_n & H_n \\
H_n & -H_n\n\end{bmatrix}\n\begin{bmatrix}\nx_n \\
(-1+\sqrt{2})x_n\n\end{bmatrix} =\n\begin{bmatrix}\n\sqrt{2}H_nx_n \\
(2-\sqrt{2})H_nx_n\n\end{bmatrix} =\n\begin{bmatrix}\n\sqrt{2}\cdot 2^{n/2}x_n \\
(2-\sqrt{2})2^{n/2}x_n\n\end{bmatrix} = 2^{(n+1)/2}\n\begin{bmatrix}\nx_n \\
(-2+\sqrt{2})x_n\n\end{bmatrix}.
$$

Η σχέση αυτή αποδεικνύει το ζητούμενο.

 $\Box$ 

Το Θεώρημα 2.6.1 είναι πολύ χρήσιμο, αϕού μπορεί να χρησιμοποιηθεί για να παραχθούν γρήγορα τα στοιχεία ενός ιδιοδιανύσματος.

Το πρώτο βήμα είναι να εξάγουμε το ιδιοδιάνυσμα *x*<sup>1</sup> του πίνακα *H*1.

Κάτι τέτοιο είναι απλό και προκύπτει

$$
x_1 = \left[ \begin{array}{c} 1 \\ -1 + \sqrt{2} \end{array} \right] .
$$

Τώρα, από το Θεώρημα 2.6.1 βλέπουμε πως το ιδιοδιάνυσμα *x<sup>n</sup>* μπορεί να γραϕτεί στη μορϕή:

$$
x_n = [a_0 + \sqrt{2}b_0, a_1 + \sqrt{2}b_1, a_2 + \sqrt{2}b_2, \dots, a_{2^n-1} + \sqrt{2}b_{2^n-1}]^T, \quad (2.21)
$$

όπου τα *{a<sup>i</sup> , bi}* είναι ζεύγη ακεραίων.

Πιο συγκεκριμένα, το *x<sup>n</sup>* παίρνει τη γενική μορϕή

$$
x_n = [q^0, q^1, q^1, q^2, q^1, \dots, q^n]^T,
$$
\n(2.22)

όπου *q* = *√* 2 *−* 1 .

Στο σημείο αυτό γίνεται εμϕανής μια πολύ σημαντική ιδιότητα:  $a_{2k+1} + \sqrt{2}b_{2k+1} = (-1 + \sqrt{2})(a_{2k} + \sqrt{2}b_{2k}).$ 

Εξισώνοντας τα ρητά και τα άρρητα μέρη, προκύπτει ότι:

$$
a_{2k+1} = 2b_{2k} - a_{2k},\tag{2.23}
$$

$$
b_{2k+1} = a_{2k} - b_{2k}.\tag{2.24}
$$

Μία επιπλέον σχέση που προκύπτει από το Θεώρημα 2.6.1 είναι η εξής:

 $a_{(2<sup>i</sup>)k} + √2b_{(2<sup>i</sup>)k} = a_k + √2b_k$  για κάθε ακέραιο *i* ≥ 0 .

Γνωρίζοντας τα παραπάνω, έχουμε πλέον όλα τα εργαλεία για να υπολογίσουμε τα ιδιοδιανύσματα *x<sup>n</sup>* χωρίς να αναπτύξουμε τις δυνάμεις του q.

#### **2.6.2 Ένας πρώτος τρόπος παραγωγής ενός συνόλου ορθογώνιων ιδιοδιανυσμάτων**

Το Θεώρημα 2.6.1 μας επιτρέπει να υπολογίσουμε μόνο ένα ιδιοδιάνυσμα τάξης 2 *<sup>n</sup>*+1. Για να μπορέσουμε να παράγουμε ένα σύνολο ορθογώνιων ιδιοδιανυσμάτων, θα ακολουθηθεί η παρακάτω διαδικασία, που παρουσιάζεται στο [16]:

Ορίζουμε αναδρομικά μία ακολουθία 2 *<sup>n</sup> ×* 2 *<sup>n</sup>* πινάκων *E<sup>n</sup>* ως εξής:

$$
E_0 = \begin{bmatrix} -1 \end{bmatrix},
$$
  

$$
E_{n+1} = \begin{bmatrix} 0 & E_n \\ -E_n & 0 \end{bmatrix}, \quad n \geq 0,
$$

όπου το 0 αντιπροσωπεύει τον μηδενικό 2 *<sup>n</sup> ×* 2 *<sup>n</sup>* πίνακα.

Παρατηρούμε ότι ο πίνακας *E<sup>n</sup>* είναι συμμετρικός για n άρτιο και αντισυμμετρικός για n περιττό.

**Θεώρημα 2.6.2** *Ισχύει η σχέση*  $E_n H_n = (-1)^n H_n E_n$ .

#### **Απόδειξη**:

 ${\bf M}$ ε επαγωγή προκύπτει ότι ισχύει η σχέση  $E_n^2 = (-1)^n I_{2^n}$  .

Πράγματι:

$$
Γ
$$
ια  $n = 1$ , έχουμε:  $E_0^2 = (-1)(-1) = 1 = (-1)^0$ .

'Εστω ότι ισχύει  $E_{n-1}^2 = (-1)^{n-1} I_{2^{n-1}}$ .

Τότε:

$$
E_n^2 = \begin{bmatrix} 0 & E_{n-1} \\ -E_{n-1} & 0 \end{bmatrix} \begin{bmatrix} 0 & E_{n-1} \\ -E_{n-1} & 0 \end{bmatrix} = \begin{bmatrix} -E_{n-1}^2 & 0 \\ 0 & -E_{n-1}^2 \end{bmatrix} =
$$
  
=  $-E_{n-1}^2 I_{2^n} = -(-1)^{n-1} I_{2^n} = (-1)^n I_{2^n}$ ,

που αποδεικνύει την επαγωγή.

Επίσης, μέσω πράξεων, βλέπουμε εύκολα ότι ισχύουν οι σχέσεις:

$$
E_0H_0E_0 = H_0, \qquad E_1H_1E_1 = H_1.
$$

Χρησιμοποιώντας και πάλι το εργαλείο της επαγωγής, θα καταλήξουμε στη ζητούμενη σχέση.

Έστω ότι ισχύει *EnHnE<sup>n</sup>* = *Hn*.

Τότε:

$$
E_{n+1}H_{n+1}E_{n+1} = \begin{bmatrix} 0 & E_n \\ -E_n & 0 \end{bmatrix} \begin{bmatrix} H_n & H_n \\ H_n & -H_n \end{bmatrix} \begin{bmatrix} 0 & E_n \\ -E_n & 0 \end{bmatrix} =
$$
\n
$$
= \begin{bmatrix} E_n H_n E_n & E_n H_n E_n \\ E_n H_n E_n & -E_n H_n E_n \end{bmatrix} = \begin{bmatrix} H_n & H_n \\ H_n & -H_n \end{bmatrix} = H_{n+1},
$$

που αποδεικνύει την επαγωγή.

Γνωρίζοντας όλα τα παραπάνω λοιπόν, έχουμε:

$$
E_n H_n E_n = H_n \Rightarrow E_n H_n E_n^2 = H_n E_n \Rightarrow
$$
  

$$
E_n H_n (-1)^n I_{2^n} = H_n E_n \Rightarrow E_n H_n = (-1)^n H_n E_n.
$$

 $\Box$ 

Το επόμενό μας βήμα είναι να ορίσουμε για κάθε *k* = 0*,* 1*, . . . , n* τον πίνακα *Pnk*, ο οποίος αποτελείται από το ευθύ άθροισμα 2 *<sup>n</sup>−<sup>k</sup>* πινάκων *Ek*:

$$
P_{nk}=E_k\oplus E_k\oplus\ldots\oplus E_k.
$$

Παρατηρούμε ότι ισχύει  $P_{nk} = P_{nk}^T$  αν το  ${\bf k}$  είναι άρτιος και  $P_{nk} = -P_{nk}^T$  αν το k είναι περιττός.

**Θεώρημα 2.6.3** *Ισχύει η σχέση*  $P_{nk}H_nP_{nk}^T = (-1)^kH_n$  .

#### **Απόδειξη:**

Εκτελούμε τον ακόλουθο μπλοκ πολλαπλασιασμό:

$$
\begin{bmatrix} E_k & & & \\ & E_k & & \\ & & \ddots & \\ & & & E_k \end{bmatrix} \begin{bmatrix} H_k & H_k & \cdots & H_k \\ H_k & -H_k & \cdots & -H_k \\ \vdots & \vdots & & \vdots \\ H_k & -H_k & \cdots & \pm H_k \end{bmatrix} \begin{bmatrix} E_k^T & & & \\ & E_k^T & & \\ & & \ddots & \\ & & & E_k^T \end{bmatrix}.
$$

Για το κάθε μπλοκ ισχύει *Ek*(*±Hk*)*E<sup>T</sup> <sup>k</sup>* = (*−*1)*<sup>k</sup>* (*±Hk*) λόγω του Θεωρήματος 2.6.2 και το ζητούμενο προκύπτει.

 $\Box$ 

**Θεώρημα 2.6.4** *Ο πίνακας Pnk έχει την ενδιαϕέρουσα αντιμεταθετική ιδιότητα:*

$$
P_{nk}P_{nj}=P_{nj}P_{nk}\t\t(2.25)
$$

*για κάθε k και j.*

#### **Απόδειξη:**

Έστω *n > k > j*. Τότε:

$$
P_{nk}P_{nj} = \begin{bmatrix} E_k & & & \\ & E_k & & \\ & & \ddots & \\ & & & E_k \end{bmatrix} \begin{bmatrix} E_j & & & \\ & E_j & & \\ & & \ddots & \\ & & & E_j \end{bmatrix} =
$$

$$
\begin{bmatrix} E_k(E_j \oplus \ldots \oplus E_j) & & & \\ & & E_k(E_j \oplus \ldots \oplus E_j) & \\ & & & \ddots & \\ & & & & E_k(E_j \oplus \ldots \oplus E_j) \end{bmatrix}.
$$

Αρκεί να δείξουμε ότι ισχύει η σχέση:

$$
E_k(E_j \oplus \ldots \oplus E_j) = (E_j \oplus \ldots \oplus E_j)E_k.
$$

Χρησιμοποιώντας την αναδρομική σχέση με την οποία ορίσαμε τον πίνακα *En*, βλέπουμε ότι ο *E<sup>k</sup>* μπορεί να εκϕραστεί με όρους του *E<sup>j</sup>* (*j < n*) ως εξής:

$$
E_k = \left[ \begin{array}{ccc} & & \pm E_j & \\ & & \downarrow E_j & \\ & & \cdot & \\ \pm E_j & & & \end{array} \right],
$$

όπου το εκάστοτε πρόσημο του *E<sup>j</sup>* μπορεί να προσδιοριστεί από την αναδρομή. Έτσι:

$$
E_k(E_j \oplus \ldots \oplus E_j) =
$$
\n
$$
\begin{bmatrix}\n\vdots & \vdots & \vdots & \vdots \\
\vdots & \vdots & \ddots & \vdots \\
\pm E_j & & & \vdots \\
\vdots & & & \vdots \\
E_j & & & \vdots \\
\vdots & & & \vdots \\
E_j & & & \vdots \\
\vdots & & & \vdots \\
E_j & & & \vdots \\
\vdots & & & \vdots \\
E_j & & & \vdots \\
\end{bmatrix} \begin{bmatrix}\nE_j & & & & \vdots \\
E_j & & & & \vdots \\
\vdots & & & \vdots \\
E_j & & & \vdots \\
\vdots & & & \vdots \\
E_j & & & \end{bmatrix} = \begin{bmatrix}\n\pm E_j^2 & & & \pm E_j^2 \\
\pm E_j^2 & & & & \end{bmatrix} =
$$
\n
$$
E_j \longrightarrow E_k
$$

που ήταν και το ζητούμενο.

 $\Box$ 

Έχοντας ορίσει όλα τα παραπάνω, μπορούμε πλέον να παράγουμε ένα σύνολο ορθογώνιων ιδιοδιανυσμάτων του *Hn*.

Στην προηγούμενη παράγραϕο υπολογίσαμε ένα ιδιοδιάνυσμα του *Hn*, το *x*<sub>*n*</sub>. Για λόγους αναγνωστικής ευκολίας, θέτουμε  $v_1 = x_n$ .

**Θεώρημα 2.6.5** *Ορίζουμε το σύνολο των διανυσμάτων {vi} ,* 2 *≤ i ≤* 2 *<sup>n</sup> , μέσω του αναδρομικού τύπου:*

 $v_i = Q_{i-1}v_{i-1},$  2  $\leq i \leq 2^n$ (2.26)

*όπου*

$$
Q_{2^r(2k+1)} = P_{n(r+1)}, \qquad k \ge 0.
$$
\n(2.27)

*Τότε τα {vi} είναι ιδιοδιανύσματα του Hn.*

#### **Απόδειξη:**

Από τον τρόπο που έχουν οριστεί τα *vi*, προκύπτει εύκολα ότι ισχύει:

$$
v_i = P_{\pi} v_1,
$$

όπου *P<sup>π</sup>* είναι το κατάλληλο γινόμενο των πινάκων *Pnk*.

Τώρα, πολλαπλασιάζοντας με τον *H<sup>n</sup>* και χρησιμοποιώντας το Θεώρημα 2.6.3, έχουμε:

$$
H_n v_i = H_n P_\pi v_1 = (-1)^k P_\pi H_n v_1 = \lambda P_\pi v_1 = \lambda v_i ,
$$

όπου k κατάλληλος ακέραιος και λ η ιδιοτιμή του *H<sup>n</sup>* που αντιστοιχεί στο ιδιοδιάνυσμα *v*1, συμπεριλαμβανομένου του προσήμου.

Αϕού λοιπόν ισχύει η σχέση *Hnv<sup>i</sup>* = *λvi*, το *v<sup>i</sup>* είναι ιδιοδιάνυσμα του *H<sup>n</sup>* και αντιστοιχεί στην ιδιοτιμή λ.

 $\Box$ 

Το μόνο που μας μένει τώρα είναι να αποδείξουμε ότι τα ιδιοδιανύσματα *{vi}* είναι ορθογώνια μεταξύ τους:

**Θεώρημα 2.6.6** *Ισχύει ότι*  $v_i^T v_j = 0$  για  $i \neq j$ .

#### **Απόδειξη:**

Εύκολα βλέπουμε ότι το γινόμενο *v T i v<sup>j</sup>* μπορεί να γραϕτεί ως εξής:

$$
v_1^T(P_{ni_1}P_{ni_2}\cdots P_{ni_m})v_1\ .
$$
\n(2.28)

Πράγματι:

Έστω *k* = *max*(*i*1*, i*2*, . . . , im*).

Γνωρίζοντας ότι ισχύει η αντιμεταθετική ιδιότητα που είδαμε στη σχέση (2.25), μπορούμε χωρίς περιορισμό της γενικότητας να επιλέξουμε *k* = *i*1.

Τώρα:

$$
P_{ni_1}P_{ni_2}\cdots P_{ni_m} = \left[\begin{array}{cccc} E_kB_k & & & \\ & E_kB_k & & \\ & & \ddots & \\ & & & E_kB_k \end{array}\right],
$$

όπου

$$
B_k = \begin{bmatrix} E_{i_2} & & & \\ & E_{i_2} & & \\ & & \ddots & \\ & & & E_{i_2} \end{bmatrix} \cdots \begin{bmatrix} E_{i_m} & & & \\ & E_{i_m} & & \\ & & \ddots & \\ & & & E_{i_m} \end{bmatrix}.
$$

Τώρα, το *v*<sup>1</sup> μπορεί να εκϕραστεί ως εξής:

$$
v_1 = \begin{bmatrix} D_k & & & \\ & D_k & & \\ & & \ddots & \\ & & & D_k \end{bmatrix} \begin{bmatrix} z_{k1} \\ z_{k2} \\ \vdots \\ z_{km} \end{bmatrix},
$$

όπου *m* = 2*<sup>n</sup>−<sup>k</sup>* και τα διανύσματα *zkj , j* = 1*, . . . , m*, είναι τάξης 2 *k* .

Ο πίνακας *D<sup>k</sup>* μπορεί να οριστεί αναδρομικά ως εξής:

$$
D_k = \left[ \begin{array}{cc} D_{k-1} & 0 \\ 0 & D_{k-1} \end{array} \right] , \quad k \ge 2 ,
$$

με

$$
D_1 = \left[ \begin{array}{cc} 1 & 0 \\ 0 & -1 + \sqrt{2} \end{array} \right].
$$

Αν παρατηρήσουμε τη δομή του  $v_1$ , όπου  $v_1 = x_n$ , και τη δομή του πίνακα *Dk*, βλέπουμε ότι το διάνυσμα *zkj* μπορεί να χωριστεί σε δύο μέρη, όπου  $D_k$ , σλειισυμε στι το σιανυσμα z<sub>kj</sub> μπορει να χωριστει σε συσ μερη, σπου<br>το δεύτερο μέρος είναι η σταθερά (−1 + √2) επί το πρώτο μέρος. Δηλαδή:

$$
z_{kj} = \begin{bmatrix} z'_{kj} \\ (-1 + \sqrt{2})z'_{kj} \end{bmatrix}.
$$

Στο σημείο αυτό, μπορούμε να γράψουμε τη σχέση (2.28) στην εξής μορϕή:

$$
v_1^T (P_{ni_1} P_{ni_2} \cdots P_{ni_m}) v_1 = \sum_{j=1}^m z_{kj}^T D_k E_k B_k D_k z_{kj}.
$$
 (2.29)

Επιπλέον, το γινόμενο *EkB<sup>k</sup>* μπορεί να γραϕτεί ως εξής:

$$
E_k B_k = \begin{bmatrix} 0 & E_{k-1} \\ -E_{k-1} & 0 \end{bmatrix} \begin{bmatrix} B_{k-1} & 0 \\ 0 & B_{k-1} \end{bmatrix} = \begin{bmatrix} 0 & E_{k-1} B_{k-1} \\ -E_{k-1} B_{k-1} & 0 \end{bmatrix}.
$$

Έτσι, μπορούμε να γράψουμε:

$$
z_{kj}^T D_k E_k B_k D_k z_{kj} =
$$
\n
$$
\begin{bmatrix}\nz_{(k-1)j}^T & (-1 + \sqrt{2})z_{(k-1)j}^T\n\end{bmatrix}
$$
\n
$$
\begin{bmatrix}\n0 & D_{k-1} E_{k-1} B_{k-1} D_{k-1} \\
- D_{k-1} E_{k-1} B_{k-1} D_{k-1} & 0\n\end{bmatrix}\n\begin{bmatrix}\nz_{(k-1)j} \\
(-1 + \sqrt{2})z_{(k-1)j}^T D_{k-1} E_{k-1} D_{k-1} z_{(k-1)j}\n\end{bmatrix} =
$$
\n
$$
(-1 + \sqrt{2})z_{(k-1)j}^T D_{k-1} E_{k-1} D_{k-1} z_{(k-1)j}.
$$
\n(\*)

Από τις ιδιότητες του πίνακα *Pnk* προκύπτει ότι:

$$
(E_{k-1}B_{k-1})^T = \mp E_{k-1}B_{k-1}.
$$
\n(2.30)

Στην πρώτη περίπτωση, κάθε όρος στη σχέση (2.29) μηδενίζεται (διότι *α <sup>T</sup> Aα* = 0 όταν ο Α είναι αντισυμμετρικός).

Στη δεύτερη περίπτωση, οι δύο όροι της σχέσης (\*) είναι ίσοι, επομένως η (2.29) είναι επίσης ίση με μηδέν.

Άρα, σε κάθε περίπτωση το άθροισμα στη σχέση (2.29) είναι μηδέν, που συνεπάγεται ότι και η σχέση (2.29) είναι μηδέν.

Συνεπώς, ισχύει η ορθογωνιότητα.

 $\Box$ 

#### **Αλγόριθμος**

Ο αλγόριθμος που υλοποιεί την παραπάνω διαδικασία παραγωγής ενός συνόλου ορθογώνιων ιδιοδιανυσμάτων του πίνακα *H<sup>n</sup>* είναι ο εξής:

- 1. Υπολόγισε ένα ιδιοδιάνυσμα *x<sup>n</sup>* του πίνακα *H<sup>n</sup>* χρησιμοποιώντας το Θεώρημα 2.6.1.
- 2. Θέσε  $v_1 = x_n$ .
- 3. Υπολόγισε τους πίνακες  $Q_i,~1 \leq i \leq 2^n − 1,$  χρησιμοποιώντας τη σχέση *Q*<sup>2</sup> *<sup>r</sup>*(2*k*+1) = *Pn*(*r*+1).
- 4. Χρησιμοποίησε την αναδρομική σχέση *v<sup>i</sup>* = *Q<sup>i</sup>−*<sup>1</sup>*v<sup>i</sup>−*<sup>1</sup>*,* 2 *≤ i ≤* 2 *<sup>n</sup>*, για να υπολογίσεις τα υπόλοιπα ορθογώνια ιδιοδιανύσματα του πίνακα *Hn*.

Στο **Παράρτημα** υπάρχει ο κώδικας σε **MATLAB** που υλοποιεί τον αλγόριθμο.

#### **Υπολογιστική πολυπλοκότητα**

Θα υπολογίσουμε την υπολογιστική πολυπλοκότητα του αλγορίθμου ακολουθώντας τα βήματά του.

Έτσι, έχουμε:

- 1. Στο βήμα αυτό γίνεται ο υπολογισμός ενός ιδιοδιανύσματος *x<sup>n</sup>* του πίνακα *Hn*. Ο υπολογισμός αυτός ισοδυναμεί με τον υπολογισμό των συντελεστών *a*1*, b*1*, . . . , a*2*n−*<sup>1</sup>*, b*2*n−*<sup>1</sup> σύμϕωνα με τη σχέση (2.21), οι οποίοι υπολογίζονται μέσω των σχέσεων (2.23), (2.24). Κάθε τέτοιος υπολογισμός απαιτεί 1 flop, άρα συνολικά χρειάζονται 2 *·* (2*<sup>n</sup> −* 1) = 2 *<sup>n</sup>*+1 *−* 2 flops.
- 2. Το βήμα αυτό δεν απαιτεί πράξεις για να εκτελεστεί, άρα τα flops που απαιτούνται είναι 0.
- 3. Στο βήμα αυτό υπολογίζονται οι πίνακες *Q<sup>i</sup> ,* 1 *≤ i ≤* 2 *<sup>n</sup> −* 1. Αρχικά, πρέπει να υπολογιστούν οι πίνακες *Ei*, οι οποίοι λόγω του ορισμού τους απαιτούν 2 *i−*1 flops. Έπειτα, για τον υπολογισμό των πίνάκων *Pnk* χρειάζονται 2 *k−*1 *·* 2 *<sup>n</sup>−<sup>k</sup>* = 2*<sup>n</sup>−*<sup>1</sup> flops. Άρα, για να υπολογιστούν όλοι οι πίνακες *Q<sup>i</sup>* που είναι 2 *<sup>n</sup>−*1 στο πλήθος και υπολογίζονται μέσω της σχέσης *Q*<sup>2</sup> *<sup>r</sup>*(2*k*+1) = *Pn*(*r*+1) χρειάζονται (2*<sup>n</sup>−*1)2*<sup>n</sup>−*<sup>1</sup> = 2<sup>2</sup>*n−*<sup>1</sup>*−*2 *n−*1 flops.
- 4. Στο τελευταίο βήμα υπολογίζονται τα ιδιοδιανύσμτα *v<sup>i</sup>* μέσω της σχέσης *v<sup>i</sup>* = *Q<sup>i</sup>−*<sup>1</sup>*v<sup>i</sup>−*<sup>1</sup>*,* 2 *≤ i ≤* 2 *<sup>n</sup>*. Πρόκειται δηλαδή για έναν πολλαπλασιασμό ενός 2 *<sup>n</sup>×*2 *<sup>n</sup>* πίνακα με ένα διάνυσμα μήκους 2 *<sup>n</sup>*. Τα flops που απαιτούνται για κάθε τέτοιο πολλαπλασιασμό είναι  $2^n 2^n = 2^{2n}$  και τα ιδιοδιανύσματα που θα υπολογιστούν είναι 2 *<sup>n</sup> −* 1, άρα τα συνολικά flops θα είναι (2*<sup>n</sup> −* 1)2<sup>2</sup>*<sup>n</sup>* = 2<sup>3</sup>*<sup>n</sup> −* 2 <sup>2</sup>*<sup>n</sup>*.

Τώρα, μπορούμε να υπολογίσουμε την υπολογιστική πολυπλοκότητα του αλγορίθμου προσθέτοντας τα flops όλων των βημάτων που απαιτούνται.

Έτσι:

Υπολογιστική πολυπλοκότητα = 2 *<sup>n</sup>*+1 *−* 2 + 0 + 2<sup>2</sup>*n−*<sup>1</sup> *−* 2 *<sup>n</sup>−*<sup>1</sup> + 2<sup>3</sup>*<sup>n</sup> −* 2 2*n*

$$
= 2^{3n} - 2^{2n} + 2^{2n-1} + 2^{n+1} - 2^{n-1} - 2
$$

$$
= O(2^{3n}) = O(N^3) ,
$$

όπου *N* = 2*<sup>n</sup>*.

### **Αριθμητικό παράδειγμα 1:**

Έστω ο πίνακας Hadamard  $H_3$  τάξης  $2^3$ :

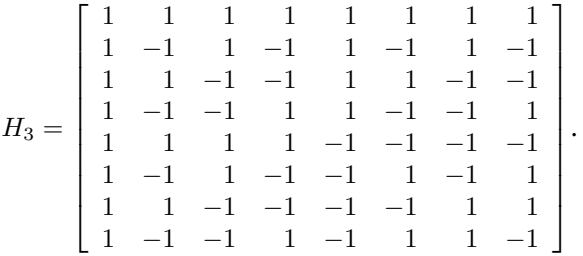

Θα μελετήσουμε αναλυτικά τις ιδιοτιμές και τα ιδιοδιανύσματα του πίνακα *H*3.

#### **Ιδιοτιμές:**

Όσον αϕορά τις ιδιοτιμές του πίνακα *H*3, προκύπτει άμεσα από την Πρόταση 2.5.1 ότι είναι οι εξής:

4 ιδιοτιμές με την τιμή +23/2 = +*<sup>√</sup>* 8 και

4 ιδιοτιμές με την τιμή *−*2 3/2 = *− √* 8 .

Άρα, ο πίνακας Λ<sup>3</sup> με τις ιδιοτιμές του πίνακα *H*<sup>3</sup> είναι:

$$
\Lambda_3 = \left[\begin{array}{cccccccc} \lambda_0 & 0 & 0 & 0 & 0 & 0 & 0 & 0 & 0 \\ 0 & \lambda_1 & 0 & 0 & 0 & 0 & 0 & 0 & 0 \\ 0 & 0 & \lambda_2 & 0 & 0 & 0 & 0 & 0 & 0 \\ 0 & 0 & 0 & \lambda_3 & 0 & 0 & 0 & 0 & 0 \\ 0 & 0 & 0 & 0 & \lambda_4 & 0 & 0 & 0 & 0 \\ 0 & 0 & 0 & 0 & 0 & \lambda_5 & 0 & 0 & 0 \\ 0 & 0 & 0 & 0 & 0 & 0 & \lambda_6 & 0 & 0 \\ 0 & 0 & 0 & 0 & 0 & 0 & 0 & \lambda_7 \end{array}\right]
$$

$$
= \left[\begin{array}{cccccc} \sqrt{8} & 0 & 0 & 0 & 0 & 0 & 0 & 0 & 0 \\ 0 & -\sqrt{8} & 0 & 0 & 0 & 0 & 0 & 0 & 0 \\ 0 & 0 & -\sqrt{8} & 0 & 0 & 0 & 0 & 0 & 0 \\ 0 & 0 & 0 & \sqrt{8} & 0 & 0 & 0 & 0 & 0 \\ 0 & 0 & 0 & 0 & -\sqrt{8} & 0 & 0 & 0 & 0 \\ 0 & 0 & 0 & 0 & 0 & \sqrt{8} & 0 & 0 & 0 \\ 0 & 0 & 0 & 0 & 0 & 0 & \sqrt{8} & 0 & 0 \\ 0 & 0 & 0 & 0 & 0 & 0 & 0 & -\sqrt{8} \end{array}\right].
$$

#### **Ιδιοδιανύσματα:**

Πρέπει να προσδιορίσουμε 2 <sup>3</sup> = 8 ιδιοδιανύσματα του πίνακα *H*3.

Από το Θεώρημα 2.6.1 μπορούμε να προσδιορίσουμε το πρώτο ιδιοδιάνυσμα του πίνακα *H*3.

Πράγματι, γνωρίζοντας ότι ένα ιδιοδιάνυσμα *x*<sup>1</sup> του *H*<sup>1</sup> είναι το

$$
x_1 = \left[ \begin{array}{c} 1 \\ -1 + \sqrt{2} \end{array} \right]
$$

και χρησιμοποιώντας την αναδρομική σχέση του Θεωρήματος 2.6.1, έχουμε:

$$
x_2 = \begin{bmatrix} x_1 \\ (-1 + \sqrt{2})x_1 \end{bmatrix} = \begin{bmatrix} q^0 & q^1 & q^1 & q^2 \end{bmatrix}^T
$$
  

$$
x_3 = \begin{bmatrix} x_2 \\ (-1 + \sqrt{2})x_2 \end{bmatrix} = \begin{bmatrix} q^0 & q^1 & q^1 & q^2 & q^1 & q^2 & q^2 & q^3 \end{bmatrix}^T,
$$

όπου *q* =  $2 - 1$ .

Χρησιμοποιώντας ακόμα τις σχέσεις (2.23), (2.24), είναι εύκολο να υπολογίσουμε το *x*<sup>3</sup> χωρίς να αναπτύξουμε τις δυνάμεις του q.

#### Πράγματι, έχουμε:

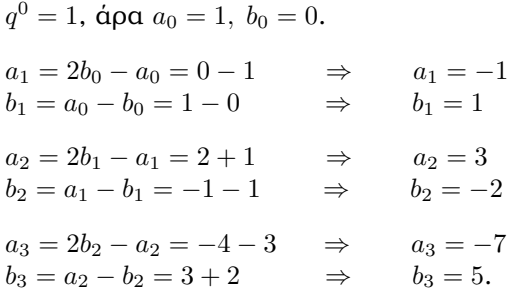

Επομένως, το ιδιοδιάνυσμα *x*<sup>3</sup> είναι το παρακάτω:

$$
x_3 = \left[\begin{array}{c} 1 \\ -1 + \sqrt{2} \\ -1 + \sqrt{2} \\ 3 - 2\sqrt{2} \\ -1 + \sqrt{2} \\ 3 - 2\sqrt{2} \\ 3 - 2\sqrt{2} \\ -7 + 5\sqrt{2} \end{array}\right].
$$

Στο σημείο αυτό, θέτουμε  $v_1 = x_3$ , ώστε να χρησιμοποιήσουμε τον αναδρομικό τύπο (2.26) του Θεωρήματος 2.6.5 για να υπολογίσουμε και τα υπόλοιπα ιδιοδιανύσματα του πίνακα *H*3.

Για τον υπολογισμό του ιδιοδιανύσματος *v*2, ο αναδρομικός τύπος (2.26)
μας δίνει:

$$
v_2=Q_1v_1,
$$

όπου ο πίνακας *Q*<sup>1</sup> προσδιορίζεται μέσω της σχέσης (2.27):

$$
Q_1 = Q_{2^0(2\cdot 0+1)} = P_{3(0+1)} = P_{31}.
$$

Πρέπει λοιπόν να υπολογίσουμε τον πίνακα *P*31, ο οποίος αποτελείται από 2 <sup>3</sup>*−*<sup>1</sup> = 2<sup>2</sup> = 4 πίνακες *E*1.

Δηλαδή:

$$
P_{31}=E_1\oplus E_1\oplus E_1\oplus E_1.
$$

Ο πίνακας *E*<sup>1</sup> τώρα έχει οριστεί ως εξής:

$$
E_1 = \left[ \begin{array}{cc} 0 & E_0 \\ -E_0 & 0 \end{array} \right] = \left[ \begin{array}{cc} 0 & -1 \\ 1 & 0 \end{array} \right] \, .
$$

Επομένως:

$$
Q_1 = P_{31} = \begin{bmatrix} 0 & -1 & & & & & & \\ 1 & 0 & & & & & & \\ & & 0 & -1 & & & 0 & \\ & & & 1 & 0 & & & \\ & & & & 0 & -1 & & \\ & & & & & 1 & 0 & & \\ & & & & & & 1 & 0 & \end{bmatrix}.
$$

Τελικά, το ιδιοδιάνυσμα *v*<sup>2</sup> του πίνακα *H*<sup>3</sup> είναι το:

$$
v_2 = Q_1 v_1 = \begin{bmatrix} -q^1 & q^0 & -q^2 & q^1 & -q^2 & q^1 & -q^3 & q^2 \end{bmatrix}^T
$$
.

Στο σημείο αυτό, ας ελέγξουμε και την ορθογωνιότητα των δύο ιδιοδιανυσμάτων που έχουν υπολογιστεί.

Έχουμε:

$$
v_1^T v_2 = \begin{bmatrix} q^0 & q^1 & q^1 & q^2 & q^1 & q^2 & q^2 & q^3 \end{bmatrix} \begin{bmatrix} -q^1 \\ -q^2 \\ -q^2 \\ -q^2 \\ q^1 \\ -q^3 \\ q^2 \end{bmatrix} \Rightarrow
$$
  
\n
$$
v_1^T v_2 = -q^0 q^1 + q^0 q^1 - q^1 q^2 + q^1 q^2 - q^1 q^2 + q^1 q^2 - q^2 q^3 + q^2 q^3
$$
  
\n
$$
v_1^T v_2 = 0.
$$

<sup>3</sup> *⇒*

Συνεπώς, τα ιδιοδιανύσματα *v*<sup>1</sup> και *v*<sup>2</sup> είναι ορθογώνια μεταξύ τους.

Εντελώς αντίστοιχα, μπορούμε να υπολογίσουμε το ιδιοδιάνυσμα *v*<sup>3</sup> του πίνακα *H*3.

Συγκεκριμένα:

$$
v_3 = Q_2 v_2 ,
$$

όπου

$$
Q_2 = Q_{2^1(2\cdot 0+1)} = P_{3(1+1)} = P_{32} .
$$

Όμως,

$$
P_{32} = E_2 \oplus E_2 \quad (2^{3-2} = 2 \text{ minus } E_2)
$$

και

$$
E_2 = \left[ \begin{array}{cc} 0 & E_1 \\ -E_1 & 0 \end{array} \right] = \left[ \begin{array}{cccc} 0 & 0 & 0 & -1 \\ 0 & 0 & 1 & 0 \\ 0 & 1 & 0 & 0 \\ -1 & 0 & 0 & 0 \end{array} \right].
$$

Επομένως,

$$
Q_2 = P_{32} = \begin{bmatrix} 0 & 0 & 0 & -1 & & & & \\ 0 & 0 & 1 & 0 & & & & \\ 0 & 1 & 0 & 0 & & & 0 & \\ -1 & 0 & 0 & 0 & & & & \\ & & & & 0 & 0 & 0 & -1 & \\ & & & & & 0 & 0 & 1 & 0 \\ & & & & & & 0 & 1 & 0 & 0 \\ & & & & & & -1 & 0 & 0 & 0 \end{bmatrix},
$$

και τελικά

$$
v_3 = Q_2 v_2 = [ -q^1 \ -q^2 \ q^0 \ q^1 \ -q^2 \ -q^3 \ q^1 \ q^2 ]^T.
$$

Όσον αϕορά την ορθογωνιότητα:

$$
v_1^T v_3 = \begin{bmatrix} q^0 & q^1 & q^1 & q^2 & q^1 & q^2 & q^2 & q^3 \end{bmatrix} \begin{bmatrix} -q^1 \\ -q^2 \\ q^0 \\ -q^2 \\ -q^2 \\ -q^3 \\ q^1 \\ q^2 \end{bmatrix} \Rightarrow
$$
  

$$
v_1^T v_3 = -q^0 q^1 - q^1 q^2 + q^0 q^1 + q^1 q^2 - q^1 q^2 - q^2 q^3 + q^1 q^2 + q^2 q^3 \Rightarrow
$$

$$
v_1^Tv_3=0\ ,
$$

και

$$
v_2^T v_3 = \begin{bmatrix} -q^1 & q^0 & -q^2 & q^1 & -q^2 & q^1 & -q^3 & q^2 \end{bmatrix} \begin{bmatrix} -q^1 \\ -q^2 \\ q^0 \\ -q^2 \\ -q^3 \\ -q^3 \\ q^1 \\ q^2 \end{bmatrix} \Rightarrow
$$
  
\n
$$
v_2^T v_3 = q^1 q^1 - q^0 q^2 - q^0 q^2 + q^1 q^1 + q^2 q^2 - q^1 q^3 - q^1 q^3 + q^2 q^2 \\ v_2^T v_3 = q^2 - q^2 - q^2 + q^2 + q^4 - q^4 - q^4 + q^4 \Rightarrow
$$
  
\n
$$
v_2^T v_3 = 0.
$$

Πράγματι, το σύνολο που έχουμε ϕτιάξει μέχρι τώρα αποτελείται από ορθογώνια ιδιοδιανύσματα.

Ακολουθώντας την ίδια διαδικασία, βρίσκουμε ότι τα υπόλοιπα ιδιοδιανύσματα του πίνακα *H*<sup>3</sup> είναι τα εξής:

$$
v_4 = Q_3 v_3 = [q^2 - q^1 - q^1 q^0 q^3 - q^2 - q^2 q^1]^T,
$$
  
\n
$$
\begin{aligned}\n\text{or} & v_5 = Q_4 v_4 = [-q^1 - q^2 - q^2 - q^3 q^0 q^1 q^1 q^2]^T, \\
v_6 & v_6 = Q_4 v_4 = [q^1 - q^2 - q^2 - q^3 q^0 q^1 q^1 q^2]^T, \\
\text{or} & v_6 = Q_5 v_5 = [q^2 - q^1 q^3 - q^2 - q^1 q^0 - q^2 q^1]^T, \\
v_6 & v_6 = Q_5 v_5 = [q^2 - q^1 q^3 - q^2 - q^1 q^0 q^1]^T, \\
v_7 & v_7 = Q_6 v_6 = [q^2 q^3 - q^1 - q^2 q^1 q^1 q^2 q^0 q^1]^T, \\
v_8 & v_8 = Q_7 v_7 = [-q^3 q^2 q^2 - q^1 q^2 - q^1 - q^1 q^0]^T, \\
v_9 & v_8 = Q_7 v_7 = [-q^3 q^2 q^2 - q^1 q^2 - q^1 - q^1 q^0]^T, \\
v_0 & v_0 & v_7 = Q_2 v_{(2 \cdot 3 + 1)} = P_{31}.\n\end{aligned}
$$

Ελέγχοντας τη σχέση *v T i v<sup>j</sup>* = 0 για όλους τους πιθανούς συνδυασμούς i και j είναι εύκολο να καταλήξουμε στο συμπέρασμα ότι έχει δημιουργηθεί ένα σύνολο ορθογώνιων ιδιοδιανυσμάτων του πίνακα *H*3.

Στο σημείο αυτό, να τονίσουμε ότι τα ιδιοδιανύσματα που βρήκαμε δεν είναι κανονικοποιημένα.

 $\Delta$ ιαιρώντας το κάθε ιδιοδιάνυσμα  $v_i,~i=1,\ldots,8$ , με τη νόρμα του  $\|v_i\|,$ προκύπτει το κανονικοποιημένο ιδιοδιάνυσμα *z<sup>i</sup>* = *vi*  $\frac{v_i}{\|v_i\|}$ .

Είναι εύκολο να υπολογίσουμε ότι ισχύει:

 $c = ||v_i||^2 = 1 + 3q^2 + 3q^4 + q^6$ ,  $i = 1, ..., 8$ .

Επομένως, ο πίνακας *Z*<sup>3</sup> με τα κανονικοποιημένα ιδιοδιανύσματα είναι:

$$
Z_3 = \frac{1}{\sqrt{c}} V_3 = \frac{1}{\sqrt{c}} \begin{bmatrix} q^0 & -q^1 & -q^1 & q^2 & -q^1 & q^2 & q^2 & -q^3 \\ q^1 & q^0 & -q^2 & -q^1 & -q^2 & -q^1 & q^3 & q^2 \\ q^1 & -q^2 & q^0 & -q^1 & -q^2 & q^3 & -q^1 & q^2 \\ q^2 & q^1 & q^1 & q^0 & -q^3 & -q^2 & -q^2 & -q^1 \\ q^2 & q^1 & -q^2 & q^3 & q^0 & -q^1 & -q^1 & q^2 \\ q^2 & q^1 & -q^3 & -q^2 & q^1 & q^0 & -q^2 & -q^1 \\ q^2 & -q^3 & q^1 & -q^2 & q^1 & -q^2 & q^0 & -q^1 \\ q^3 & q^2 & q^2 & q^1 & q^2 & q^1 & q^1 & q^0 \end{bmatrix}.
$$

Έχοντας βρει τώρα τις ιδιοτιμές και τα κανονικοποιημένα ιδιοδιανύσματα του πίνακα *H*3, μπορούμε να γράψουμε τη ϕασματική του ανάλυση:

$$
H_3 = Z_3 \Lambda_3 Z_3^T = \frac{1}{c} V_3 \begin{bmatrix} \sqrt{8} & 0 \\ & \ddots & \\ 0 & -\sqrt{8} \end{bmatrix} V_3^T
$$
\n
$$
= \begin{bmatrix} 1 & 1 & 1 & 1 & 1 & 1 & 1 \\ 1 & -1 & 1 & -1 & 1 & -1 & -1 \\ 1 & 1 & -1 & -1 & 1 & 1 & -1 & -1 \\ 1 & -1 & -1 & 1 & 1 & -1 & -1 & 1 \\ 1 & 1 & 1 & -1 & -1 & -1 & -1 & 1 \\ 1 & -1 & 1 & -1 & -1 & -1 & 1 & 1 \\ 1 & 1 & -1 & -1 & -1 & -1 & 1 & 1 \\ 1 & -1 & -1 & -1 & -1 & 1 & 1 & -1 \end{bmatrix}.
$$

Πράγματι, ο πίνακας που προκύπτει είναι ο πίνακας Hadamard *H*3.

 $\Box$ 

# **2.6.3 Ένας ακόμα τρόπος παραγωγής ενός συνόλου ορθογώνιων ιδιοδιανυσμάτων**

Στην παράγραϕο αυτή, θα αναπτυχθεί η αναδρομική μέθοδος των [6] και [13], που μπορεί να χρησιμοποιηθεί για να παράγει τα ιδιοδιανύσματα του πίνακα Hadamard τάξης 2 *<sup>n</sup>*+1, μέσω των ιδιοδιανυσμάτων του πίνακα

τάξης 2 *<sup>n</sup>*, χωρίς τη χρήση βοηθητικών πινάκων (όπως ήταν στην προηγούμενη παράγραϕο οι *En, Pnk*).

#### **Λόγω ευκολότερης προσέγγισης, εδώ θα χρησιμοποιηθεί η κανονικοποιημένη μορϕή του πίνακα Hn.**

Μια αναδιατύπωση του Θεωρήματος 2.6.1 είναι η εξής Πρόταση:

**Πρόταση 2.6.7** *Αν το vn,k είναι ένα ιδιοδιάνυσμα του H<sup>n</sup> που αντιστοιχεί στην ιδιοτιμή λ, τότε το*

$$
\hat{v}_{n+1,k} = \left[ \begin{array}{c} v_{n,k} \\ (-1+\sqrt{2})v_{n,k} \end{array} \right] \tag{2.31}
$$

*θα είναι ένα ιδιοδιάνυσμα του Hn*+1 *που αντιστοιχεί στην ιδιοτιμή λ. Η ιδιοτιμή λ μπορεί να είναι είτε 1, είτε -1.*

#### **Απόδειξη:**

Η απόδειξη ακολουθεί ακριβώς την ίδια διαδικασία με την απόδειξη του Θεωρήματος 2.6.1.

 $\Box$ 

Μια επιπλέον Πρόταση μπορεί στο σημείο αυτό να μας δώσει ένα ακόμα ιδιοδιάνυσμα του πίνακα *Hn*+1.

Συγκεκριμένα:

**Πρόταση 2.6.8** *Αν το vn,k είναι ένα ιδιοδιάνυσμα του H<sup>n</sup> που αντιστοιχεί στην ιδιοτιμή λ, τότε το*

$$
\tilde{v}_{n+1,k} = \left[ \begin{array}{c} (1 - \sqrt{2})v_{n,k} \\ v_{n,k} \end{array} \right]
$$
\n(2.32)

*θα είναι ένα ιδιοδιάνυσμα του Hn*+1 *που αντιστοιχεί στην ιδιοτιμή -λ. Η ιδιοτιμή λ μπορεί να είναι είτε 1, είτε -1.*

#### **Απόδειξη:**

Κατ'αρχήν, εϕόσον το *vn,k* είναι ιδιοδιάνυσμα του *H<sup>n</sup>* που αντιστοιχεί στην ιδιοτιμή λ, ισχύει η σχέση *Hnvn,k* = *λvn,k*.

Τώρα, έχουμε:

$$
H_{n+1}\tilde{v}_{n+1,k} = \frac{1}{\sqrt{2}} \begin{bmatrix} H_n & H_n \\ H_n & -H_n \end{bmatrix} \begin{bmatrix} (1-\sqrt{2})v_{n,k} \\ v_{n,k} \end{bmatrix} = \frac{1}{\sqrt{2}} \begin{bmatrix} (2-\sqrt{2})H_n v_{n,k} \\ -\sqrt{2}H_n v_{n,k} \end{bmatrix} =
$$
  
=  $\frac{1}{\sqrt{2}} \begin{bmatrix} (2-\sqrt{2})\lambda v_{n,k} \\ -\sqrt{2}\lambda v_{n,k} \end{bmatrix} = -\lambda \tilde{v}_{n+1,k},$ 

που αποδεικνύει το ζητούμενο.

 $\Box$ 

Οι Προτάσεις 2.6.7 και 2.6.8, μπορούν να μας δώσουν μια αναδρομική μέθοδο για την παραγωγή των ιδιοδιανυσμάτων τάξης 2 *<sup>n</sup>*+1 μέσω των ιδιοδιανυσμάτων τάξης 2 *n*.

Tα δύο αρχικά ιδιοδιανύσματα για τη μέθοδο αυτή είναι τα:

$$
v_{1,0} = \left[\begin{array}{c}1\\ \sqrt{2}-1\end{array}\right], \quad v_{1,1} = \left[\begin{array}{c}1-\sqrt{2}\\ 1\end{array}\right],
$$
 (2.33)

όπου τα *v*1*,*0*, v*1*,*<sup>1</sup> είναι τα ιδιοδιανύσματα του πίνακα *H*1.

Η παρακάτω Πρόταση επαληθεύει την ορθογωνιότητα των ιδιοδιανυσμάτων των πινάκων Hadamard που παράγονται από τις Προτάσεις 2.6.7 και 2.6.8.

**Πρόταση 2.6.9** *Η παρακάτω ορθογωνιότητα ισχύει για τα ιδιοδιανύσματα των πινάκων Hadamard:*

- *1. Τα ιδιοδιανύσματα v*ˆ*n*+1*,k και v*˜*n*+1*,l είναι ορθογώνια μεταξύ τους*  $(0 \leq k, l \leq 2^n - 1).$
- *2. Αν τα ιδιοδιανύσματα vn,k και vn,l είναι ορθογώνια μεταξύ τους, τότε και τα ιδιοδιανύσματα v*ˆ*n*+1*,k και v*ˆ*n*+1*,l θα είναι ορθογώνια μεταξύ τους*  $(k \neq l, 0 \leq k, l \leq 2^n - 1$ .
- *3. Αν τα ιδιοδιανύσματα vn,k και vn,l είναι ορθογώνια μεταξύ τους, τότε και τα ιδιοδιανύσματα v*˜*n*+1*,k και v*˜*n*+1*,l θα είναι ορθογώνια μεταξύ τους*  $(k \neq l, 0 \leq k, l \leq 2^n - 1$ .

#### **Απόδειξη:**

1. 
$$
\hat{v}_{n+1,k}^T \tilde{v}_{n+1,l} = \begin{bmatrix} v_{n,k}^T & (-1 + \sqrt{2})v_{n,k}^T \end{bmatrix} \begin{bmatrix} (1 - \sqrt{2})v_{n,l} \\ v_{n,l} \end{bmatrix} =
$$
  
=  $(1 - \sqrt{2})v_{n,k}^T v_{n,l} + (-1 + \sqrt{2})v_{n,k}^T v_{n,l} = 0$ .

Άρα, τα *v*ˆ*n*+1*,k* και *v*˜*n*+1*,l* είναι ορθογώνια μεταξύ τους.

2. Αϕού τα ιδιοδιανύσματα *vn,k* και *vn,l* είναι ορθογώνια μεταξύ τους, ισχύει:  $v_{n,k}^T v_{n,l} = 0.$ 

Τώρα, έχουμε:

$$
\begin{aligned}\n\hat{v}_{n+1,k}^T \hat{v}_{n+1,l} &= \left[ \begin{array}{cc} v_{n,k}^T & (-1+\sqrt{2})v_{n,k}^T \end{array} \right] \left[ \begin{array}{c} v_{n,l} \\ \\ (-1+\sqrt{2})v_{n,l} \end{array} \right] = \\ \n&= v_{n,k}^T v_{n,l} + (-1+\sqrt{2})^2 v_{n,k}^T v_{n,l} = 0 \ .\n\end{aligned}
$$

 $\Lambda$ ρα, τα  $\hat{v}_{n+1,k}$  και  $\hat{v}_{n+1,k}$  είναι ορθογώνια μεταξύ τους.

3. Η ορθογωνιότητα των  $\tilde{v}_{n+1,k}$  και  $\hat{v}_{n+1,l}$  αποδεικνύεται ακριβώς με τον ίδιο τρόπο που αποδείχθηκε η ορθογωνιότητα των  $\hat{v}_{n+1,k}$  και  $\hat{v}_{n+1,l}$ στην περίπτωση (2).

 $\Box$ 

#### Όσον αϕορά την πληρότητα:

Χρησιμοποιώντας τις Προτάσεις 2.6.7 και 2.6.8, κάθε ιδιοδιάνυσμα *vn,k* τάξης 2 *<sup>n</sup>* μπορεί να παράγει δύο νέα ιδιοδιανύσματα τάξης 2 *<sup>n</sup>*+1. Έτσι, το πλήθος των ιδιοδιανυσμάτων τάξης  $2^{n+1}$  θα είναι διπλάσιο σε σχέση με το πλήθος των ιδιοδιανυσμάτων τάξης 2 *<sup>n</sup>*. Στο αρχικό βήμα ( όπου *n* = 1 ), ξεκινάμε με δύο ιδιοδιανύσματα, όπως είδαμε στη σχέση (2.33).

Επομένως, τα ιδιοδιανύσματα του πίνακα Hadamard τάξης 2 *<sup>n</sup>* που παράγονται μέσω της αναδρομικής μεθόδου θα είναι ακριβώς 2 *n*.

Τελικά, τα παραγόμενα ιδιοδιανύσματα είναι ορθογώνια και πλήρη.

 $\Box$ 

Τώρα, μπορούμε να διατυπώσουμε μερικές ακόμα Προτάσεις σχετικές με την αναδρομική μέθοδο παραγωγής ιδιοδιανυσμάτων του *Hn*.

**Πρόταση 2.6.10** *Αν το ιδιοδιάνυσμα vn,k τάξης* 2 *<sup>n</sup> έχει k αλλαγές προσήμου, τότε το πλήθος των αλλαγών προσήμου των*  $\hat{v}_{n+1,k}$  *και*  $\tilde{v}_{n+1,k}$  *είναι* 2*k και* 2*k* + 1*, όχι απαραίτητα κατ'αντιστοιχία.*

#### **Απόδειξη:**

Eφόσον τα δύο μισά των  $\hat{v}_{n+1,k}$  και  $\tilde{v}_{n+1,k}$  προέρχονται απευθείας από το  $v_{n,k}$ , οι αλλαγές προσήμου των  $\hat{v}_{n+1,k}$  και  $\tilde{v}_{n+1,k}$  είναι τουλάχιστον 2*k* και το πολύ 2*k* + 1. Η αλλαγή προσήμου στη σύζευξη του πρώτου και του δεύτερου μισού των *v*ˆ*n*+1*,k* και *v*˜*n*+1*,k* θα καθορίσει τις συνολικές αλλαγές προσήμου.

Έστω *vn,k*(*m*) το m-οστό στοιχείο του *vn,k*, όπου *m* = 0*,* 1*, . . . ,* 2 *<sup>n</sup> −* 1. Αϕού το πρώτο και το τελευταίο στοιχείο του *vn,k* θα γίνουν τα δύο μεσαία στοιχεία των *v*ˆ*n*+1*,k* και *v*˜*n*+1*,k*, τα πρόσημα τους θα είναι αυτά που θα καθορίσουν τις αλλαγές προσήμου των  $\hat{v}_{n+1,k}$  και  $\tilde{v}_{n+1,k}$ .

Όλοι οι συνδυασμοί των προσήμων για το πρώτο και το τελευταίο στοιχείο ϕαίνονται στους παρακάτω πίνακες:

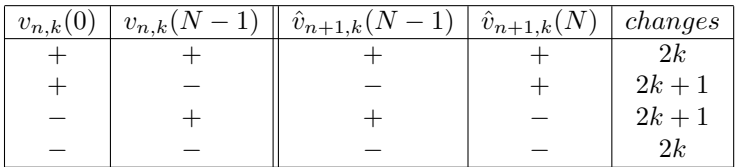

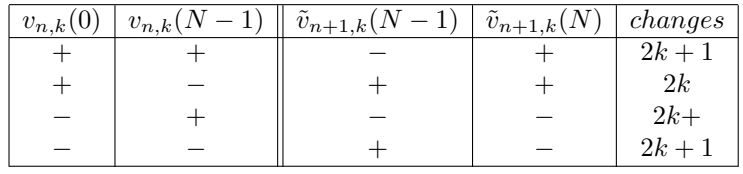

όπου *N* = 2*<sup>n</sup>*.

Όπως προκύπτει από τις σχέσεις (2.31) και (2.32) που όρισαν τα *v*ˆ*n*+1*,k* Uπως προκυπτει από τις οχεδεις (2.51) και (2.52) που ορισαν τα  $v_{n+1,k}$ <br>και  $\tilde{v}_{n+1,k}$ , καθώς επίσης και από το γεγονός ότι ισχύει  $-1 + \sqrt{2} > 0$  και  $1 − √2 < 0$ , το πρόσημο του  $v_{n,k}(0)$  είναι ίδιο με το πρόσημο των  $\hat{v}_{n+1,k}(N)$ και *v*˜*n*+1*,k*(*N*). Επίσης, το πρόσημο του *vn,k*(*N −* 1) είναι ίδιο με το πρόσημο του  $\hat{v}_{n+1,k}(N-1)$  και αντίθετο με το πρόσημο του  $\tilde{v}_{n+1,k}(N-1)$ .

Η διαφορά προσήμου ανάμεσα στα  $\hat{v}_{n+1,k}(N-1)$  και  $\hat{v}_{n+1,k}(N)$  είναι αυτή που θα δημιουργήσει μία επιπλέον αλλαγή προσήμου στο *v*ˆ*n*+1*,k*. Αντίστοιχα, το ίδιο ισχύει και για το *v*˜*n*+1*,k*.

Φαίνεται λοιπόν και στον παραπάνω πίνακα ότι ανάλογα με την περίπτωση, θα καταλήξουν να έχουν 2*k* αλλαγές προσήμου το ένα ιδιοδιάνυσμα και 2 + 1 αλλαγές προσήμου το άλλο, που ήταν και το ζητούμενο.

 $\Box$ 

**Πρόταση 2.6.11** *Έστω*  $N = 2^n$ . Το πλήθος των αλλαγών προσήμου στα  $v_{n,k}$   $(k = 0, 1, ..., N − 1)$  *είναι από* 0 μέχρι  $N − 1$ .

#### **Απόδειξη:**

Η Πρόταση 2.6.11 μπορεί να αποδειχθεί με τη μέθοδο της επαγωγής.

Για *n* = 1, μπορούμε να δούμε από τη σχέση (2.33) ότι τα διανύσματα *v*1*,*<sup>0</sup> και *v*1*,*<sup>1</sup> έχουν 0 και 1 αλλαγές προσήμου αντίστοιχα.

Έστω ότι ισχύει για την περίπτωση *n* = *m*, έστω δηλαδή ότι το πλήθος των αλλαγών προσήμου στα *vm,k* (*k* = 0*,* 1*, . . . ,* 2 *<sup>m</sup> −*1) είναι από 0 μέχρι 2 *<sup>m</sup> −*1.

Τότε, για την περίπτωση *n* = *m* + 1 μπορούμε εύκολα να διαπιστώσουμε, χρησιμοποιώντας την Πρόταση 2.6.10, ότι το πλήθος των αλλαγών προσήμου θα είναι από 0 μέχρι 2 *<sup>m</sup>*+1 *−* 1, που αποδεικνύει το ζητούμενο.

 $\Box$ 

**Πρόταση 2.6.12** *Οι απόλυτες τιμές των στοιχείων των vn,k είναι της μορ-√*  $\phi$ ής ( $\sqrt{2}$  − 1)<sup>*m*</sup>, όπου *m* = 0, 1, . . . , *n*.

#### **Απόδειξη:**

Η απόδειξη της Πρότασης αυτής είναι εύκολη και βασίζεται στις Προτάσεις 2.6.7 και 2.6.8 που ορίζουν τα ιδιοδιανύσματα  $\hat{v}_{n,k}$  και  $\tilde{v}_{n,k}$ .

Άλλωστε, την ιδιότητα αυτή την είχαμε ξανασυναντήσει στη σχέση (2.22).

 $\Box$ 

# **Αριθμητικό παράδειγμα 2:**

Από τη σχέση (2.33) παρατηρούμε ότι τα διανύσματα *v*1*,*<sup>0</sup> και *v*1*,*<sup>1</sup> έχουν 0 και 1 αλλαγές προσήμου αντίστοιχα.

Χρησιμοποιώντας τις σχέσεις (2.31) και (2.32), παίρνουμε τα ιδιοδιανύσματα του πίνακα *H*2:

$$
\hat{v}_{2,0} = \begin{bmatrix} 1 \\ q \\ q \\ q^2 \end{bmatrix}, \tilde{v}_{2,0} = \begin{bmatrix} -q \\ -q^2 \\ 1 \\ q \end{bmatrix}, \hat{v}_{2,1} = \begin{bmatrix} -q \\ 1 \\ -q^2 \\ q \end{bmatrix}, \tilde{v}_{2,1} = \begin{bmatrix} q^2 \\ -q \\ -q \\ 1 \end{bmatrix},
$$

όπου *q* = *√* 2 *−* 1 (*q >* 0).

Παρατηρούμε ότι οι αλλαγές προσήμου στα παραπάνω διανύσματα είναι 0, 1, 3, 2 αντίστοιχα.

Επόμένως, για να δημιουργηθεί ένα σύνολο ιδιοδιανυσμάτων του πίνακα *H*<sup>2</sup> με διάταξη ακολουθίας, τα παραπάνω ιδιοδιανύσματα πρέπει να αριθμηθούν με τον εξής τρόπο:

$$
v_{2,0} = \hat{v}_{2,0}, \quad v_{2,1} = \tilde{v}_{2,0}, \quad v_{2,2} = \tilde{v}_{2,1}, \quad v_{2,3} = \hat{v}_{2,1}.
$$

Οι αντίστοιχες ιδιοτιμές των ιδιοδιανυσμάτων αυτών, όπως προκύπτει από τις Προτάσεις 2.6.7 και 2.6.8, είναι:

$$
\lambda_0 = 1, \quad \lambda_1 = -1, \quad \lambda_2 = 1, \quad \lambda_3 = -1.
$$

Είναι εύκολο να ελέγξουμε ότι για *n* = 3 τα ιδιοδιανύσματα του *H*<sup>3</sup> με διάταξη ακολουθίας έχουν τη μορϕή:

$$
\begin{aligned} v_{3,0} &= \hat{v}_{3,0}, \quad v_{3,1} = \tilde{v}_{3,0}, \quad v_{3,2} = \tilde{v}_{3,1}, \quad v_{3,3} = \hat{v}_{3,1} \;, \\ v_{3,4} &= \hat{v}_{3,2}, \quad v_{3,5} = \tilde{v}_{3,2}, \quad v_{3,6} = \tilde{v}_{3,3}, \quad v_{3,7} = \hat{v}_{3,3} \;. \end{aligned}
$$

και οι αντίστοιχες ιδιοτιμές είναι:

$$
\lambda_0 = \lambda_2 = \lambda_4 = \lambda_6 = 1, \quad \lambda_1 = \lambda_3 = \lambda_5 = \lambda_7 = -1.
$$

Λαμβάνοντας υπόψιν το Αριθμητικό παράδειγμα 2, είναι εύκολο να εξάγουμε έναν **γενικό τύπο** υπολογισμού των ιδιοδιανυσμάτων του *Hn*+1 με διάταξη ακολουθίας και είναι ο παρακάτω:

$$
\begin{cases}\nv_{n+1,4l} = \hat{v}_{n+1,2l} \\
v_{n+1,4l+1} = \tilde{v}_{n+1,2l} \\
v_{n+1,4l+2} = \tilde{v}_{n+1,2l+1} \\
v_{n+1,4l+3} = \hat{v}_{n+1,2l+1}\n\end{cases}
$$
\n(2.34)

για *l* = 0*,* 1*, . . . ,* 2 *<sup>n</sup>−*<sup>1</sup> *−* 1, και αντίστοιχα για τις ιδιοτιμές:

$$
\lambda_k = (-1)^k,
$$
\n
$$
\text{yra } k = 0, 1, \dots, 2^{n+1} - 1.
$$
\n(2.35)

#### **Κανονικοποιημένα ιδιοδιανύσματα**

Τα ιδιοδιανύσματα που παρήχθησαν στην προηγούμενη υποπαράγραϕο δεν είναι κανονικοποιημένα.

Προκειμένου να τα κανονικοποιήσουμε, θα χρησιμοποιήσουμε την ευκλείδια νόρμα του διανύσματος *vn,k*, την οποία θα συμβολίζουμε *∥vn,k∥*, και το παρακάτω Λήμμα:

**Λήμμα 2.6.13** *Για οποιοδήποτε N* = 2*<sup>n</sup>, ισχύει η σχέση:*

$$
||v_{n,k}||^2 = (1+q^2)^n, \quad k = 0, 1, \dots, N-1,
$$
\n(2.36)

*όπου*  $q = \sqrt{2} - 1$ .

#### **Απόδειξη:**

Η απόδειξη της σχέσης (2.36) θα γίνει επαγωγικά.

Για *n* = 1, έχουμε:  $||v_{1,0}||^2 = ||v_{1,1}||^2 = 1 + q^2$ , δηλαδή  $||v_{1,k}||^2 = (1+q^2)^1, \quad k = 0, 1.$ 

Υποθέτουμε ότι ισχύει  $||v_{n,k}||^2 = (1+q^2)^n$ .

Τότε:

 $||\hat{v}_{n+1,k}||^2 = ||\tilde{v}_{n+1,k}||^2 = ||v_{n,k}||^2(1+q^2) = (1+q^2)^{n+1}$ , για κάθε *k* = 0*,* 1*, . . . , N −* 1.

Εϕόσον κάθε ένα από τα διανύσματα *vn*+1*,l* για *l* = 0*,* 1*, . . . ,* 2*N −* 1 είναι είτε  $\hat{v}_{n+1,k}$ , είτε  $\tilde{v}_{n+1,k}$  για κάποιο  $k = 0, 1, ..., N − 1$ , ισχύει:

 $||v_{n+1,l}||^2 = (1+q^2)^{n+1}$ ,

που ολοκληρώνει την απόδειξη.

 $\Box$ 

Θέτοντας τώρα *c* = 1+*q* <sup>2</sup> και λαμβάνοντας υπόψιν όλα τα παραπάνω, συμπεραίνουμε ότι τα κανονικοποιημένα ιδιοδιανύσματα του πίνακα Hadamard τάξης *N* = 2*<sup>n</sup>*, θα έχουν τη μορϕή:

$$
z_{n,k} = \frac{v_{n,k}}{\|v_{n,k}\|} = \frac{v_{n,k}}{\sqrt{c^n}}.
$$
\n(2.37)

# **Αριθμητικό Παράδειγμα 2 (συνέχεια):**

Γνωρίζοντας τις ιδιοτιμές και τα κανονικοποιημένα ιδιοδιανύσματα του πίνακα *H*3, μπορούμε να προσδιορίσουμε και τη ϕασματική του ανάλυση.

Έχουμε ήδη υπολογίσει παραπάνω τις 8 ιδιοτιμές του πίνακα *H*3.

Έτσι, ο πίνακας  $\Lambda_3$  με τις ιδιοτιμές του  $H_3$  είναι:

$$
\Lambda_3=\left[\begin{array}{ccccccccc} \lambda_0 & 0 & 0 & 0 & 0 & 0 & 0 & 0 & 0 \\ 0 & \lambda_1 & 0 & 0 & 0 & 0 & 0 & 0 & 0 \\ 0 & 0 & \lambda_2 & 0 & 0 & 0 & 0 & 0 & 0 \\ 0 & 0 & 0 & \lambda_3 & 0 & 0 & 0 & 0 & 0 \\ 0 & 0 & 0 & 0 & \lambda_4 & 0 & 0 & 0 & 0 \\ 0 & 0 & 0 & 0 & 0 & \lambda_5 & 0 & 0 & 0 \\ 0 & 0 & 0 & 0 & 0 & 0 & \lambda_6 & 0 & 0 \\ 0 & 0 & 0 & 0 & 0 & 0 & 0 & 0 & \lambda_7 \end{array}\right]\Rightarrow
$$
\n
$$
\Lambda_3=\left[\begin{array}{ccccccccc}1 & 0 & 0 & 0 & 0 & 0 & 0 & 0 & 0 \\ 0 & -1 & 0 & 0 & 0 & 0 & 0 & 0 & 0 \\ 0 & 0 & 1 & 0 & 0 & 0 & 0 & 0 & 0 \\ 0 & 0 & 0 & -1 & 0 & 0 & 0 & 0 & 0 \\ 0 & 0 & 0 & 0 & 1 & 0 & 0 & 0 & 0 \\ 0 & 0 & 0 & 0 & 0 & 0 & 1 & 0 & 0 \\ 0 & 0 & 0 & 0 & 0 & 0 & 0 & -1 & 0 \end{array}\right].
$$

Όσον αϕορά τώρα τα ιδιοδιανύσματα, είδαμε παραπάνω ότι είναι τα εξής:

*v*3*,*<sup>0</sup> = ˆ*v*3*,*<sup>0</sup> = 1 *q q q* 2 *q q* 2 *q* 2 *q* 3 , *v*3*,*<sup>1</sup> = ˜*v*3*,*<sup>0</sup> = *−q −q* 2 *−q* 2 *−q* 3 1 *q q q* 2 , *v*3*,*<sup>2</sup> = ˜*v*3*,*<sup>1</sup> = *q* 2 *q* 3 *−q −q* 2 *−q −q* 2 1 *q* , *v*3*,*<sup>3</sup> = ˆ*v*3*,*<sup>1</sup> = *−q −q* 2 1 *q −q* 2 *−q* 3 *q q* 2 , *v*3*,*<sup>4</sup> = ˆ*v*3*,*<sup>2</sup> = *q* 2 *−q −q* 1 *q* 3 *−q* 2 *−q* 2 *q* , *v*3*,*<sup>5</sup> = ˜*v*3*,*<sup>2</sup> = *−q* 3 *q* 2 *q* 2 *−q q* 2 *−q −q* 1 , *v*3*,*<sup>6</sup> = ˜*v*3*,*<sup>3</sup> = *q* 2 *−q q* 3 *−q* 2 *−q* 1 *−q* 2 *q* , *v*3*,*<sup>7</sup> = ˆ*v*3*,*<sup>3</sup> = *−q* 1 *−q* 2 *q −q* 2 *q −q* 3 *q* 2 , όπου *q* = *√* 2 *−* 1.

Άρα, ο πίνακας *V*<sup>3</sup> με τα ιδιοδιανύσματα του πίνακα *H*<sup>3</sup> είναι:

$$
V_3=\left[\begin{array}{cccccc} 1 & -q & q^2 & -q & q^2 & -q^3 & q^2 & -q \\ q & -q^2 & q^3 & -q^2 & -q & q^2 & -q & 1 \\ q & -q^2 & -q & 1 & -q & q^2 & q^3 & -q^2 \\ q^2 & -q^3 & -q^2 & q & 1 & -q & -q^2 & q \\ q & 1 & -q & -q^2 & q^3 & q^2 & -q & -q^2 \\ q^2 & q & -q^2 & -q^3 & -q^2 & -q & 1 & q \\ q^2 & q & 1 & q & -q^2 & -q & -q^2 & -q^3 \\ q^3 & q^2 & q & q^2 & q & 1 & q & q^2 \end{array}\right].
$$

Επίσης, από τη σχέση (2.37) που μας δίνει τα κανονικοποιημένα ιδιοδιανύσματα του πίνακα *H*3, προκύπτει ότι ο πίνακας *Z*<sup>3</sup> με τα κανονικοποιημένα ιδιοδιανύσματα είναι:

$$
Z_3 = \frac{1}{\sqrt{c^3}} \begin{bmatrix} 1 & -q & q^2 & -q & q^2 & -q^3 & q^2 & -q \\ q & -q^2 & q^3 & -q^2 & -q & q^2 & -q & 1 \\ q & -q^2 & -q & 1 & -q & q^2 & q^3 & -q^2 \\ q^2 & -q^3 & -q^2 & q & 1 & -q & -q^2 & q \\ q & 1 & -q & -q^2 & q^3 & q^2 & -q & -q^2 \\ q^2 & q & -q^2 & -q^3 & -q^2 & -q & 1 & q \\ q^2 & q & 1 & q & -q^2 & -q & -q^2 & -q^3 \\ q^3 & q^2 & q & q^2 & q & 1 & q & q^2 \end{bmatrix},
$$

όπου  $c = 1 + q^2$ .

Τελικά, η ϕασματική ανάλυση του πίνακα *H*<sup>3</sup> είναι:

$$
H_3 = Z_3 \Lambda_3 Z_3^T
$$
\n
$$
= \frac{1}{\sqrt{c^3}} \begin{bmatrix} 1 & -q & q^2 & -q & q^2 & -q^3 & q^2 & -q \\ q & -q^2 & q^3 & -q^2 & -q & q^2 & -q & 1 \\ q & -q^2 & -q & 1 & -q & q^2 & q^3 & -q^2 \\ q^2 & -q^3 & -q^2 & q & 1 & -q & -q^2 & q \\ q^2 & q & -q^2 & -q^3 & q^2 & -q & -q^2 \\ q^2 & q & 1 & q & -q^2 & -q & 1 & q \\ q^3 & q^2 & q & q^2 & q & 1 & q & q^2 \end{bmatrix}.
$$
\n
$$
\begin{bmatrix} 1 & 0 & 0 & 0 & 0 & 0 & 0 & 0 \\ 0 & -1 & 0 & 0 & 0 & 0 & 0 & 0 \\ 0 & 0 & 1 & 0 & 0 & 0 & 0 & 0 \\ 0 & 0 & 0 & 1 & 0 & 0 & 0 & 0 \\ 0 & 0 & 0 & 0 & 0 & 1 & 0 & 0 \\ 0 & 0 & 0 & 0 & 0 & 0 & 0 & -1 \end{bmatrix}.
$$
\n
$$
\begin{bmatrix} 1 & -q & q^2 & -q & q^2 & -q^3 & q^2 & -q \\ q^2 & q^2 & -q^2 & q^2 & -q & q^2 & -q \\ q & -q^2 & q^3 & -q^2 & -q & q^2 & q^2 & q \\ q^2 & -q^3 & -q^2 & -q & q^2 & q^2 & q^2 \\ q^2 & q^2 & -q^2 & -q & -q^2 & q^2 & q \\ q^2 & q & 1 & -q & -q^2 & q^3 & q^2 & -q & -q^2 \\ q^2 & q & 1 & q & -q^2 & -q & -q^2 & -q^3 \\ q^3 & q^2 & q & q^2 & q & 1 & q & q^2 \end{bmatrix} \Rightarrow
$$
\n
$$
H_3 = \frac{1}{2\sqrt{2}} \begin{bmatrix} 1 & 1 & 1 & 1 & 1 & 1 & 1 & 1 \\ 1 & -1 & 1 & -1 & 1 & 1 & 1 & 1 \\ 1 & 1 & 1 & 1 & 1 & 1 & 1 & 1
$$

που είναι πράγματι ο κανονικοποιημένος πίνακας Hadamard *H*3.

 $\Box$ 

# **Αλγόριθμος**

Ο αλγόριθμος που υλοποιεί αυτή τη διαδικασία παραγωγής ενός συνόλου ορθογώνιων ιδιοδιανυσμάτων του πίνακα *H<sup>n</sup>* είναι ο εξής:

- 1. Αποθήκευσε τα δύο ιδιοδιανύσματα του πίνακα *H*1, τα οποία δίνονται από τη σχέση (2.33).
- 2. Μέσω αναδρομικής διαδικασίας, υπολόγισε τα ιδιοδιανύσματα του πίνακα *Hn*, χρησιμοποιώντας τα ήδη γνωστά ιδιοδιανύσματα του πίνακα *H<sup>n</sup>−*<sup>1</sup> στις σχέσεις (2.31) και (2.32).
- 3. Χρησιμοποίησε τον τύπο (2.34) προκειμένου να προκύψει ένα σύνολο ιδιοδιανυσμάτων με διάταξη ακολουθίας.

Στο **Παράρτημα** υπάρχει ο κώδικας σε **MATLAB** που υλοποιεί τον αλγόριθμο.

# **Υπολογιστική πολυπλοκότητα**

Θα υπολογίσουμε την υπολογιστική πολυπλοκότητα του αλγορίθμου ακολουθώντας τα βήματά του.

Έτσι, έχουμε:

- 1. Στο πρώτο βήμα απλά αποθηκεύονται τα ήδη γνωστά ιδιοδιανύσματα του πίνακα *H*1, διαδικασία για την οποία δεν απαιτούνται flops.
- 2. Στο βήμα αυτό υπολογίζονται τα ιδιοδιανύσματα του πίνακα *H<sup>n</sup>* μέσω των σχέσεων (2.31) και (2.32).

Κάθε μία από τις σχέσεις μας δίνει 2 *n−*1 ιδιοδιανύσματα του πίνακα *H<sup>n</sup>* μέσω των ιδιοδιανυσμάτων του *H<sup>n</sup>−*<sup>1</sup>. Κάθε τέτοιος υπολογισμός απαιτεί 2 *n−*1 flops, άρα οι δύο τύποι θα μας δώσουν συνολικά 2 *<sup>n</sup>* νέα ιδιοδιανύσματα, ο υπολογισμός των οποίων απαιτεί 2<sup>n</sup> · 2<sup>n-1</sup> = 2<sup>2n-1</sup> flops.

Η διαδικασία είναι αναδρομική, οπότε υπολογίζονται όλα τα ιδιοδιανύσματα των πινάκων *H*<sup>2</sup> έως *H<sup>n</sup>−*<sup>1</sup> για να προκύψουν τα ιδιοδιανύσματα του *Hn*.

Επομένως, τα flops που απαιτεί όλη η διαδικασία είναι:

$$
2^3 + 2^5 + \dots + 2^{2n-3} + 2^{2n-1} = \sum_{m=2}^n 2^{2m-1} = \frac{1}{2} \left( \sum_{m=0}^n 4^m - 4^0 - 4^1 \right)
$$

$$
= \frac{1}{2} \left( \frac{4^{n+1} - 1}{4 - 1} - 1 - 4 \right) = \frac{2}{3} \cdot 2^{2n} - \frac{16}{6}.
$$

3. Στο τελευταίο βήμα του αλγορίθμου γίνεται αντιμετάθεση των ιδιοδιανυσμάτων που έχουν ήδη βρεθεί, μέσω του τύπου (2.34).

Η αντιμετάθεση είναι μια διαδικασία που δεν απαιτεί flops.

Τώρα, μπορούμε να υπολογίσουμε την υπολογιστική πολυπλοκότητα του αλγορίθμου προσθέτοντας τα flops όλων των βημάτων που απαιτούνται.

Έτσι:

Υπολογιστική πολυπλοκότητα = 0 + 2<sup>2</sup>*<sup>n</sup> −* 16  $\frac{16}{6} + 0 = 2^{2n} - \frac{16}{6}$ 6  $= O(2^{2n}) = O(N^2)$ ,

όπου *N* = 2*<sup>n</sup>*.

# **Κεϕάλαιο 3**

# **Μετασχηματισμός Hadamard και αλγόριθμοι**

# **3.1 Γενικές πληροϕορίες**

Βλέπουμε στο [17] ότι ο Μετασχηματισμός Hadamard y ενός 2 *<sup>n</sup> ×* 1 διανύσματος x ορίζεται ως:

$$
y = H_n x. \tag{3.1}
$$

Ένας απλός υπολογισμός της σχέσης (3.1) απαιτεί *O*(2<sup>2</sup>*<sup>n</sup>*) αριθμητικές πράξεις.

Για το λόγο αυτό, έχουν αναπτυχθεί ταχύτερες μέθοδοι για τον υπολογισμό του μετασχηματισμού Hadamard, όπως έχει γίνει και με άλλους παρόμοιους μετασχηματισμούς, όπως είναι ο μετασχηματισμός Fourier και ο διακριτός μετασχηματισμός συνημιτόνου.

Οι περισσότεροι από αυτούς τους γρήγορους αλγορίθμους βασίζονται στην παραγοντοποίηση:

$$
H_k = \left[ \begin{array}{cc} I_{2^{k-1}} & I_{2^{k-1}} \\ I_{2^{k-1}} & -I_{2^{k-1}} \end{array} \right] \left[ \begin{array}{cc} H_{k-1} & 0 \\ 0 & H_{k-1} \end{array} \right],
$$
(3.2)

όπου *I*<sup>2</sup> *<sup>k</sup>−*<sup>1</sup> είναι ο ταυτοτικός πίνακας και 0 ο μηδενικός πίνακας, και οι δύο τάξης 2 *k−*1 .

# **3.2 Μία πρώτη παραγοντοποίηση**

Σύμϕωνα με το [17], προκειμένου να γίνει η παραγοντοποίηση του πίνακα *Hn*, θα χρειαστεί αρχικά να οριστούν κάποιοι πίνακες.

Ορίζουμε λοιπόν:

$$
C_{n-k} = \begin{bmatrix} I_{2^{n-k}} & I_{2^{n-k}} \\ I_{2^{n-k}} & -I_{2^{n-k}} \end{bmatrix}, \quad 0 \le k \le n
$$
 (3.3)

και

$$
B_n = C_{n-1}
$$
  
\n
$$
B_{n-1} = C_{n-2} \oplus C_{n-2}
$$
  
\n
$$
\vdots
$$
  
\n
$$
B_1 = C_0 \oplus C_0 \oplus \cdots \oplus C_0
$$
  
\n(3.4)

όπου *⊕* είναι το ευθύ άθροισμα.

**Πρόταση 3.2.1** *Ο πίνακας H<sup>n</sup> μπορεί να παραγοντοποιηθεί ως εξής:*

$$
H_n = B_n B_{n-1} \cdots B_1. \tag{3.5}
$$

#### **Απόδειξη**:

Όπως είδαμε στη σχέση (3.2), ο *H<sup>n</sup>* γράϕεται:

$$
H_{n} = \begin{bmatrix} I_{2^{n-1}} & I_{2^{n-1}} \\ I_{2^{n-1}} & -I_{2^{n-1}} \end{bmatrix} \begin{bmatrix} H_{n-1} & 0 \\ 0 & H_{n-1} \end{bmatrix} = C_{n-1}(H_{n-1} \oplus H_{n-1}) =
$$
  
\n
$$
= B_{n} \left( \begin{bmatrix} I_{2^{n-2}} & I_{2^{n-2}} \\ I_{2^{n-2}} & -I_{2^{n-2}} \end{bmatrix} \begin{bmatrix} H_{n-2} & 0 \\ 0 & H_{n-2} \end{bmatrix} \oplus \begin{bmatrix} I_{2^{n-2}} & I_{2^{n-2}} \\ I_{2^{n-2}} & -I_{2^{n-2}} \end{bmatrix} \begin{bmatrix} H_{n-2} & 0 \\ 0 & H_{n-2} \end{bmatrix} \right) =
$$
  
\n
$$
= B_{n} \left( C_{n-2}(H_{n-2} \oplus H_{n-2}) \oplus C_{n-2}(H_{n-2} \oplus H_{n-2}) \right) =
$$
  
\n
$$
= B_{n} \left( (C_{n-2} \oplus C_{n-2})(H_{n-2} \oplus H_{n-2} \oplus H_{n-2} \oplus H_{n-2}) \right) =
$$
  
\n
$$
= B_{n} B_{n-1}(H_{n-2} \oplus H_{n-2} \oplus H_{n-2} \oplus H_{n-2}) = \dots = B_{n} B_{n-1} \dots B_{1},
$$

που είναι και το ζητούμενο.

Στην απόδειξη χρησιμοποιήθηκε η ιδιότητα (1.8) του ευθέως αθροίσματος.

 $\Box$ 

Ακόμα, γνωρίζουμε ότι ο πίνακας *Hn*, καθώς και οι πίνακες *{Bj}*, όπου *j* = 1*,* 2*, . . . , n −* 1, είναι συμμετρικοί πίνακες.

Επομένως:

$$
H_n = H_n^T = (B_n B_{n-1} \cdots B_1)^T = B_1^T \cdots B_{n-1}^T B_n^T
$$

$$
= B_1 B_2 \cdots B_n.
$$

Εύκολα προέκυψε λοιπόν ότι άλλη μία παραγοντοποίηση του *H<sup>n</sup>* είναι η εξής:

$$
H_n = B_1 B_2 \cdots B_n. \tag{3.6}
$$

# **3.3 Ένας πρώτος αλγόριθμος**

Στην παράγραϕο αυτή θα ασχοληθούμε με την παραγωγή μιας πολύ σημαντικής παραγοντοποίησης του πίνακα *H<sup>n</sup>* που υπάρχει στο [17], η οποία οδηγεί σε έναν πολύ χρήσιμο αλγόριθμο για τον υπολογισμό του μετασχηματισμού Hadamard.

**Πρόταση 3.3.1** *Ο πίνακας H<sup>n</sup> μπορεί να παραγοντοποιηθεί ως εξής:*

$$
H_n = A^n \tag{3.7}
$$

*όπου ο πίνακας Α ορίζεται ως εξής:*

$$
A = \begin{bmatrix} 1 & 1 & 0 & 0 & \cdots & 0 & 0 \\ 0 & 0 & 1 & 1 & \cdots & 0 & 0 \\ \vdots & & & & & \\ 0 & 0 & 0 & 0 & \cdots & 1 & 1 \\ 0 & 0 & 1 & -1 & \cdots & 0 & 0 \\ 0 & 0 & 0 & 0 & \cdots & 1 & -1 \end{bmatrix}
$$
(3.8)

## **Απόδειξη:**

Η απόδειξη αυτού του ισχυρισμού βασίζεται σε τρεις πολύ γνωστές ιδιότητες των μεταθετικών πινάκων:

- 1. Ο πολλαπλασιασμός ενός πίνακα από δεξιά με έναν μεταθετικό πίνακα μεταθέτει τις στήλες του πίνακα.
- 2. Ο πολλαπλασιασμός ενός πίνακα από αριστερά με έναν μεταθετικό πίνακα μεταθέτει τις γραμμές του πίνακα.

3. Ο αντίστροφος ενός μεταθετικού πίνακα είναι ο ανάστροφός του.

Λαμβάνοντας υπόψιν την τρίτη ιδιότητα και τη σχέση (3.5), μπορούμε να γράψουμε τον *H<sup>n</sup>* ως εξής:

$$
H_n = B_n P_{n-1} (P_{n-1}^T B_{n-1} P_{n-2}) (P_{n-2}^T B_{n-2} P_{n-3}) \dots (P_1^T B_1),
$$
(3.9)

όπου οι *{Pi}* είναι μεταθετικοί πίνακες.

Επομένως, αρκεί να δείξουμε ότι ισχύουν οι σχέσεις:

$$
A = P_1^T B_1 \tag{3.10}
$$

$$
A = P_{n-k}^T B_{n-k} P_{n-k-1}, \ k = 1, \dots, n-2 \tag{3.11}
$$

$$
A = B_n P_{n-1} \tag{3.12}
$$

όπου

$$
P_{n-k}^T = (P_1^T)^{n-k} = (P^T)^{n-k}
$$
\n(3.13)

και

$$
P^n = I,\tag{3.14}
$$

όπου Ι ο ταυτοτικός πίνακας.

Στο σημείο αυτό, πρέπει να ορίσουμε τον πίνακα P.

**Ορισμός 3.3.2** *Ο πίνακας P είναι ένας μετασχηματισμός ενός διανύσματος x τάξης N* = 2*<sup>n</sup>, όπου*

$$
x^T = \begin{bmatrix} x_0 & x_1 & x_2 & \cdots & x_{\frac{N}{2}-1} \end{bmatrix} x_{\frac{N}{2}} x_{\frac{N}{2}+1} \cdots x_{N-2} x_{N-1} \quad (3.15)
$$

*τέτοιος ώστε να προκύψει*

$$
Px = y \tag{3.16}
$$

*όπου*

$$
y^T = \begin{bmatrix} x_0 & x_{\frac{N}{2}} & x_1 & x_{\frac{N}{2}+1} & \cdots & x_{\frac{N}{4}+\frac{N}{2}-1} \end{bmatrix} x_{\frac{N}{4}} & x_{\frac{N}{4}+\frac{N}{2}} & \cdots & x_{\frac{N}{2}-1} & x_{N-1} \end{bmatrix}.
$$
\n(3.17)

Ο *N ×N* μεταθετικός πίνακας P μπορεί να γραϕτεί αναλυτικά ως συνένωση  $\delta$ ύο  $N \times \frac{N}{2}$  πινάκων ως εξής:

$$
P = \begin{bmatrix} 1 & 0 & \cdots & 0 & 0 & 0 & \cdots & 0 & 0 \\ 0 & 0 & \cdots & 0 & 1 & 0 & \cdots & 0 & 0 \\ 0 & 1 & \cdots & 0 & 0 & 0 & \cdots & 0 & 0 \\ 0 & 0 & \cdots & 0 & 0 & 1 & \cdots & 0 & 0 \\ \vdots & \vdots & \vdots & \vdots & \vdots & \vdots & \vdots & \vdots & \vdots & \vdots \\ 0 & 0 & \cdots & 0 & 0 & 0 & \cdots & 1 & 0 \\ 0 & 0 & \cdots & 1 & 0 & 0 & \cdots & 0 & 0 \\ 0 & 0 & \cdots & 0 & 0 & 0 & \cdots & 0 & 1 \end{bmatrix}.
$$
 (3.18)

Εύκολα προκύπτει ότι ισχύει η σχέση *P <sup>n</sup>* = *I*, όπου Ι ο ταυτοτικός πίνακας, αϕού *n* περιστροϕές του διανύσματος έχουν ως αποτέλεσμα το αρχικό διάνυσμα.

Έτσι, ισχύει η σχέση *P P <sup>n</sup>−*<sup>1</sup> = *I*.

Δηλαδή, από την παραπάνω σχέση προκύπτει ότι για τον αντίστροϕο του πίνακα P ισχύει η παραπκάτω σχέση:

$$
P^{-1} = P^T = P^{n-1}
$$
\n(3.19)

Στο σημείο αυτό, μπορούμε να συμπεράνουμε ότι ισχύει η σχέση:

$$
P^T B_1 = A.
$$

Πράγματι:

$$
P^T B_1 = \begin{bmatrix} 1 & 0 & 0 & 0 & \cdots & 0 & 0 \\ 0 & 0 & 1 & 0 & \cdots & 0 & 0 \\ \vdots & \vdots & \vdots & \vdots & \vdots & \vdots & \vdots \\ 0 & 0 & 0 & 0 & \cdots & 1 & 0 \\ 0 & 1 & 0 & 0 & \cdots & 0 & 0 \\ 0 & 0 & 0 & 1 & \cdots & 0 & 0 \\ \vdots & \vdots & \vdots & \vdots & \vdots & \vdots & \vdots \\ 0 & 0 & 0 & 0 & \cdots & 0 & 1 \end{bmatrix} \begin{bmatrix} 1 & 1 & 0 & 0 \\ 1 & -1 & 0 & 0 \\ \vdots & \vdots & \vdots & \vdots & \vdots \\ 0 & 0 & 1 & 1 \\ 0 & 0 & 1 & -1 \end{bmatrix}
$$

$$
= \begin{bmatrix} 1 & 1 & 0 & 0 & \cdots & 0 & 0 \\ 0 & 0 & 1 & 1 & \cdots & 0 & 0 \\ \vdots & \vdots & \vdots & \vdots & \vdots & \vdots & \vdots \\ 1 & -1 & 0 & 0 & \cdots & 0 & 0 \\ 0 & 0 & 1 & -1 & \cdots & 0 & 0 \\ \vdots & \vdots & \vdots & \vdots & \vdots & \vdots & \vdots \\ 0 & 0 & 0 & 0 & \cdots & 1 & -1 \end{bmatrix} = A.
$$

Παρατηρούμε ότι ο πολλαπλασιασμός του *B*<sup>1</sup> από αριστερά με τον *P T* μεταθέτει τις διαδοχικές γραμμές του *B*<sup>1</sup> στο πρώτο και το δεύτερο μισό του πίνακα Α αντίστοιχα.

Έχει ενδιαϕέρον να παρατηρήσουμε επίσης ότι ισχύει *P <sup>T</sup> B*2*P* = *B*1, που ϕαίνεται από τα παρακάτω:

 $P^T B_2 P =$ 

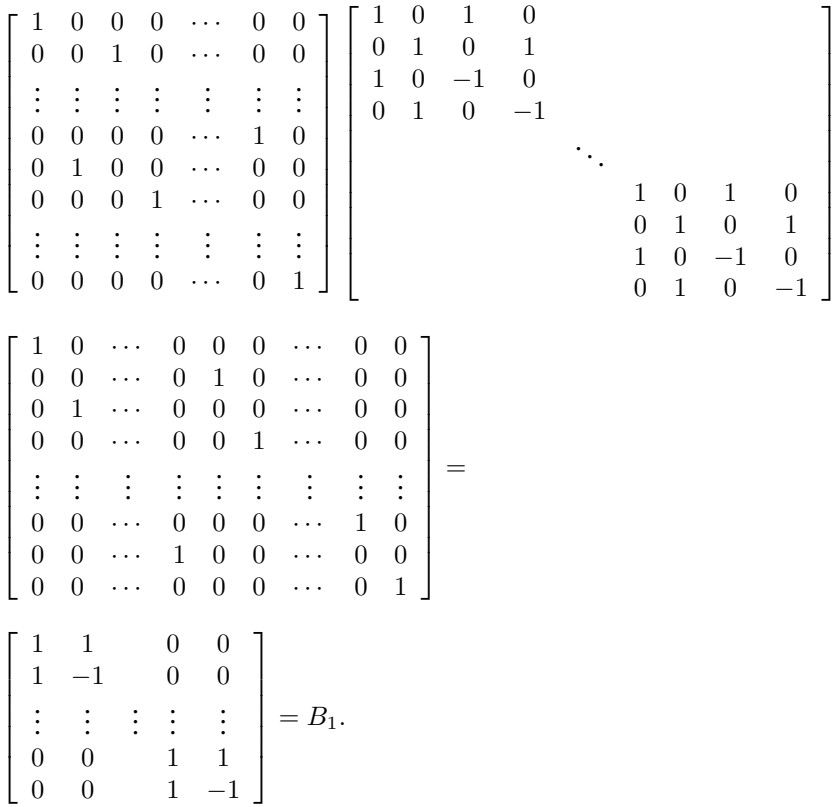

Βλέπουμε ότι ο πολλαπλασιασμός από αριστερά με τον *P <sup>T</sup>* και από δεξιά με τον P επιλέγουν τις γραμμές (0*,* 2*,* 4*, . . . , N* <sup>2</sup> *−* 1*, N* 2 *, N* <sup>2</sup> + 1*, . . . , N −* 1) και τις στήλες (0*,* 2*,* 4*, . . . , N* <sup>2</sup> *−* 1*, N* 2 *, N* <sup>2</sup> + 1*, . . . , N −* 1) αντίστοιχα, έχοντας σαν αποτέλεσμα τον *B*1.

**Eπομένως,**  $P^T(P^T B_2 P) = P^T B_1 = A$ , ή  $(P^T)^2 B_2 P = A$ .

Συνεχίζοντας με τον ίδιο τρόπο τη διαδικασία αυτή, προκύπτει ότι:

 $(P^T)^k B_k P^{k-1} = A, k = 1, 2, \ldots, n-1,$ 

που αποδεικνύει τη σχέση (3.11).

Μένει να αποδείξουμε την ισχύ της σχέσης (3.12).

Όπως είδαμε στη σχέση (3.19), ισχύει *P <sup>n</sup>−*<sup>1</sup> = *P T* .

Επομένως, έχουμε:

*BnP<sup>n</sup>−*<sup>1</sup> = *BnP <sup>n</sup>−*<sup>1</sup> = *BnP <sup>T</sup>* = 1 1 1 1 . . . . . . 1 1 1 *−*1 1 *−*1 . . . . . . 1 *−*1 1 0 0 0 *· · ·* 0 0 0 0 1 0 *· · ·* 0 0 . . . . . . . . . . . . . . . . . . . . . 0 0 0 0 *· · ·* 1 0 0 1 0 0 *· · ·* 0 0 0 0 0 1 *· · ·* 0 0 . . . . . . . . . . . . . . . . . . . . . 0 0 0 0 *· · ·* 0 1 = 1 1 0 0 *· · ·* 0 0 0 0 1 1 *· · ·* 0 0 . . . 0 0 0 0 *· · ·* 1 1 1 *−*1 0 0 *· · ·* 0 0 0 0 1 *−*1 *· · ·* 0 0 . . . 0 0 0 0 *· · ·* 1 *−*1 = *A*.

Έχοντας ολοκληρώσει και το τελευταίο βήμα της απόδειξης, είναι πλέον εμϕανές ότι ισχύει η σχέση *H<sup>n</sup>* = *A<sup>n</sup>*.

 $\Box$ 

Η παραγοντοποίηση αυτή είναι ιδιαίτερα ενδιαϕέρουσα και χρήσιμη, αϕού μπορεί να χρησιμοποιηθεί για να μετασχηματίσει ένα διάνυσμα, έστω x, γράϕοντας *Hnx* = (*A*(*A · · ·*(*Ax*))).

## **Αλγόριθμος:**

Αναλυτικά, τα βήματα του αλγορίθμου για τον υπολογισμό του μετασχηματισμού *Hnx* είναι τα εξής:

- 1. Κατασκεύασε n στήλες, με 2 *<sup>n</sup>* θέσεις την καθεμία, δεξιά από το x.
- 2. Συμπλήρωσε τις n στήλες, από τα αριστερά προς τα δεξιά, ως εξής: στο πρώτο μισό της κάθε στήλης βάλε το άθροισμα ανά δύο στοιχείων της τρέχουσας στήλης, δουλεύοντας από πάνω προς τα κάτω. Αντίστοιχα, στο δεύτερο μισό της στήλης βάλε τη διαϕορά ανά δύο στοιχείων της τρέχουσας στήλης, δουλεύοντας από πάνω προς τα κάτω.
- 3. Η n-οστή στήλη θα περιέχει τους συντελεστές του μετασχηματισμού Hadamard.

Στο **Παράρτημα** υπάρχει ο κώδικας σε **MATLAB** που υλοποιεί τον αλγόριθμο.

# **Υπολογιστική Πολυπλοκότητα:**

Από τη μορϕή αυτή ϕαίνεται ότι προκύπτει ένας γρήγορος μετασχηματισμός που απαιτεί μόνο *O*(*n ·* 2 *<sup>n</sup>*) = (*N* log<sup>2</sup> *N*) αριθμητικές πράξεις, όπου  $N = 2^n$ .

# **Αριθμητικό παράδειγμα 3:**

Έστω το διάνυσμα *x* = [1*,* 4*, −*2*,* 3*,* 0*,* 1*,* 4*, −*1]*<sup>T</sup>* .

Υπολογίζοντας άμεσα το μετασχηματισμό Hadamard, βρίσκουμε:

 $y = H_3 x = [10, -4, 2, -4, 2, -12, 6, 8]^T$ .

Χρησιμοποιώντας τον αλγόριθμο που περιγράψαμε παραπάνω, προκύπτει ο ακόλουθος πίνακας:

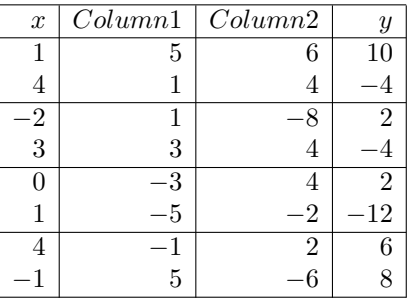

Όπως βλέπουμε, η τελευταία στήλη, δηλαδή το y, περιέχει το ίδιο διάνυσμα μ'αυτό που προέκυψε από την άμεση μέθοδο.

 $\Box$ 

# **3.4 Διακριτός Κλασματικός Μετασχηματισμός Hadamard**

# **3.4.1 Ορισμός**

Στην παράγραϕο αυτή, θα αναϕερθούμε σε μία πιο γενικευμένη μορϕή του μετασχηματισμού Hadamard που υπάρχει στο [6] και θα αναπτύξουμε έναν αλγόριθμο υπολογισμού του.

### **Από'δω και στο εξής, θα χρησιμοποιηθεί ο κανονικοποιημένος πίνακας Hadamard Hn**.

Ο **διακριτός κλασματικός μετασχηματισμός Hadamard** (DFRHT) είναι μία γενίκευση του διακριτού μετασχηματσμού Hadamard (DHT), με μία πρόσθετη κλασματική παράμετρο.

Ας ορίσουμε όμως πρώτα τον διακριτό μετασχηματισμό Hadamard:

Ο ορισμός του διακριτού μετασχηματσμού Hadamard βασίζεται στην ϕασματική ανάλυση του πίνακα Hadamard.

**Ορισμός 3.4.1** *Ο πίνακας τάξης* 2 *<sup>n</sup> του διακριτού κλασματικού μετασχηματισμού Hadamard με πραγματική παράμετρο α είναι μία δύναμη του πίνακα του διακριτού μετασχηματισμού Hadamard, δηλαδή:*

$$
H_n^{\alpha} = Z_n \Lambda_n^{\alpha} Z_n^T = \sum_{k=0}^{N-1} \lambda_k^{\alpha} z_{n,k} z_{n,k}^T.
$$
 (3.20)

Προϕανώς, για *α* = 0 ο πίνακας DFRHT γίνεται ο ταυτοτικός πίνακας, ενώ για *α* = 1 γίνεται ο πίνακας DHT.

Γενικά, ένας πίνακας DFRHT έχει μιγαδικές τιμές.

Είναι επίσης εμϕανές ότι για τον υπολογισμό του διακριτού κλασματικού πίνακα Hadamard είναι απαραίτητος ο υπολογισμός των ιδιοτιμών και ιδιοδιανυσμάτων του πίνακα *Hn*.

Χρησιμοποιώντας τα κανονικοποιημένα ιδιοδιανύσματα με διάταξη ακολουθίας, όπως έχουν οριστεί από τις σχέσεις (2.34) και (2.37), η ϕασματική ανάλυση του πίνακα Hadamard τάξης  $N = 2<sup>n</sup>$  μπορεί να γραφτεί:

$$
H_n = Z_n \Lambda_n Z_n^T = \frac{1}{c^n} V_n \Lambda_n V_n^T,
$$
\n(3.21)

όπου Λ*<sup>n</sup>* είναι ο διαγώνιος πίνακας με διαγώνια στοιχεία

$$
\lambda_k = (-1)^k = e^{-ik\pi}, \quad k = 0, 1, \dots, N - 1.
$$
\n(3.22)

Επομένως, ο πίνακας DFRHT θα πάρει τη μορϕή:

$$
H_n^{\alpha} = \frac{1}{c^n} V_n \Lambda_n^{\alpha} V_n^T,
$$
\n(3.23)

όπου

$$
\lambda_k^{\alpha} = e^{-ik\pi\alpha}, \quad k = 0, 1, \dots, N - 1.
$$
\n
$$
(3.24)
$$

# **3.4.2 Ο αλγόριθμος**

Έστω ότι θέλουμε να υπολογίσουμε τον διακριτό κλασματικό μετασχηματισμό Hadamard για ένα διάνυσμα *x<sup>n</sup>* μήκους *N* = 2*<sup>n</sup>*.

 $\Sigma$ υμβολίζοντας  $y_n^\alpha$  το αποτέλεσμα, θα έχουμε:

$$
y_n^{\alpha} = H_n^{\alpha} x_n. \tag{3.25}
$$

Θεωρώντας ως δεδομένο ότι ο πίνακας *H<sup>α</sup> <sup>n</sup>* έχει δοθεί, οι πράξεις που απαιτούνται για να υπολογιστεί το αποτέλεσμα είναι *N*<sup>2</sup> πολλαπλασιασμοί μιγαδικών αριθμών και *N*(*N −* 1) προσθέσεις μιγαδικών αριθμών.

Αν το *x<sup>n</sup>* είναι διάνυσμα πραγματικών αριθμών, τότε απαιτούνται 2*N*<sup>2</sup> πολλαπλασιασμοί πραγματικών αριθμών και 2*N*(*N −* 1) προσθέσεις πραγματικών αριθμών.

Όμως, αν χρησιμοποιήσουμε την παραγοντοποίηση (3.23) και παραγοντοποιήσουμε τους πίνακες  $V_n$  και  $V_n^T$  σε ένα γινόμενο αραιών πινάκων με μικρό πλήθος μη-μηδενικών στοιχείων, το μέγεθος των αριθμητικών πράξεων μπορεί να μειωθεί σημαντικά.

Η παραγοντοποίηση ενός πίνακα είναι συνήθως δυνατή όταν ο πίνακας αυτός έχει κατάλληλη δομή. Γι'αυτό και θα εξετάσουμε τη δομή των πινάκων *Vn*.

Για να το πετύχουμε, θα ξεκινήσουμε με ένα παράδειγμα:

# **Αριθμητικό παράδειγμα 4:**

Οι πίνακες *V<sup>n</sup>* για *n* = 1*,* 2*,* 3 είναι οι εξής:

$$
V_1 = \begin{bmatrix} 1 & -q \\ q & 1 \end{bmatrix} ,
$$
  
\n
$$
V_2 = \begin{bmatrix} 1 & -q & q^2 & -q \\ q & -q^2 & -q & 1 \\ q & 1 & -q & -q^2 \\ q^2 & q & 1 & q \end{bmatrix} ,
$$
  
\n
$$
V_3 = \begin{bmatrix} 1 & -q & q^2 & -q & q^2 & -q^3 & q^2 & -q \\ q & -q^2 & q^3 & -q^2 & -q & q^2 & -q & 1 \\ q & -q^2 & q^3 & -q^2 & q & 1 & -q & q^2 & q^3 & -q^2 \\ q^2 & -q^3 & -q^2 & q & 1 & -q & -q^2 & q \\ q & 1 & -q & -q^2 & q^3 & q^2 & -q & -q^2 \\ q^2 & q & -q^2 & -q^3 & -q^2 & -q & 1 & q \\ q^2 & q & 1 & q & -q^2 & -q & -q^2 & -q^3 \\ q^3 & q^2 & q & q^2 & q & 1 & q & q^2 \end{bmatrix}
$$

Ο πίνακας *V*<sup>1</sup> έχει μία συγκεκριμένη δομή.

Ας ασχοληθούμε τώρα με τη δομή του πίνακα *V*2.

Αν εναλλάξουμε τη δεύτερη με την τέταρτη στήλη του *V*<sup>2</sup> και στη συνέχεια, στον πίνακα που έχει προκύψει εναλλάξουμε την τρίτη με την τέταρτη στήλη, το αποτέλεσμα που θα πάρουμε θα είναι ο πίνακας:

$$
\overline{V_2} = \left[ \begin{array}{rrrr} 1 & -q & -q & q^2 \\ q & 1 & -q^2 & -q \\ q & -q^2 & 1 & -q \\ q^2 & q & q & 1 \end{array} \right] = \left[ \begin{array}{rr} V_1 & -qV_1 \\ qV_1 & V_1 \end{array} \right].
$$

Ο πίνακας *V*<sup>2</sup> διαϕέρει από τον πίνακα *V*<sup>2</sup> μόνο στη διάταξη των στηλών. Επομένως, ο πίνακας *V*<sup>2</sup> μπορεί να προκύψει πολλαπλασιάζοντας τον πίνακα *V*<sup>2</sup> από δεξιά με τον μεταθετικό πίνακα *P*2. Δηλαδή:

$$
V_2=\overline{V_2}P_2,
$$

όπου

$$
P_2 = \left[\begin{array}{cccc} 1 & 0 & 0 & 0 \\ 0 & 0 & 0 & 1 \\ 0 & 1 & 0 & 0 \\ 0 & 0 & 1 & 0 \end{array}\right].
$$

Τώρα, ας κάνουμε το ίδιο και για τον πίνακα *V*3. Αν εϕαρμόσουμε τις ακόλουθες εναλλαγές στηλών:

$$
\left(\begin{array}{cccccc} 1 & 2 & 3 & 4 & 5 & 6 & 7 & 8 \\ 1 & 8 & 4 & 5 & 2 & 7 & 3 & 6 \end{array}\right)
$$

θα πάρουμε ως αποτέλεσμα τον πίνακα:

$$
\overline{V_3} = \left[\begin{array}{cccccc} 1 & -q & -q & q^2 & -q & q^2 & q^2 & -q^3 \\ q & 1 & -q^2 & -q & -q^2 & -q & q^3 & q^2 \\ q & -q^2 & 1 & -q & -q^2 & q^3 & -q & q^2 \\ q^2 & q & q & 1 & -q^3 & -q^2 & -q^2 & -q \\ q & -q^2 & -q^2 & q^3 & 1 & -q & -q & q^2 \\ q^2 & q & -q^3 & -q^2 & q & 1 & -q^2 & -q \\ q^2 & q & -q^3 & q & -q^2 & q & -q^2 & 1 & -q \\ q^3 & q^2 & q^2 & q & q^2 & q & q & 1 \end{array}\right] = \left[\begin{array}{cc} \overline{V_2} & -q\overline{V_2} \\ q\overline{V_2} & \overline{V_2} \end{array}\right].
$$

Όπως και πριν, ισχύει η εξής σχέση:

$$
V_3=\overline{V_3}P_3,
$$

όπου

*P*<sup>3</sup> = 1 0 0 0 0 0 0 0 0 0 0 0 0 0 0 1 0 0 0 1 0 0 0 0 0 0 0 0 1 0 0 0 0 1 0 0 0 0 0 0 0 0 0 0 0 0 1 0 0 0 1 0 0 0 0 0 0 0 0 0 0 1 0 0 .

Αϕού εξετάσαμε στο παραπάνω παράδειγμα τη δομή των πινάκων *V*1*, V*2*, V*3, μπορούμε να γενικεύσουμε τις παρατηρήσεις αυτές για την περίπτωση  $N = 2<sup>n</sup>$ .

Ο πίνακας *V<sup>k</sup>* λοιπόν μπορεί να γραϕτεί στη μορϕή:

$$
V_k = \overline{V_k} P_k \quad k = 1, 2, \dots, n. \tag{3.26}
$$

Για *n* = 1, μπορούμε να γράψουμε:

$$
V_1=\overline{V_1}P_1,
$$

όπου *P*<sup>1</sup> είναι ο ταυτοτικός πίνακας τάξης 2, δηλαδή:

$$
P_1=I_2.
$$

Όσον αϕορά το μεταθετικό πίνακα *P<sup>k</sup>* τάξης 2 *k* , μπορεί να υπολογιστεί αναδρομικά από τον πίνακα *P<sup>k</sup>−*<sup>1</sup> τάξης 2 *k−*1 , χρησιμοποιώντας τον εξής κανόνα:

$$
P_1 = \begin{bmatrix} 1 & 0 \\ 0 & 1 \end{bmatrix}, \quad P_k = S_k \begin{bmatrix} P_{k-1} & 0 \\ 0 & P_{k-1} J_{k-1} \end{bmatrix},
$$
(3.27)

για *k* = 1*,* 2*, . . . , n*.

Ο πίνακας *S<sup>k</sup>* είναι ο **μεταθετικός πίνακας τέλειας μετάθεσης** τάξης 2 *k* , δηλαδή ο πίνακας που χωρίζει ένα σύνολο αποτελούμενο από άρτιο πλήθος στοιχείων σε δύο μέρη και τα εναλλάσσει.

Αυτό μπορεί να γραϕτεί και ως εξής:

 $\begin{pmatrix} 1 & 2 & 3 & 4 & \dots & 2n \end{pmatrix}$  $1 \quad n+1 \quad 2 \quad n+2 \quad \dots \quad 2n$ .

Ο πίνακας *J<sup>k</sup>* είναι ένας τετραγωνικός πίνακας τάξης 2 *<sup>k</sup>* με μονάδες στη δευτερεύουσα διαγώνιο και μηδενικά σε όλες τις υπόλοιπες θέσεις.

Για παράδειγμα:

 $\Box$ 

*S*<sup>3</sup> = 1 0 0 0 0 0 0 0 0 0 0 0 1 0 0 0 0 1 0 0 0 0 0 0 0 0 0 0 0 1 0 0 0 0 1 0 0 0 0 0 0 0 0 0 0 0 1 0 0 0 0 1 0 0 0 0 0 0 0 0 0 0 0 1 *, J*<sup>2</sup> = 0 0 0 1 0 0 1 0 0 1 0 0 1 0 0 0 .

Αν λοιπόν γράψουμε τον πίνακα *V<sup>n</sup>* ως το γινόμενο *VnP<sup>n</sup>* και συμπεριλάβουμε τον παράγοντα που είναι υπεύθυνος για την κανονικοποίηση των ιδιοδιανυσμάτων στον πίνακα  $\Lambda_n^\alpha$ , η σχέση (3.23) θα γίνει:

$$
H_n^{\alpha} = \overline{V_n} P_n \tilde{\Lambda}_n^{\alpha} P_n^T \overline{V}_n^T
$$
\n(3.28)

όπου

$$
\tilde{\Lambda}_n^{\alpha} = \frac{1}{c^n} \Lambda_n^a.
$$
\n(3.29)

Ο πίνακας *V<sup>n</sup>* μπορεί να παραχθεί αναδρομικά ως εξής:

$$
\overline{V}_1 = \begin{bmatrix} 1 & -q \\ q & 1 \end{bmatrix}, \quad \overline{V}_{k+1} = \begin{bmatrix} \overline{V}_k & -q\overline{V}_k \\ q\overline{V}_k & \overline{V}_k \end{bmatrix}
$$
(3.30)

*για*  $k = 1, 2, ..., n - 1$ .

Η κατασκευή αυτή του πίνακα *V <sup>n</sup>* διευκολύνει την παραγοντοποίηση, λόγω της σχέσης:

$$
\overline{V}_{k+1} = \begin{bmatrix} I_{2^k} & -qI_{2^k} \\ qI_{2^k} & I_{2^k} \end{bmatrix} \begin{bmatrix} \overline{V}_k & 0I_{2^k} \\ 0I_{2^k} & \overline{V}_k \end{bmatrix}
$$
(3.31)

όπου *I*<sup>2</sup> *<sup>k</sup>* είναι ο ταυτοτικός πίνακας τάξης 2 *k* .

Στο σημείο αυτό, να τονίσουμε ότι η ύπαρξη των μεταθετικών πινάκων *P<sup>n</sup>* και *P T <sup>n</sup>* στη σχέση (3.28) δεν αυξάνει το πλήθος των αριθμητικών πράξεων για τον υπολογισμό του DFRHT σε σχέση με τη σχέση (3.23), αϕού ο πολλαπλασιασμός με τους πίνακες αυτούς το μόνο που κάνει είναι να εναλλάσσει τις στήλες του αρχικού πίνακα.

Τώρα, θα αναϕερθούμε σε μία Πρόταση που θα μας βοηθήσει στην περαιτέρω παραγοντοποίηση των πινάκων *Vn*:

**Πρόταση 3.4.2** *Έστω μία ακολουθία πινάκων* (*Wk*)*, k* = 1*,* 2*, . . . , n, τάξης* 2 *<sup>k</sup> που ορίζεται αναδρομικά ως εξής:*

$$
W_1 = \left[ \begin{array}{cc} a & b \\ c & d \end{array} \right],\tag{3.32}
$$

$$
W_k = \left[\begin{array}{cc} aW_{k-1} & bW_{k-1} \\ cW_{k-1} & dW_{k-1} \end{array}\right], \quad 2 \le k \le n. \tag{3.33}
$$

*Τότε, ο πίνακας W<sup>n</sup> μπορεί να παραγοντοποιηθεί ως εξής:*

$$
W_n = R_n^{(n)} R_n^{(n-1)} \dots R_n^{(1)},\tag{3.34}
$$

*όπου* (*R* (*k*) *<sup>n</sup>* )*, k* = 1*,* 2*, . . . , n είναι ένας ψευδο-διαγώνιος πίνακας τάξης* 2 *n της μορϕής:*

$$
R_n^{(k)} = \begin{bmatrix} A_{2^k} & & & 0 \\ & A_{2^k} & & 0 \\ 0 & & \ddots & \\ & & & A_{2^k} \end{bmatrix} = I_{2^{n-k}} \otimes A_{2^k},
$$
 (3.35)

*όπου το σύμβολο ⊗ αναϕέρεται στο γινόμενο Kronecker και οι υποπίνακες*  $A_{2^k}$  που βρίσκονται στη διαγώνιο του πίνακα  $R_n^{(k)}$  δίνονται από τη σχέση:

$$
A_{2^k} = \begin{bmatrix} aI_{2^{k-1}} & bI_{2^{k-1}} \\ cI_{2^{k-1}} & dI_{2^{k-1}} \end{bmatrix} = W_1 \otimes I_{2^{k-1}}.
$$
 (3.36)

#### **Απόδειξη:**

Έστω *W*ˇ (*k*) *<sup>n</sup> , k* = 1*,* 2*, . . . , n*, μία ακολουθία ψευδο-διαγώνιων πινάκων της μορϕής:

$$
\check{W}_n^{(k)} = \begin{bmatrix} W_k & & & 0 \\ & W_k & & 0 \\ 0 & & \ddots & \\ & & & W_k \end{bmatrix} = I_{2^{n-k}} \otimes W_k.
$$
 (3.37)

Για τους πίνακες αυτούς, ισχύουν οι παρακάτω ισότητες:

$$
\check{W}_n^{(k+1)} = R_n^{(k+1)} \check{W}_n^{(k)} \tag{3.38}
$$

και

$$
\check{W}_n^{(n)} = W_n,\tag{3.39}
$$

οι οποίες προκύπτουν από τον ορισμό του πίνακα *W<sup>n</sup>* και από τις ειδικές κατασκευές των πινάκων  $R_n^{(k)}$  και  $\check{W}_n^{(k)}.$ 

Επίσης, ισχύει η ακόλουθη παραγοντοποίηση:

$$
\check{W}_n^{(k)} = R_n^{(k)} R_n^{(k-1)} \dots R_n^{(1)} \,, \quad 1 \le k \le n. \tag{3.40}
$$

Η σχέση (3.40) θα αποδειχθεί με την επαγωγική μέθοδο:

Για *k* = 1, έχουμε:

$$
\breve{W}_n^{(1)} = R_n^{(1)} = \begin{bmatrix} a & b & & & & & \\ c & d & & & & & \\ & & a & b & & & \\ & & & c & d & & \\ & & & & & \ddots & \\ & & & & & & a & b \\ & & & & & & c & d \end{bmatrix} = I_{2^{n-1}} \otimes W_1.
$$

Έστω τώρα ότι ισχύει η σχέση:

 $\check{W}_n^{(k)} = R_n^{(k)} R_n^{(k-1)} \dots R_n^{(1)}$  για κάποιο k.

Γνωρίζοντας ότι ισχύει η σχέση (3.38), έχουμε:

$$
R_n^{(k+1)}\left(R_n^{(k)}R_n^{(k-1)}\ldots R_n^{(1)}\right) = R_n^{(k+1)}\check{W}_n^{(k)} = \check{W}_n^{(k+1)},
$$

που αποδεικνύει το ζητούμενο της επαγωγικής μεθόδου.

Τέλος, παίρνοντας τη σχέση (3.40) για *k* = *n* και γνωρίζοντας ότι ισχύει η σχέση (3.39), έχουμε:

$$
\check{W}_n^{(n)} = R_n^{(n)} R_n^{(n-1)} \dots R_n^{(1)} \Rightarrow W_n = R_n^{(n)} R_n^{(n-1)} \dots R_n^{(1)},
$$

που αποδεικνύει το ζητούμενο.

 $\Box$ 

Για τον πίνακα *V <sup>n</sup>*, οι συνθήκες της Πρότασης 3.4.2 ικανοποιούνται για  $a = d = 1, b = −q$  και  $c = q$ . Στην περίπτωση αυτή, έχουμε:

$$
W_1 = V_1 = \left[ \begin{array}{cc} 1 & -q \\ q & 1 \end{array} \right].
$$

Επομένως, ο πίνακας *V <sup>n</sup>* μπορεί να παραγοντοποιηθεί ως εξής:

$$
\overline{V}_n = R_n^{(n)} R_n^{(n-1)} \dots R_n^{(1)} \tag{3.41}
$$

όπου

$$
R_n^{(k)} = I_{2^{n-k}} \otimes V_1 \otimes I_{2^{k-1}}, \quad k = 0, 1, \dots, n.
$$
\n(3.42)

Για τον πίνακα  ${\overline V}_n^T$ , οι συνθήκες της Πρότασης 3.4.2 ικανοποιούνται για *a* = *d* = 1*, b* = *q* και *c* = *−q*. Στην περίπτωση αυτή, έχουμε:

$$
W_1 = V_1^T = \begin{bmatrix} 1 & q \\ -q & 1 \end{bmatrix}.
$$

Επομένως, ο πίνακας  $\overline{V}_n^T$  μπορεί να παραγοντοποιηθεί ως εξής:

$$
\overline{V}_n^T = \tilde{R}_n^{(n)} \tilde{R}_n^{(n-1)} \dots \tilde{R}_n^{(1)}
$$
\n(3.43)

όπου

$$
\tilde{R}_n^{(k)} = I_{2^{n-k}} \otimes V_1^T \otimes I_{2^{k-1}}, \quad k = 0, 1, \dots, n.
$$
\n(3.44)

Λαμβάνοντας λοιπόν υπόψιν την παραγοντοποίηση των πινάκων *V <sup>n</sup>* και *V T <sup>n</sup>* όπως προέκυψε από την Πρόταση 3.4.2, μπορούμε να καταλήξουμε σε μία υπολογιστική διαδικασία που περιγράϕει έναν γρήγορο διακριτό κλασματικό μετασχηματισμό Hadamard για το διάνυσμα *x<sup>n</sup>* με μήκος *N* = 2*<sup>n</sup>*, η οποία μπορεί να αναπαρασταθεί ως εξής:

$$
y_n^{\alpha} = R_n^{(n)} R_n^{(n-1)} \dots R_n^{(1)} P_n \tilde{\Lambda}_n^{\alpha} P_n^T \tilde{R}_n^{(n)} \tilde{R}_n^{(n-1)} \dots \tilde{R}_n^{(1)} x_n.
$$
 (3.45)

Στο **Παράρτημα** υπάρχει ο κώδικας σε **MATLAB** που υλοποιεί τον αλγόριθμο.

## **Παρατήρηση:**

Η παραπάνω παραγοντοποίηση του πίνακα Hadamard *H<sup>n</sup>* είναι επίσης κατάλληλη και για τον υπολογισμό των ιδιοδιανυσμάτων του *Hn*.

Πράγματι, από τις σχέσεις (3.23) και (3.45) ϕαίνεται ότι ισχύει

$$
V_n = R_n^{(n)} R_n^{(n-1)} \dots R_n^{(1)} P_n \tag{3.46}
$$

# **3.4.3 Υπολογιστική Πολυπλοκότητα**

Θα εκτιμήσουμε την υπολογιστική πολυπλοκότητα όσον αϕορά το απαιτούμενο πλήθος πολλαπλασιασμών και προσθέσεων για τον υπολογισμό του DFRHT.

Ο υπολογισμός του διακριτού κλασματικού μετασχηματισμού Hadamard για ένα διάνυσμα *x<sup>n</sup>* μήκους *N* = 2*<sup>n</sup>* με πραγματικές τιμές, υποθέτοντας ότι ο πίνακας *H<sup>α</sup> <sup>n</sup>* όπως ορίστηκε από τη σχέση (3.23) έχει δοθεί, απαιτεί *N*<sup>2</sup> = 2<sup>2</sup>*<sup>n</sup>* πολλαπλασιασμούς ενός μιγαδικού με έναν πραγματικό αριθμό και *N*(*N −* 1) = 2*<sup>n</sup>*(2*<sup>n</sup> −* 1) προσθέσεις μιγαδικών αριθμών.

Κάθε πολλαπλασιασμός ενός μιγαδικού με έναν πραγματικό αριθμό απαιτεί δύο πολλαπλασιασμούς πραγματικών αριθμών και κάθε πρόσθεση δύο μιγαδικών αριθμών απαιτεί δύο προσθέσεις πραγματικών αριθμών.

Επομένως, το πλήθος των πολλαπλασιασμών πραγματικών αριθμών και των προσθέσεων πραγματικών αριθμών που απαιτούνται για τον υπολογισμό του DFRHT χρησιμοποιώντας την απλή μέθοδο αντιστοιχεί σε 2 2*n*+1

και 2 *<sup>n</sup>*+1(2*<sup>n</sup> −* 1) αντίστοιχα.

Δηλαδή, η υπολογιστική πολυπλοκότητα της απλής μεθόδου είναι *O*(*N*<sup>2</sup> ).

**Πρόταση 3.4.3** *Η υπολογιστική πολυπλοκότητα του DFRHT όπως υπολογίζεται από τον αλγόριθμο (3.45) είναι O*(*n ·* 2 *<sup>n</sup>*) = *O*(*N* log<sup>2</sup> *N*)*.*

#### **Απόδειξη:**

Θα περιγράψουμε τον υπολογισμό της υπολογιστικής πολυπλοκότητας σε βήματα, για την καλύτερη κατανόηση της απόδειξης:

- $1$ . Ο πολλαπλασιασμός ενός πίνακα πραγματικών τιμών  $\tilde{R}^{(k)}_n,~k=1,2,3$ *. . . , n*, με ένα διάνυσμα πραγματικών τιμών *x<sup>n</sup>* απαιτεί 2 *<sup>n</sup>* πολλαπλασιασμούς πραγματικών αριθμών και 2 *<sup>n</sup>* προσθέσεις πραγματικών αριθμών. Έτσι, ο υπολογισμός του γινομένου  $\tilde{R}^{(n)}_n\tilde{R}^{(n-1)}_n\ldots\tilde{R}^{(1)}_n x_n$ απαιτεί *n*2 *<sup>n</sup>* πολλαπλασιασμούς πραγματικών αριθμών και *n*2 *<sup>n</sup>* προσθέσεις πραγματικών αριθμών. Το αποτέλεσμα είναι ένα διάνυσμα πραγματικών τιμών.
- 2. Όπως έχουμε ήδη αναϕέρει, ο πολλαπλασιασμός του μεταθετικού πίνακα *P T <sup>n</sup>* με το διάνυσμα που έχει προκύψει δεν απαιτεί αριθμητικές πράξεις.
- 3. Στη συνέχεια, υπολογίζεται το γινόμενο του διαγώνιου πίνακα μιγαδικών τιμών Λ˜*<sup>α</sup> <sup>n</sup>* (υποθέτουμε ότι για προκαθορισμένη παράμετρο *α*, τα διαγώνια στοιχεία του πίνακα έχουν ήδη υπολογιστεί) με το διάνυσμα πραγματικών τιμών που έχει προκύψει. Ο υπολογισμός του γινομένου αυτού απαιτεί 2 *<sup>n</sup>*+1 *−* 1 πολλαπλασιασμούς πραγματικών αριθμών (Η πρώτη ιδιοτιμή *λ*˜*<sup>α</sup>* 0 είναι πάντα πραγματικός αριθμός). Το αποτέλεσμα είναι ένα διάνυσμα μιγαδικών τιμών.
- 4. ο πολλαπλασιασμός του μεταθετικού πίνακα *P<sup>n</sup>* με το διάνυσμα που έχει προκύψει δεν απαιτεί αριθμητικές πράξεις.
- 5. Έπειτα, το διάνυσμα που έχει προκύψει πολλαπλασιάζεται με τους πίνακες *R* (1) *<sup>n</sup> , R*(2) *<sup>n</sup> , . . . , R*(*n*) *<sup>n</sup>* . Κάθε ένας απ'αυτούς τους πολλαπλασιασμούς απαιτεί 2 *<sup>n</sup>*+1 πολλαπλασιασμούς πραγματικών αριθμών και 2 *<sup>n</sup>*+1 προσθέσεις πραγματικών αριθμών. Άρα, όλοι μαζί οι πολλαπλασιασμοί πινάκων απαιτούν *n*2 *<sup>n</sup>*+1 πολλαπλασιασμούς πραγματικών αριθμών και  $n2^{n+1}$  προσθέσεις πραγματικών αριθμών.
- 6. Αθροίζοντας όλα τα παραπάνω, προκύπτει ότι το σύνολο των αριθμητικών πράξεων για τον υπολογισμό του DFRHT μεγέθους 2 *<sup>n</sup>* χρησιμοποιώντας το γρήγορο αλγόριθμο είναι (3*n* + 2)2*<sup>n</sup> −* 1 πολλαπλασιασμοί πραγματικών αριθμών και 3*n*2 *<sup>n</sup>* προσθέσεις πραγματικών αριθμών. Επομένως, η υπολογιστική πολυπλοκότητα του αλγορίθμου είναι  $O(n \cdot 2^n) = O(N \log_2 N)$ .

# **Παρατήρηση:**

Σύμϕωνα με την παραπάνω απόδειξη και τη σχέση (3.46), η υπολογιστική πολυπλοκότητα που απαιτείται για να υπολογιστούν τα ιδιοδιανύσματα του πίνακα  $H_n$  είναι  $O(N^2 \log_2 N)$ .

 $\Pi$ ράγματι, το γινόμενο δύο πινάκων  $R_n^{(k)},\ R_n^{(j)}$  απαιτεί  $2^n 2^{n+1}\ =\ 2^{2n+1}$ πολλαπλασιασμούς και προσθέσεις αντίστοιχα. Το πλήθος των πινάκων *R* (*k*) *<sup>n</sup>* είναι *n*, άρα το πλήθος των πολλαπλασιασμών πινάκων που πρέπει να γίνουν είναι *n −* 1.

Έτσι, τελικά η **υπολογιστική πολυπλοκότητα** για τον υπολογισμό των ιδιοδιανυσμάτων είναι:

$$
(n-1)2^{2n+1} = O(n \cdot 2^{2n}) = O(N^2 \log_2 N).
$$

# **Αριθμητικό παράδειγμα 5:**

Θα παρουσιαστούν στο σημείο αυτό οι πίνακες που πρέπει να υπολογιστούν για την περίπτωση *n* = 3:

Σύμϕωνα με τον παραπάνω αλγόριθμο, πρέπει να υπολογιστεί το διάνυσμα:

$$
y_3^{\alpha} = R_3^{(3)} R_3^{(2)} R_3^{(1)} P_3 \tilde{\Lambda}_3^{\alpha} P_3^T \tilde{R}_3^{(3)} \tilde{R}_3^{(2)} \tilde{R}_3^{(1)} x_3.
$$

Ο πίνακας *P*<sup>3</sup> έχει ήδη παρουσιαστεί στο αριθμητικό παράδειγμα 4 και είναι ο :

.

*P*<sup>3</sup> = 1 0 0 0 0 0 0 0 0 0 0 0 0 0 0 1 0 0 0 1 0 0 0 0 0 0 0 0 1 0 0 0 0 1 0 0 0 0 0 0 0 0 0 0 0 0 1 0 0 0 1 0 0 0 0 0 0 0 0 0 0 1 0 0 

Όσον αϕορά τους υπόλοιπους πίνακες, είναι οι παρακάτω:

$$
R_3^{(3)} = I_1 \otimes V_1 \otimes I_4 = \begin{bmatrix} 1 & 0 & 0 & 0 & -q & 0 & 0 & 0 \\ 0 & 1 & 0 & 0 & 0 & -q & 0 & 0 \\ 0 & 0 & 1 & 0 & 0 & 0 & -q & 0 \\ 0 & 0 & 0 & 1 & 0 & 0 & 0 & -q \\ q & 0 & 0 & 0 & 1 & 0 & 0 & 0 \\ 0 & q & 0 & 0 & 0 & 1 & 0 & 0 \\ 0 & 0 & q & 0 & 0 & 0 & 1 & 0 \\ 0 & 0 & 0 & q & 0 & 0 & 0 & 1 \end{bmatrix}
$$

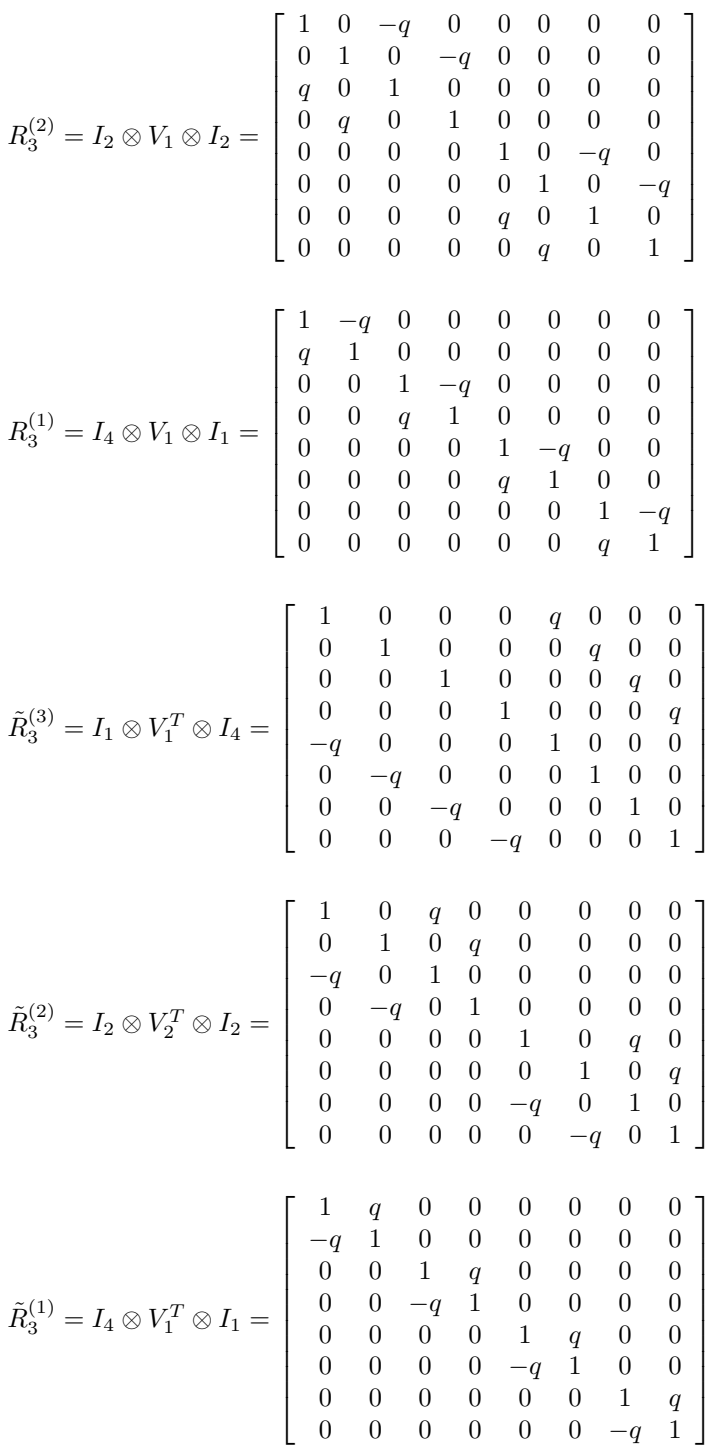

$$
\text{και τέλος, } \tilde{\Lambda}_3^{\alpha} = \frac{1}{c^3} \left[ \begin{array}{cccccccc} \lambda_0^{\alpha} & 0 & 0 & 0 & 0 & 0 & 0 & 0 & 0 \\ 0 & \lambda_1^{\alpha} & 0 & 0 & 0 & 0 & 0 & 0 \\ 0 & 0 & \lambda_2^{\alpha} & 0 & 0 & 0 & 0 & 0 \\ 0 & 0 & 0 & \lambda_3^{\alpha} & 0 & 0 & 0 & 0 \\ 0 & 0 & 0 & 0 & \lambda_4^{\alpha} & 0 & 0 & 0 \\ 0 & 0 & 0 & 0 & 0 & \lambda_5^{\alpha} & 0 & 0 \\ 0 & 0 & 0 & 0 & 0 & 0 & \lambda_6^{\alpha} & 0 \\ 0 & 0 & 0 & 0 & 0 & 0 & 0 & \lambda_7^{\alpha} \end{array} \right],
$$

ónτου 
$$
c = 1 + (\sqrt{2} - 1)^2
$$
,  $\lambda_0^{\alpha} = e^{-0i\pi\alpha}$ ,  $\lambda_1^{\alpha} = e^{-1i\pi\alpha}$ ,  $\lambda_2^{\alpha} = e^{-2i\pi\alpha}$ ,   
\n $\lambda_3^{\alpha} = e^{-3i\pi\alpha}$ ,  $\lambda_4^{\alpha} = e^{-4i\pi\alpha}$ ,  $\lambda_5^{\alpha} = e^{-5i\pi\alpha}$ ,  $\lambda_6^{\alpha} = e^{-6i\pi\alpha}$ ,  $\lambda_7^{\alpha} = e^{-7i\pi\alpha}$ .

Γνωρίζοντας όλους τους παραπάνω πίνακες, μπορούμε να υπολογίσουμε τα ιδιοδιανύσματα του  $H_3^\alpha$  μέσω της σχέσης (3.46). Πράγματι:

$$
V_3 = R_3^{(3)} R_3^{(2)} R_3^{(1)} P_3
$$
\n
$$
= \begin{bmatrix}\n1 & 0 & 0 & 0 & -q & 0 & 0 & 0 \\
0 & 1 & 0 & 0 & 0 & -q & 0 & 0 \\
0 & 0 & 1 & 0 & 0 & 0 & -q & 0 \\
0 & 0 & 0 & 1 & 0 & 0 & 0 & -q & 0 \\
0 & 0 & 0 & 1 & 0 & 0 & 0 & 0 & -q & 0 \\
0 & q & 0 & 0 & 0 & 1 & 0 & 0 & 0 & 0 \\
0 & q & 0 & 0 & 0 & 1 & 0 & 0 & 0 & 0 \\
0 & 0 & q & 0 & 0 & 0 & 1 & 0 & 0 & 0 \\
0 & 0 & 0 & q & 0 & 0 & 0 & 1 & 0 & 0 \\
0 & 0 & 0 & 0 & 0 & 0 & 1 & 0 & 0 & 0 \\
0 & 0 & 0 & 0 & 0 & 0 & 0 & 0 & 0 & 0 \\
0 & 0 & 0 & 0 & 0 & 0 & 0 & 0 & 0 & 0 \\
0 & 0 & 0 & 0 & 0 & 0 & 0 & 0 & 0 & 0 \\
0 & 0 & 0 & 0 & 0 & 0 & 0 & 0 & 0 & 0 \\
0 & 0 & 0 & 0 & 0 & 0 & 0 & 0 & 0 & 0 \\
0 & 0 & 0 & 0 & 0 & 0 & 0 & 0 & 0 & 0 \\
0 & 0 & 0 & 0 & 0 & 0 & 0 & 0 & 0 & 0 \\
0 & 0 & 0 & 0 & 0 & 0 & 0 & 1 & q & 0 \\
0 & 0 & 0 & 0 & 0 & 0 & 0 & 1 & 0 & 0 \\
0 & 0 & 0 & 0 & 0 & 0 & 0 & 1 & 0 & 0 \\
0 & 0 & 0 & 0 & 0 & 0 & 0 & 1 & 0 & 0 \\
0 & 0 & 0 & 0 & 0 & 0 & 0 & 1 & 0 & 0 \\
0 & 0 & 0 & 0 & 0 & 0 & 0 & 1 & 0 & 0 \\
0 & 0 & 0 & 0 & 0 & 0 & 0 & 0 & 1 & 0 \\
0 & 0 & 0 & 0 & 0 & 0 & 0 & 0 & 0 & 1 & 0 \\
0 & 0 & 0 & 0 &
$$

όπου *q* = *√* 2 *−* 1.
Έτσι, από τις στήλες του πίνακα *V*<sup>3</sup> μπορούμε να βρούμε τα ιδιοδιανύσματα του πίνακα  $H_3^\alpha$ , που είναι<mark>:</mark>

$$
v_1 = \begin{bmatrix} 1 \\ q \\ q \\ q^2 \\ q^2 \\ q^3 \\ q^4 \\ \end{bmatrix}, v_2 = \begin{bmatrix} -q \\ -q^2 \\ -q^2 \\ 1 \\ q \\ q^2 \\ q^2 \\ q^3 \\ \end{bmatrix}, v_3 = \begin{bmatrix} q^2 \\ -q \\ -q \\ -q^2 \\ 1 \\ q \\ q \\ q \\ q \\ \end{bmatrix}, v_4 = \begin{bmatrix} -q \\ -q^2 \\ 1 \\ -q^2 \\ q \\ q \\ q \\ q \\ q \\ \end{bmatrix}, v_5 = \begin{bmatrix} q^2 \\ -q^2 \\ -q^2 \\ q \\ q \\ q \\ q \\ q \\ \end{bmatrix}, v_6 = \begin{bmatrix} -q \\ -q^2 \\ 1 \\ -q^2 \\ q \\ q \\ q \\ \end{bmatrix}, v_7 = \begin{bmatrix} q^2 \\ -q \\ 1 \\ q^2 \\ q \\ q \\ q \\ q \\ \end{bmatrix}, v_8 = \begin{bmatrix} -q \\ -q \\ 1 \\ q \\ -q^2 \\ -q^2 \\ q \\ q \\ q \\ \end{bmatrix}.
$$

Επίσης, μπορούμε να υπολογίσουμε τη ϕασματική ανάλυση του πίνακα *H<sup>α</sup>* 3 , που θα είναι:

*·*

$$
H_3^{\alpha} = V_3 \tilde{\Lambda}_3^{\alpha} V_3^T = R_3^{(3)} R_3^{(2)} R_3^{(1)} P_3 \tilde{\Lambda}_3^{\alpha} P_3^T \tilde{R}_3^{(3)} \tilde{R}_3^{(2)} \tilde{R}_3^{(1)} \Rightarrow
$$
\n
$$
H_3^{\alpha} = \frac{1}{c^3} \begin{bmatrix} 1 & -q & q^2 & -q & q^2 & -q^3 & q^2 & -q \\ q & -q^2 & q^3 & -q^2 & -q & q^2 & -q & 1 \\ q^2 & -q^2 & -q & 1 & -q & q^2 & q^3 & -q^2 \\ q^2 & -q^3 & -q^2 & q & 1 & -q & -q^2 & q \\ q^2 & q & 1 & -q & -q^2 & q^3 & q^2 & -q & -q^2 \\ q^2 & q & 1 & q & -q^2 & -q & 1 & q \\ q^2 & q & 1 & q & -q^2 & -q & -q^2 & -q^3 \\ q^3 & q^2 & q & q^2 & q & 1 & q & q^2 \end{bmatrix}
$$
\n
$$
\begin{bmatrix} \lambda_0^{\alpha} & 0 & 0 & 0 & 0 & 0 & 0 & 0 \\ 0 & \lambda_1^{\alpha} & 0 & 0 & 0 & 0 & 0 & 0 \\ 0 & 0 & \lambda_2^{\alpha} & 0 & 0 & 0 & 0 & 0 \\ 0 & 0 & 0 & \lambda_3^{\alpha} & 0 & 0 & 0 & 0 \\ 0 & 0 & 0 & 0 & \lambda_4^{\alpha} & 0 & 0 & 0 \\ 0 & 0 & 0 & 0 & 0 & \lambda_5^{\alpha} & 0 & 0 \\ 0 & 0 & 0 & 0 & 0 & 0 & \lambda_6^{\alpha} & 0 \\ 0 & 0 & 0 & 0 & 0 & 0 & \lambda_7^{\alpha} & 0 \\ 0 & 0 & 0 & 0 & 0 & 0 & 0 & \lambda_7^{\alpha} \end{bmatrix}
$$

$$
\left[\begin{array}{ccccccccc} 1 & q & q & q^2 & q & q^2 & q^2 & q^3 \\ -q & -q^2 & -q^2 & -q^3 & 1 & q & q & q^2 \\ q^2 & q^3 & -q & -q^2 & -q & -q^2 & 1 & q \\ -q & -q^2 & 1 & q & -q^2 & -q^3 & q & q^2 \\ q^2 & -q & -q & 1 & q^3 & -q^2 & -q^2 & q \\ -q^3 & q^2 & q^2 & -q & q^2 & -q & -q & 1 \\ -q & q^2 & -q & q^2 & -q & 1 & -q^2 & q \\ -q & 1 & -q^2 & q & -q^2 & q & -q^3 & q^2 \end{array}\right].
$$

Παρατηρούμε ότι οι πίνακες της ϕασματικής ανάλυσης που προέκυψαν είναι οι ίδιοι με τους πίνακες  $V_3,\Lambda_3$  και  $V_3^T$  του Αριθμητικού Παραδείγματος 2, αν εξαιρέσουμε τον εκθέτη  $\alpha$  του πίνακα  $\tilde{\Lambda}^{\alpha}_{3}.$ 

Έτσι, για  $\alpha = 1$ , προκύπτει ο κανονικοποιημένος πίνακας  $H_3$  που βρήκαμε και στο Αριθμητικό Παράδειγμα 2, δηλαδή:

$$
H_3 = \frac{1}{2\sqrt{2}} \begin{bmatrix} 1 & 1 & 1 & 1 & 1 & 1 & 1 & 1 \\ 1 & -1 & 1 & -1 & 1 & -1 & 1 & -1 \\ 1 & 1 & -1 & -1 & 1 & 1 & -1 & -1 \\ 1 & -1 & -1 & 1 & 1 & -1 & -1 & 1 \\ 1 & 1 & 1 & 1 & -1 & -1 & -1 & -1 \\ 1 & -1 & 1 & -1 & -1 & 1 & -1 & 1 \\ 1 & -1 & -1 & -1 & -1 & -1 & 1 & 1 \\ 1 & -1 & -1 & 1 & -1 & 1 & 1 & -1 \end{bmatrix}.
$$

Για οποιαδήποτε άλλη τιμή του *α*, προκύπτει ο πίνακας DFRHT.

# **Κεϕάλαιο 4**

# **Αριθμητικά αποτελέσματα**

Στο Κεϕάλαιο αυτό θα παρουσιαστούν τα αριθμητικά αποτελέσματα όλων των μεθόδων που έχουν αναπτυχθεί στα προηγούμενα Κεϕάλαια.

Για το σκοπό αυτό, θα χρησιμοποιηθεί ο κώδικας που υπάρχει στο **Παράρτημα** της διπλωματικής εργασίας.

# **4.1 Μέθοδοι παραγωγής των ιδιοδιανυσμάτων του H<sup>n</sup>**

Στην παράγραϕο αυτή θα παρουσιαστούν και θα σχολιαστούν τα αριθμητικά αποτελέσματα των τριών μεθόδων που βρίσκονται στις υποπαραγράϕους 2.6.2, 2.6.3 και 3.4.2 και υπολογίζουν τα ιδιοδιανύσματα των πινάκων *Hn*.

Πριν την παρουσίαση του Πίνακα 1, ακολουθούν κάποια στοιχεία που θα βοηθήσουν στην κατανόηση και τη μελέτη του:

Στην **1η στήλη** του Πίνακα 1 καταγράϕεται η τάξη του εκάστοτε πίνακα Hadamard (π.χ. εαν *n* = 6, τότε ο πίνακας Hadamard *H<sup>n</sup>* είναι τάξης  $2^6 = 64$ ).

Στη **2η στήλη**, καταγράϕεται ο αριθμός των flops που χρειάζονται για να υπολογιστούν τα ιδιοδιανύσματα του *H<sup>n</sup>* χρησιμοποιώντας τη μέθοδο που παρουσιάζεται στην υποπαράγραϕο 2.6.2. Το όνομα της στήλης *eigenvectors*\_*f irst* αντιστοιχεί στο όνομα του προγράμματος (συνάρτησης MATLAB) που βρίσκεται στο Παράρτημα και υλοποιεί τη μέθοδο αυτή.

Στην **3η στήλη**, καταγράϕεται ο αριθμός των flops που χρειάζονται για να υπολογιστούν τα ιδιοδιανύσματα του *H<sup>n</sup>* χρησιμοποιώντας τη μέθοδο που παρουσιάζεται στην υποπαράγραφο 2.6.3. Το όνομα της στήλης *eigenvectors* αντιστοιχεί στο όνομα του προγράμματος (συνάρτησης MATLAB) που βρίσκεται στο Παράρτημα και υλοποιεί τη μέθοδο αυτή.

Στην **4η στήλη**, καταγράϕεται ο αριθμός των flops που χρειάζονται για να υπολογιστούν τα ιδιοδιανύσματα του *H<sup>n</sup>* χρησιμοποιώντας τη μέθοδο που παρουσιάζεται στην υποπαράγραφο 3.4.2. Το όνομα της στήλης *DF RHT*\_*eigen* αντιστοιχεί στο όνομα του προγράμματος (συνάρτησης MATLAB) που βρίσκεται στο Παράρτημα και υλοποιεί τη μέθοδο αυτή.

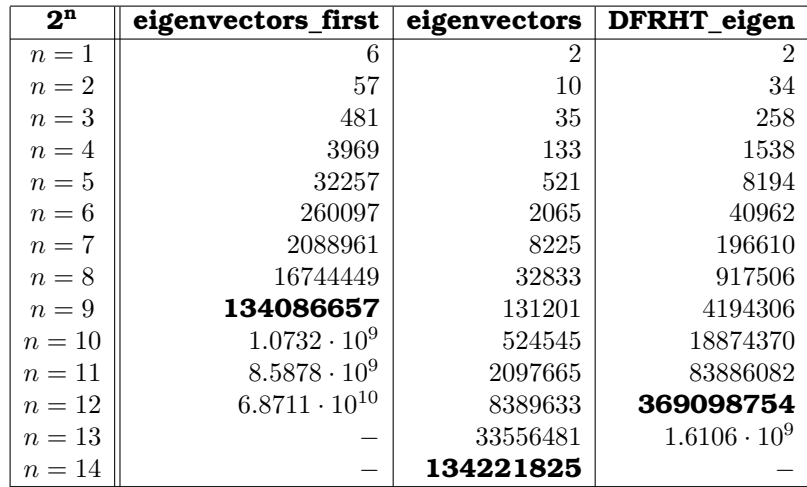

Ακολουθεί ο Πίνακας 1 με τα αριθμητικά αποτελέσματα:

*Πίνακας 1*

#### **Παρατηρήσεις:**

- 1. Στην υποπαράγραϕο 2.6.2 η υπολογιστική πολυπλοκότητα του αλγορίθμου που αντιστοιχεί στο πρόγραμμα *eigenvectors*\_*f irst* βρέθηκε πως είναι *O*(*N*<sup>3</sup> ). Μελετώντας τα αριθμητικά αποτελέσματα της στήλης 2 του Πίνακα 1 διαπιστώνεται ότι πράγματι τα flops αντιστοιχούν σ'αυτή την υπολογιστική πολυπλοκότητα.
- 2. Στην υποπαράγραϕο 2.6.3 η υπολογιστική πολυπλοκότητα του αλγορίθμου που αντιστοιχεί στο πρόγραμμα *eigenvectors* βρέθηκε πως είναι *O*(*N*<sup>2</sup> ). Μελετώντας τα αριθμητικά αποτελέσματα της στήλης 3 του Πίνακα 1 διαπιστώνεται ότι πράγματι τα flops αντιστοιχούν σ'αυτή την υπολογιστική πολυπλοκότητα.
- 3. Τέλος, στην υποπαράγραϕο 3.4.2 η υπολογιστική πολυπλοκότητα του αλγορίθμου που αντιστοιχεί στο πρόγραμμα *DF RHT*\_*eigen* βρέθηκε πως είναι *O*(*N*<sup>2</sup> log<sup>2</sup> *N*). Μελετώντας τα αριθμητικά αποτελέσματα της στήλης 4 του Πίνακα 1 διαπιστώνεται ότι πράγματι τα flops αντιστοιχούν σ'αυτή την υπολογιστική πολυπλοκότητα.
- 4. Βλέπουμε από τον Πίνακα 1 πως η μέθοδος *eigenvectors*\_*f irst* δίνει τη δυνατότητα να υπολογιστούν μέχρι και τα ιδιοδιανύσματα του πίνακα Hadamard τάξης 2 $^{12}$  = 4096 (ανάλογα βέβαια και με τις δυνατότητες του εκάστοτε υπολογιστή), η μέθοδος *DF RHT*\_*eigen* υπολογίζει μέχρι τα ιδιοδιανύσματα του πίνακα Hadamard τάξης  $2^{13}=8192$ και μετά ξεπερνά τα όρια μνήμης, ενώ η μέθοδος *eigenvectors* υπολογίζει άνετα μέχρι και τα ιδιοδιανύσματα του πίνακα Hadamard τάξης  $2^{14} = 16384!$
- 5. Παρατηρούμε ακόμα από τον Πίνακα 1 ότι τα flops που απαιτούνται για να υπολογίσει η μέθοδος *eigenvectors*\_*f irst* τα ιδιοδιανύσματα του πίνακα Hadamard τάξης  $2^9 = 512$  είναι ίσα με τα flops που χρειάζεται η μέθοδος *eigenvectors* για να υπολογίσει τα ιδιοδιανύσματα του πίνακα Hadamard τάξης  $2^{14} = 16384$  και περίπου ίσα με τα flops που χρειάζεται η μέθοδος *DF RHT*\_*eigen* για να υπολογίσει τα ιδιοδιανύσματα του πίνακα Hadamard τάξης  $2^{12}=4096.$

#### **Συμπέρασμα:**

Λαμβάνοντας υπόψιν τα αριθμητικά αποτελέσματα που παρουσιάστηκαν στον Πίνακα 1 και γνωρίζοντας ότι η μέθοδος *eigenvectors* που παρουσιάστηκε στην υποπαράγραϕο 2.6.3 δεν απαιτεί χρήση ενδιάμεσων πινάκων για την παραγωγή ενός συνόλου ορθογώνιων ιδιοδιανυσμάτων του πίνακα Hadamard *H<sup>n</sup>* (όπως συμβαίνει με τη μέθοδο *eigenvectors*\_*f irst* που χρησιμοποιεί τους πίνακες *Ek, Pnk* και *Qn*), συμπεραίνουμε ότι η μέθοδος *eigenvectors* υπερτερεί σημαντικά σε σχέση με την *eigenvectors*\_*f irst*.

Η μέθοδος *DF RHT*\_*eigen* υπεταιρεί σημαντικά σε σχέση με τη μέθοδο *eigenvectors*\_*f irst*, αλλά όχι σε σχέση με τη μέθοδο *eigenvectors*. Η μέθοδος *eigenvectors* έχει την καλύτερη υπολογιστική πολυπλοκότητα από τις 3 μεθόδους, γι'αυτό και είναι η προτιμότερη όσον αϕορά την εύρεση ιδιοδιανυσμάτων.

### **4.2 Μετασχηματισμός Hadamard**

Στην παράγραϕο αυτή θα παρουσιαστούν και θα σχολιαστούν τα αριθμητικά αποτελέσματα των τριών μεθόδων που βρίσκονται στις υποπαραγράϕους 3.3, 3.4.1 και 3.4.2 και υπολογίζουν το μετασχηματισμό Hadamard.

Πριν την παρουσίαση του Πίνακα 2, ακολουθούν κάποια στοιχεία που θα βοηθήσουν στην κατανόηση και τη μελέτη του:

Στην **1η στήλη** του Πίνακα 2 καταγράϕεται η τάξη του εκάστοτε πίνακα Hadamard (π.χ. εαν *n* = 6, τότε ο πίνακας Hadamard *H<sup>n</sup>* είναι τάξης  $2^6 = 64$ .

Στη **2η στήλη**, καταγράϕεται ο αριθμός των flops που χρειάζονται για να υλοποιηθεί ο μετασχηματισμός Hadamard χρησιμοποιώντας τη μέθοδο που παρουσιάζεται στην υποπαράγραϕο 3.4.1. Το όνομα της στήλης *HT* αντιστοιχεί στο όνομα του προγράμματος (συνάρτησης MATLAB) που βρίσκεται στο Παράρτημα και υλοποιεί τη μέθοδο αυτή.

Στην **3η στήλη**, καταγράϕεται ο αριθμός των flops που χρειάζονται για να υλοποιηθεί ο μετασχηματισμός Hadamard χρησιμοποιώντας τη μέθοδο που παρουσιάζεται στην παράγραϕο 3.3. Το όνομα της στήλης *HT*\_*f aster* αντιστοιχεί στο όνομα του προγράμματος (συνάρτησης MATLAB) που βρίσκεται στο Παράρτημα και υλοποιεί τη μέθοδο αυτή.

Στην **4η στήλη**, καταγράϕεται ο αριθμός των flops που χρειάζονται για να υλοποιηθεί ο μετασχηματισμός Hadamard χρησιμοποιώντας τη μέθοδο που παρουσιάζεται στην υποπαράγραφο 3.4.2. Το όνομα της στήλης *DF RHT* αντιστοιχεί στο όνομα του προγράμματος (συνάρτησης MATLAB) που βρίσκεται στο Παράρτημα και υλοποιεί τη μέθοδο αυτή.

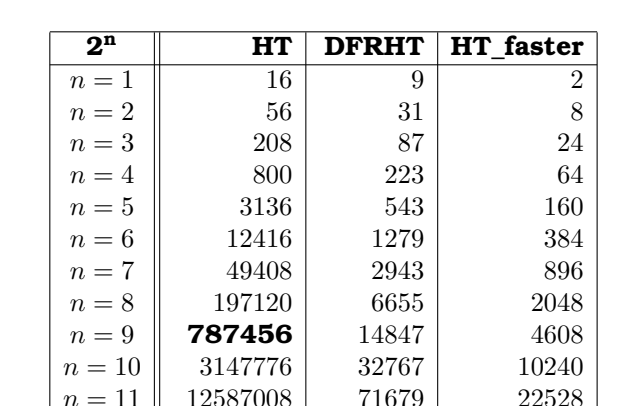

Ακολουθεί ο Πίνακας 2 με τα αριθμητικά αποτελέσματα:

*n* = 15 *−**−* **<b>491520** *Πίνακας 2*

 $n = 12$  | 50339840 | 155647 | 49152  $n = 13 \parallel 201342976 \parallel 335871 \parallel 106496$ *n* = 14 **− 720895** 229376

#### **Παρατηρήσεις:**

- 1. Στην υποπαράγραϕο 3.4.1 η υπολογιστική πολυπλοκότητα του αλγορίθμου που αντιστοιχεί στο πρόγραμμα HT βρέθηκε πως είναι *O*(*N*<sup>2</sup> ). Μελετώντας τα αριθμητικά αποτελέσματα της στήλης 2 του Πίνακα 2 διαπιστώνεται ότι πράγματι τα flops αντιστοιχούν σ'αυτή την υπολογιστική πολυπλοκότητα.
- 2. Αντίστοιχα, στην παράγραϕο 3.3 η υπολογιστική πολυπλοκότητα του αλγορίθμου που αντιστοιχεί στο πρόγραμμα HT\_faster βρέθηκε πως

είναι  $O(N \log_2 N)$ . Μελετώντας τα αριθμητικά αποτελέσματα της στήλης 3 του Πίνακα 2 διαπιστώνεται ότι πράγματι τα flops αντιστοιχούν σ'αυτή την υπολογιστική πολυπλοκότητα.

- 3. Επιπλέον, στην υποπαράγραϕο 3.4.2 η υπολογιστική πολυπλοκότητα του αλγορίθμου που αντιστοιχεί στο πρόγραμμα DFRHT βρέθηκε πως είναι  $O(N \log_2 N)$ . Μελετώντας τα αριθμητικά αποτελέσματα της στήλης 4 του Πίνακα 2 διαπιστώνεται ότι πράγματι τα flops αντιστοιχούν σ'αυτή την υπολογιστική πολυπλοκότητα.
- 4. Παρατηρούμε ότι οι μέθοδοι DFRHT και HT\_faster έχουν και οι δύo υπολογιστική πολυπλοκότητα  $O(N \log_2 N)$ , όμως στον Πίνακα 2 ο αριθμός των flops είναι μικρότερος για το πρόγραμμα HT\_faster σε σχέση με το πρόγραμμα DFRHT.

#### **Γιατί λοιπόν να προτιμήσουμε τη μέθοδο DFRHT;**

Η ειδοποιός διαϕορά ανάμεσα στις δύο μεθόδους είναι πως η μέθοδος HT\_faster είναι μεν καλή όσον αϕορά την υπολογιστική πολυπλοκότητα, όμως υπολογίζει το μετασχηματισμό Hadamard. Αντίθετα, η μέθοδος DFRHT αποτελεί μία γενίκευση του μετασχηματισμού Hadamard, αϕού υπολογίζει το διακριτό κλασματικό μετασχηματισμό Hadamard.

Επιπλέον, η μέθοδος DFRHT μας δίνει τη δυνατότητα να υπολογίσουμε και τα **ιδιοδιανύσματα** του πίνακα *Hn*, κάτι που δεν ισχύει για τη μέθοδο HT\_faster.

- 5. Όπως ειπώθηκε παραπάνω και για τη μέθοδο DFRHT, έτσι και η μέθοδος HT υπολογίζει τη γενικευμένη περίπτωση του μετασχηματισμού Hadamard, δηλαδή το διακριτό κλασματικό μετασχηματισμό Hadamard.
- 6. Ο λόγος για τον οποίο αυξάνονται σίγουρα τα flops στην περίπτωση του διακριτού κλασματικού μετασχηματισμού Hadamard είναι πως σε πολλές περιπτώσεις προκύπτουν πράξεις με μιγαδικούς αριθμούς, τις οποίες πρέπει να λάβουμε υπόψιν στην υπολογιστική πολυπλοκότητα των αντίστοιχων μεθόδων.
- 7. Βλέπουμε από τον Πίνακα 2 πως η μέθοδος *HT* δίνει τη δυνατότητα να υπολογιστεί ο μετασχηματισμός Hadamard μέχρι και για τον πίνακα Hadamard τάξης  $2^{13} = 8192$  (ανάλογα πάντα και με τις δυνατότητες του εκάστοτε υπολογιστή), η μέθοδος *DF RHT* υπολογίζει το μετασχηματισμό Hadamard μέχρι και για τον πίνακα Hadamard τάξης 2 <sup>14</sup> = 16384, ενώ η μέθοδος *HT*\_*f aster* κατάϕερε να υπολογίσει εύκολα και το μετασχηματισμό Hadamard για τον πίνακα Hadamard τάξης  $2^{15} = 32768!$
- 8. Παρατηρούμε ότι ενώ δεν απαιτούνται πολλά flops για τον υπολογισμό της μεθόδου *DF RHT* για *n* = 14, δεν προχωρήσαμε στο επόμενο βήμα. Ο λόγος είναι ο χρόνος που χρειάστηκε το πρόγραμμα για να εκτελέσει το βήμα αυτό (περίπου 1,5 ώρα), που πιθανόν να οϕείλεται στη διαχείριση μνήμης του υπολογιστή.

9. Τέλος, από τον Πίνακα 2 προκύπτει ότι τα flops που απαιτούνται για να υπολογίσει η μέθοδος *HT* το μετασχηματισμό Hadamard τάξης  $2^9 = 512$  είναι περίπου ίσα με τα flops που χρειάζεται η μέθοδος *DF RHT* για να υπολογίσει το μετασχηματισμό Hadamard τάξης  $2^{14}$  = 16384, ενώ είναι λίγο περισσότερα από τα flops που χρειάζεται η μέθοδος *HT*\_*f aster* για να υπολογίσει το μετασχηματισμό Hadamard τάξης  $2^{15} = 32768$ .

#### **Συμπέρασμα:**

Λαμβάνοντας υπόψιν τα αριθμητικά αποτελέσματα που παρουσιάστηκαν στον Πίνακα 2 και όλες τις παραπάνω παρατηρήσεις, συμπεραίνουμε ότι η απόϕαση για τη βέλτιστη μέθοδο εξαρτάται από τον υπολογισμό που θέλουμε να κάνουμε.

Σε περίπτωση που θέλουμε να υπολογίσουμε έναν απλό μετασχηματισμό Hadamard, η καλύτερη επιλογή είναι προφανώς η μέθοδος που παρουσιάστηκε στην παράγραϕο 3.3 και αντιστοιχεί στο πρόγραμμα *HT*\_*f aster*.

Αν ο υπολογισμός που πρέπει να γίνει αϕορά διακριτό κλασματικό μετασχηματισμό Hadamard, τότε η καλύτερη επιλογή είναι η μέθοδος που παρουσιάστηκε στην υποπαράγραφο 3.4.2 και αντιστοιχεί στο πρόγραμμα *DF RHT*.

# **Κεϕάλαιο 5**

# **Εϕαρμογές**

Στο Κεϕάλαιο αυτό θα παρουσιαστούν περιληπτικά κάποιες από τις εϕαρμογές των πινάκων Sylvester-Hadamard.

### **5.1 Ένα παράδειγμα από τη Στατιστική**

Σύμϕωνα με το [3], οι παραγοντικοί σχεδιασμοί χρησιμοποιούνται ευρύτατα σε πειράματα που περιλαμβάνουν αρκετούς παράγοντες, όπου είναι αναγκαία η μελέτη της κοινής επίδρασης των παραγόντων στην απόκριση.

Μία σημαντική ειδική περίπτωση είναι όταν έχουμε k παράγοντες, τον καθένα σε δύο μόνο στάθμες. Αυτές οι στάθμες μπορεί να είναι ποσοτικές (π.χ. δύο τιμές θερμοκρασίας, πίεσης, χρόνου), ή ποιοτικές (π.χ. δύο μηχανές, δύο χειριστές, η "υψηλή" και η "χαμηλή" στάθμη ενός παράγοντα, ή ακόμα και η παρουσία και η απουσία ενός παράγοντα).

Μια πλήρης επανάληψη ενός τέτοιου σχεδιασμού απαιτεί 2*×*2*×. . .×*2 = 2*<sup>k</sup>* παρατηρήσεις, γι'αυτό και λέγεται **2 <sup>k</sup> παραγοντικός σχεδιασμός**.

Υποθέτουμε ότι:

- 1. οι παράγοντες είναι σταθεροί,
- 2. οι σχεδιασμοί είναι πλήρως τυχαιοποιημένοι, και
- 3. ικανοποιούνται οι συνήθεις υποθέσεις κανονικότητας.

Επιπλέον, επειδή υπάρχουν μόνο 2 στάθμες για κάθε παράγοντα, πρέπει να υποθέσουμε ότι η απόκριση είναι προσεγγιστικά γραμμική πάνω στο εύρος που επιλέγονται οι στάθμες του παράγοντα.

Ο 2 *<sup>k</sup>* σχεδιασμός είναι ιδιαίτερα χρήσιμος στα αρχικά στάδια της πειραματικής εργασίας, όταν υπάρχουν πολλοί παράγοντες που πρέπει να εξεταστούν, καθώς μας εϕοδιάζει με το μικρότερο αριθμό εκτελέσεων (runs)

με τις οποίες οι k παράγοντες πρέπει να μελετηθούν σε έναν πλήρη παραγοντικό σχεδιασμό.

#### **Ο 2 <sup>2</sup> σχεδιασμός**

Υποθέτουμε ότι μας ενδιαϕέρουν δύο παράγοντες A και B, ο καθένας σε δύο στάθμες.

#### **Παράδειγμα:**

θεωρούμε την εξέταση πάνω στην επίδραση της συγκέντρωσης της αντίστασης και της ποιότητας του καταλύτη στον χρόνο αντίδρασης μιας χημικής διαδικασίας.

Έστω ότι η συγκέντρωση της αντίστασης είναι ο παράγοντας A, και έστω ότι οι δύο στάθμες που μας ενδιαϕέρουν είναι 15% και 25%.

Ο καταλύτης είναι ο παράγοντας B, με την υψηλή στάθμη να συμβολίζει τη χρήση δύο θηκών του καταλύτη και τη χαμηλή στάθμη να συμβολίζει τη χρήση μίας μόνο θήκης.

Το πείραμα επαναλαμβάνεται 3 ϕορές και τα δεδομένα είναι τα παρακάτω:

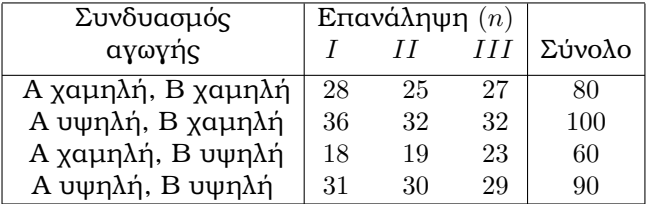

Συνήθως, η επίδραση ενός παράγοντα συμβολίζεται με ένα κεϕαλαίο λατινικό γράμμα. Έτσι, το "A" αναϕέρεται στην επίδραση του παράγοντα A, το "B" αναϕέρεται στην επίδραση του παράγοντα B και το "AB" αναϕέρεται στην αλληλεπίδραση AB.

Στον 2 <sup>2</sup> σχεδιασμό η χαμηλή και η υψηλή στάθμη των A και B συμβολίζονται με "-" και "+" αντίστοιχα, στους άξονες των A και B.

Έτσι, το "-" στον άξονα του Α παριστάνει τη χαμηλή στάθμη της συγκέντρωσης (15%), ενώ το "+" παριστάνει την υψηλή στάθμη (25%). Το "-" στον άξονα του Β παριστάνει τη χαμηλή στάθμη του καταλύτη, ενώ το "+" συμβολίζει την υψηλή στάθμη.

Οι τέσσερις συνδυασμοί αγωγών στο σχεδιασμό συνήθως παριστάνονται με μικρά γράμματα. Η υψηλή στάθμη οποιουδήποτε παράγοντα στο συνδυασμό αγωγής συμβολίζεται με το αντίστοιχο μικρό γράμμα και η χαμηλή στάθμη συμβολίζεται με την απουσία του αντίστοιχου γράμματος.

Επομένως:

- Το "a" παριστάνει το συνδυασμό αγωγής του Α στην υψηλή στάθμη και του Β στη χαμηλή στάθμη.
- Το "b" παριστάνει το συνδυασμό αγωγής του Α στη χαμηλή στάθμη και του Β στην υψηλή στάθμη.
- Το "ab" παριστάνει το συνδυασμό αγωγής του Α στην υψηλή στάθμη και του Β στην υψηλή στάθμη.
- Το (1) χρησιμοποιείται για να συμβολίσουμε και τους δύο παράγοντες στη χαμηλή στάθμη.

Είναι συχνά εύχρηστο να γράϕουμε τους συνδυασμούς αγωγών με τη σειρά (1), a, b, ab. Αυτή θα αναϕέρεται σαν **τυπική διάταξη**.

Χρησιμοποιώντας αυτή την τυπική διάταξη, παρατηρούμε ότι οι συντελεστές των αντιθέσεων που χρησιμοποιούνται για την εκτίμηση των επιδράσεων είναι:

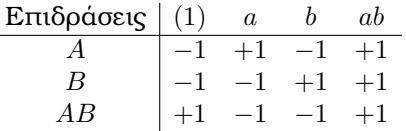

Οι συντελεστές της αντίθεσης για την εκτίμηση της αλληλεπίδρασης, είναι ακριβώς το γινόμενο των αντίστοιχων συντελεστών για τις δύο κύριες επιδράσεις.

Ο συντελεστής της αντίθεσης είναι πάντοτε +1 ή -1 και ο Πίνακας 3 που ακολουθεί με θετικά και αρνητικά πρόσημα μπορεί να χρησιμοποιηθεί για τον προσδιαρισμό του κατάλληλου προσήμου για κάθε συνδυασμό αγωγών.

Οι τίτλοι των στηλών του Πίνακα 3 είναι οι κύριες επιδράσεις (Α, Β), η αλληλεπίδραση ΑΒ και το Ι, το οποίο παριστάνει το σύνολο ή το μέσο ολόκληρου του πειράματος. Σημειώνουμε ότι η στήλη που αντιστοιχεί στο Ι έχει μόνο θετικά πρόσημα.

Οι γραμμές δείχνουν τους συνδυασμούς των αγωγών.

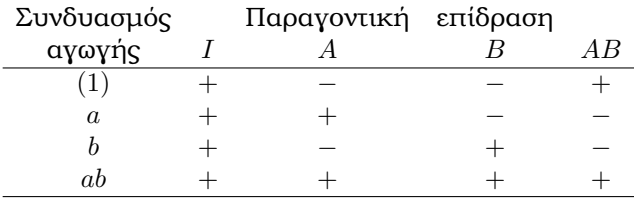

*Πίνακας 3*

Για να βρούμε την αντίθεση για την εκτίμηση οποιασδήποτε επίδρασης, απλώς πολλαπλασιάζουμε τα πρόσημα στην κατάλληλη στήλη του πίνακα με τον αντίστοιχο συνδυασμό αγωγών και προσθέτουμε.

Για παράδειγμα, για να εκτιμήσουμε το Α, η αντίθεση είναι *−*(1)+*a−b*+*ab*.

#### **Παρατήρηση:**

Αν στον Πίνακα 3 αντικαταστήσουμε τα + με 1 και τα - με -1, παρατηρούμε ότι ο πίνακας που προκύπτει είναι ένας πίνακας Hadamard τάξης  $2^2!$ 

Ο αντίστοιχος πίνακας για τον  $2^3$  σχεδιασμό είναι:

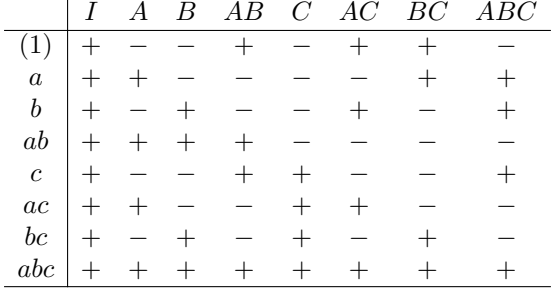

Πίνακες που κατασκευάζονται με αυτό τον τρόπο ονομάζονται **πίνακες Yates Hadamard**.

Αν συμβολίσουμε τον πίνακα Yates Hadamard τάξης 2 *<sup>k</sup>* με Y, για τον πίνακα αυτό ισχύουν οι ακόλουθες ιδιότητες, όπως βλέπουμε στο [12]:

- 1. Οι στήλες του Y είναι ανά δύο ορθογώνιες.
- 2. Κάθε στήλη του Y (εκτός από την πρώτη στήλη Ι) έχει 2 *<sup>k</sup>−*<sup>1</sup> στοιχεία 1 και 2 *<sup>k</sup>−*<sup>1</sup> στοιχεία -1.
- 3. Ο πολλαπλασιασμός μίας στήλης του Y με τη στήλη I αφήνει τη στήλη αναλλοίωτη.
- 4. Το γινόμενο δύο στηλών του Y είναι επίσης στήλη του πίνακα, δηλ. το σύνολο των στηλών είναι κλειστό ως προς τον πολλαπλασιασμό.
- 5. Ο Y έχει μία βάση από *k* διανύσματα στήλης, [*yk, y<sup>k</sup>−*<sup>1</sup>*, . . . , y*1]. Η κατασκευή Yates παράγει τις υπόλοιπες 2 *<sup>k</sup>−k−*1 στήλες, παίρνοντας τα ( *k i* ) δυνατά γινόμενα των *k* διανυσμάτων της βάσης, για *i* = 1*,* 2*, . . . , k*. Από τη γνωστή διωνυμική ταυτότητα ∑ *k*  $i=0$  ${k \choose i} = 2^k$ , ξέρουμε ότι θα πάρουμε συνολικά 2 *<sup>k</sup>* διανύσματα στήλες. Για *i* = 0, θα πάρουμε τη

στήλη Ι με όλα τα στοιχεία 1, ενώ για *i* = 1 θα πάρουμε τα ίδια τα *k* διανύσματα στήλες της βάσης.

6. Ο Y έχει πλήρες ϕάσμα προσήμου στηλών.

Επίσης, ισχύει το εξής Θεώρημα για τους πίνακες Yates Hadamard, όπως βλέπουμε στο [12]:

**Θεώρημα 5.1.1** *Ο πίνακας Yates Hadamard τάξης* 2 *k είναι Η-ισοδύναμος με τον πίνακα Sylvester-Hadamard τάξης* 2 *k .*

Πότε όμως δύο πίνακες ονομάζονται Η-ισοδύναμοι;

Ο παρακάτω ορισμός βρίσκεται στο [12]:

**Ορισμός 5.1.2** *Δύο πίνακες ονομάζονται Η-ισοδύναμοι αν ο ένας μπορεί να προκύψει από τον άλλο μέσω μίας ακολουθίας των εξής πράξεων:*

- *1. αντιμετάθεση δύο οποιωνδήποτε γραμμών ή/και στηλών,*
- *2. πολλαπλασιασμό οποιασδήποτε γραμμής ή/και στήλης με -1.*

Από όλα τα παραπάνω, προκύπτει ότι οι πίνακες Yates Hadamard συνδέονται άμεσα με τους πίνακες Sylvester-Hadamard που μας έχουν απασχολήσει.

#### **Παρατήρηση:**

Η ιδιότητα του πλήρους ϕάσματος προσήμου στηλών είναι σημαντική, αϕού μπορεί να ϕανεί χρήσιμη σε διάϕορες εϕαρμογές των πινάκων Sylvester-Hadamard (και κατά συνέπεια των πινάκων Yates Hadamard), σε τομείς όπως είναι η Χημεία και η Στατιστική.

# **5.2 Συναρτήσεις Walsh**

Οι συναρτήσεις Walsh έχουν σημαντικές εϕαρμογές στις Τηλεπικοινωνίες και την επεξεργασία σήματος.

Επίσης, όπως θα δούμε στη συνέχεια, συνδέονται στενά με τους πίνακες Sylvester-Hadamard.

Όπως βλέπουμε στο [14], υπάρχουν αρκετοί επίσημοι ορισμοί των συναρτήσεων Walsh που συναντώνται στη βιβλιογραϕία (π.χ. Szabatin (1982), Yarlagadda και Hershey (1997)).

Εδώ, θα δοθεί ο ορισμός των συναρτήσεων Walsh στο διάστημα [0,1].

Συμβολίζοντας τις συναρτήσεις Walsh ως *W al*(*i, t*)*, i* = 0*,* 1*,* 2*, . . . , t ∈* [0*,* 1], ισχύουν γι'αυτές οι ακόλουθες σχέσεις:

$$
Wal(0, t) = x_0(t) = 1, 0 \le t \le 1
$$

$$
Wal(1, t) = x_1(t) = \begin{cases} 1, & 0 \le t < 0.5 \\ -1, & 0.5 \le t \le 1 \end{cases}
$$

$$
Wal(2, t) = x_2(t) = \begin{cases} 1, & 0 \le t < 0.25 \quad \kappa \alpha \iota & 0.75 \le t \le 1 \\ -1, & 0.25 \le t \le 0.75 \end{cases}
$$

$$
Wal(3, t) = x_3(t) = \begin{cases} 1, & 0 \le t < 0.25 \quad \kappa \alpha \iota \quad 0.5 \le t < 0.75 \\ -1, & 0.25 \le t < 0.5 \quad \kappa \alpha \iota \quad 0.75 \le t \le 1 \end{cases}
$$

και αναδρομικά, για *m* = 1*,* 2*, . . .* και *k* = 1*, . . . ,* 2 *m−*1 ισχύει η ακόλουθη σχέση:

$$
Wal(2^{m-1} + k - 1, t) = x_m^k(t) ,
$$

όπου για τη συνάρτηση *x k <sup>m</sup>*(*t*) ισχύουν οι παρακάτω αναδρομικές σχέσεις:

$$
x_{m+1}^{2k-1}(t) = \begin{cases} x_m^k(2t), & 0 \le t < 0.5 \\ (-1)^{k+1} x_m^k(2t-1), & 0.5 \le t \le 1 \end{cases}
$$

$$
x_{m+1}^{2k-1}(t) = \begin{cases} x_m^k(2t), & 0 \le t < 0.5\\ (-1)^{k+1} x_m^k(2t-1), & 0.5 \le t \le 1 \end{cases}
$$

$$
x_{m+1}^k(t) = \begin{cases} x_m^k(2t), & 0 \leq t < 0.5\\ (-1)^k x_m^k(2t-1), & 0.5 \leq t \leq 1 \end{cases}
$$

Αυτοί οι αναδρομικοί τύποι μπορούν να χρησιμοποιηθούν για να προσδιοριστούν οι συναρτήσεις Walsh για οποιαδήποτε τιμή των m και k.

Στην Εικόνα 1 που ακολουθεί, παρουσιάζεται η γραϕική παράσταση των 8 πρώτων συναρτήσεων Walsh, *W al*(*i, t*)*, i* = 0*, . . . ,* 7*, t ∈* [0*,* 1] .

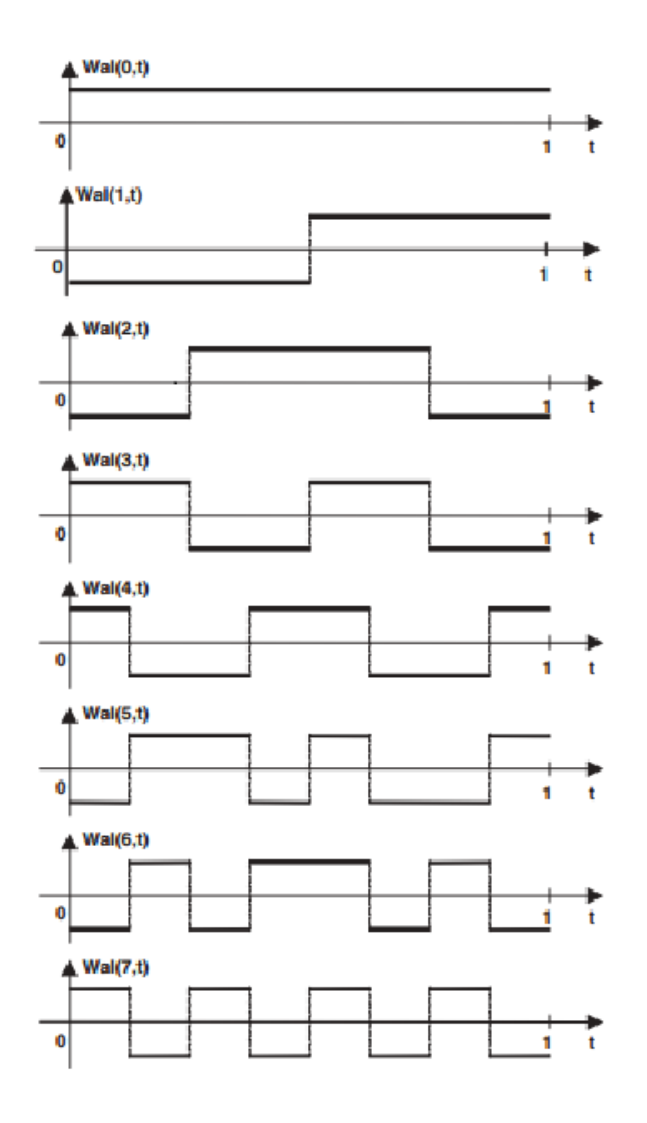

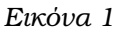

Οι συναρτήσεις Walsh μπορούν επίσης να οριστούν χρησιμοποιώντας τους πίνακες Sylvester-Hadamard.

Χρησιμοποιώντας έναν τέτοιο πίνακα τάξης 2 *<sup>m</sup>*, έστω *Hm*, μπορούμε να ορίσουμε τις συναρτήσεις *W al*(0*, t*) έως *W al*(2*<sup>m</sup> −* 1*, t*) με τον ακόλουθο τρόπο:

Εάν διαιρέσουμε το διάστημα [0,1] σε 2 *<sup>m</sup>* διαστήματα

 $\left[0, \frac{1}{2n}\right]$ 2*<sup>m</sup>*  $\Big\}, \Big[\frac{1}{2\pi}\Big]$  $\frac{1}{2^m}, \frac{2}{2^n}$ 2*<sup>m</sup>*  $\left( \frac{2^m - 1}{2^m} \right)$  $\frac{n-1}{2^m},1\right]$  ,

τότε η συνάρτηση Walsh που ορίζεται από την i-οστή γραμμή του πίνακα

 $H_m$  παίρνει την τιμή 1 στο διάστημα  $\left\lceil \frac{k}{2n} \right\rceil$  $\frac{k}{2^m}, \frac{k+1}{2^m}$ 2*<sup>m</sup>*  $\int$  av:  $H_m(i,k+1) = 1$ , αλλιώς παίρνει την τιμή -1.

Το παρακάτω παράδειγμα αναδεικνύει τη χρησιμότητα της μεθόδου που περιγράϕηκε παραπάνω για την παραγωγή συναρτήσεων Walsh.

### **Αριθμητικό Παράδειγμα 6:**

Ο πίνακας *H*<sup>3</sup> είναι ο εξής:

$$
H_3 = \begin{bmatrix} H_2 & H_2 \ H_2 & -H_2 \end{bmatrix} = \begin{bmatrix} H_1 & H_1 & H_1 & H_1 \ H_1 & -H_1 & H_1 & -H_1 \ H_1 & H_1 & -H_1 & -H_1 \ H_1 & -H_1 & -H_1 & H_1 \end{bmatrix} =
$$

$$
= \begin{bmatrix} +1 & +1 & +1 & +1 & +1 & +1 & +1 & +1 \ +1 & -1 & +1 & -1 & +1 & -1 & -1 \ +1 & +1 & -1 & -1 & +1 & +1 & -1 & -1 \ +1 & +1 & +1 & +1 & -1 & -1 & -1 & +1 \ +1 & +1 & -1 & -1 & -1 & +1 & +1 \ +1 & +1 & -1 & -1 & -1 & -1 & +1 & +1 \ +1 & -1 & -1 & -1 & -1 & +1 & +1 & -1 \end{bmatrix}.
$$

Συγκρίνωντας τις γραμμές του *H*<sup>3</sup> με την Εικόνα 1, είναι εύκολο να δούμε ότι η αντιστοίχιση ανάμεσα στον *H*<sup>3</sup> και τις συναρτήσεις Walsh είναι η ακόλουθη:

$$
[H_3|Wal] = \begin{bmatrix} +1 & +1 & +1 & +1 & +1 & +1 & +1 & +1 \\ +1 & -1 & +1 & -1 & +1 & -1 & +1 & -1 \\ +1 & +1 & -1 & -1 & +1 & +1 & -1 & -1 & -1 \\ +1 & -1 & -1 & +1 & +1 & -1 & -1 & +1 & Wal(3,t) \\ +1 & +1 & +1 & +1 & +1 & -1 & -1 & -1 & -1 & Wal(1,t) \\ +1 & +1 & +1 & +1 & -1 & -1 & -1 & -1 & +1 & Wal(6,t) \\ +1 & +1 & -1 & -1 & -1 & -1 & +1 & +1 & Wal(2,t) \\ +1 & -1 & -1 & +1 & -1 & +1 & +1 & -1 & Wal(5,t) \end{bmatrix}
$$

Γενικά, η i-οστή γραμμή του πίνακα *H<sup>m</sup>* προσδιορίζει τη συνάρτηση *W al*(*k, t*), όπου k είναι ο αριθμός των αλλαγών προσήμου της γραμμής αυτής.

.

# **Παράρτημα Αʹ**

# **Κώδικας**

Για να γραϕτεί ο παρακάτω κώδικας έχει χρησιμοποιηθεί το προγραμματιστικό πακέτο **MATLAB**.

Ακολουθεί η υλοποίηση όλων των αλγορίθμων που παρουσιάστηκαν στα προηγούμενα Κεϕάλαια, σύμϕωνα με τη σειρά εμϕάνισής τους:

### **Παράγραϕος 2.6.1:**

Η συνάρτηση one\_eigenvector που ακολουθεί βασίζεται στο Θεώρημα 2.6.1 και υπολογίζει ένα ιδιοδιάνυσμα του πίνακα *Hn*.

```
function [x, flops] = one_eigenvector(n, flops)
```

```
x = zeros(2^n, 1);q=sqrt(2)-1;
flops=flops+1;
if 2ˆn==2
   x=[1; a]:
else
   x=[one\ eigenvector(n-1,flops); q*one\ eigenvector(n-1,flops)];flops=flops+2^{\circ}(n-1);
end
```
### **Παράγραϕος 2.6.2:**

Η συνάρτηση eigenvectors\_first που ακολουθεί υλοποιεί τη μέθοδο της παραγράϕου 2.6.2 και υπολογίζει ένα σύνολο ορθογώνιων ιδιοδιανυσμάτων του πίνακα *Hn*.

```
function [Y,flops] = eigenvectors_first(n)
[x,flops]=one_eigenvector(n,0);
Y = zeros(2<sup>^</sup>n);Y(:, 1)=x;for i=2:2^n[Q,f] = Q\_matrix(i-1,n); \label{eq:Qf}flops=flops+fl;
   Y(:,i)=Q*Y(:,i-1);flops=flops+2ˆ(2*n);
end
```
#### **όπου:**

end end

οι πίνακες Q\_matrix, P\_matrix και E ορίζονται επίσης στην παράγραϕο 2.6.2 ως *Qn*, *Pnk* και *E<sup>n</sup>* και αντιστοιχούν στις παρακάτω συναρτήσεις:

```
function [T, flops] = Q matrix(m,n)if mod(m,2)=1r=0;
else
  if floor(log2(m))==log2(m)r = log2(m);else
        r=1;
```

```
[T,\text{flops}]=P_\text{matrix}(n,r+1);function [T, flops] = P_matrix(n,k)m=2(n-k):
flops=0;
T = zeros(2<sup>2</sup>n);for i = 1:2^k:2^nT(i:i+2^k-1,i:i+2^k-1)=E(k);flops=flops+2^{\circ}(k-1);
end
```
function  $T = E(n)$ 

```
N=2ˆn;
T=zeros(N);
if n==0
   T(1,1)=-1;else
   T=[zeros(N/2) E(n-1); -E(n-1) zeros(N/2)];end
```
# **Παράγραϕος 2.6.3:**

Η συνάρτηση eigenvectors που ακολουθεί υλοποιεί τη μέθοδο της παραγράϕου 2.6.3 και υπολογίζει ένα σύνολο ορθογώνιων ιδιοδιανυσμάτων του πίνακα *Hn*.

```
function [V,flops] = eigenvectors(n,flops)
```

```
N=2ˆn;
q = sqrt(2)-1;flops=flops+1;
V=zeros(N);
if N==2V(:,1) = [1; q];V(:,2) = [-q; 1];flops=flops+1;
else
    T = eigenvectors(n-1, flops);i=1;
    for i=1:2:N/2V(:,j) = [T(:,i); q^*T(:,i)];V(:,j+1) = [-q^*T(:,i); T(:,i)];\nonumber \mathbf{V}(:,\mathbf{j}{+}2) = [-\mathbf{q}{*}\mathbf{T}(:,\mathbf{i}{+}1);\;\mathbf{T}(:,\mathbf{i}{+}1)];V(:,j+3) = [T(:,i+1); q^*T(:,i+1)];j=j+4;flops=flops+4*(N/2)+1;end
end
```
# **Παράγραϕος 3.3:**

Η συνάρτηση HT\_faster που ακολουθεί υλοποιεί τη μέθοδο της παραγράϕου 3.3 και υπολογίζει το μετασχηματισμό Hadamard.

function  $[y,\text{flops}] = HT$  faster $(x)$ 

```
N = length(x);
n = log2(N);M = zeros(N, n);M(:, 1) = x;k=1;
p=N/2;
flops=0;
for j=2:n+1for i=1:pM(i,j)=M(k,j-1)+M(k+1,j-1);M(i+p,j)=M(k,j-1)-M(k+1,j-1);k=k+2:
        flops=flops+2;
   end
   k=1:
end
y=M(:,n+1);
```
# **Παράγραϕος 3.4.1:**

Η συνάρτηση HT που ακολουθεί υλοποιεί τη μέθοδο της παραγράφου 3.4.1 και υπολογίζει το (διακριτό κλασματικό) μετασχηματισμό Hadamard.

function  $[y, flops] = HT(x,a)$ 

 $n = log2(length(x));$ 

 $Z = normalized(n);$ 

 $y = Z^*$ Lamda $(n,a)*Z^*x$ ;

flops= $(2^{\text{m}})(2^{\text{m}})$ +2\*2 $^{\text{m}}$ n+2\* $(2^{\text{m}})(2^{\text{m}})$ ;

#### **όπου:**

η συνάρτηση normalized υπολογίζει τα κανονικοποιημένα ορθογώνια ιδιοδιανύσματα του πίνακα *Hn*,ενώ ο πίνακας Lamda ορίζεται στην παράγραϕο 3.4.1 ως Λ*<sup>n</sup>* και αντιστοιχεί στην παρακάτω συνάρτηση:

```
function Z = normalized(n)
```
[V,flops]=eigenvectors(n,0);  $q = sqrt(2)-1;$  $c=1+q^2;$ r=cˆn;

 $Z=V/sqrt(r);$ 

```
function T = Lamda(n,a)
T = zeros(2<sup>2</sup>n);for k=0:2ˆn-1
   \label{eq:1} lamda_a(k+1) = exp(-i*k*pi*a);
   T(k+1,k+1) =lamda_a(k+1);end
T = sparse(T);
```
# **Παράγραϕος 3.4.2:**

Η συνάρτηση DFRHT που ακολουθεί υλοποιεί τη μέθοδο της παραγράφου 3.4.2 και υπολογίζει το (διακριτό κλασματικό) μετασχηματισμό Hadamard.

```
function [y, flops] = DFRHT(x,a)n = log2(length(x));q = sqrt(2) - 1;VI = [1 -q; q 1];V2 = V1':
y=x;
flops = 0;
for i=1:ny=R(n,i,V2)*y;flops = flops +2^{\circ}n;
end
y=P(n)*Lamda_tilde(n,a)*P(n)'*y;
flops = flops +2^(n+1)-1;
for i=1:ny=R(n,i,V1)*y;flops = flops + 2^{\text{th}}(n+1);
```

```
end
```
#### **όπου:**

οι πίνακες Lamda\_tilde, P και R ορίζονται επίσης στην παράγραϕο 3.4.2 ως Λ˜*<sup>α</sup> <sup>n</sup>*, *P<sup>n</sup>* και *R* (*k*) *<sup>n</sup>* και αντιστοιχούν στις παρακάτω συναρτήσεις:

function  $T =$  Lamda\_tilde $(n,a)$ 

 $T = zeros(2^n n);$  $q = sqrt(2)-1;$  $c = 1 + q^2$ ; for k=0:2ˆn-1  $lamda_a(k+1) = exp(-i*k * pi * a);$  $T(k+1,k+1) =$ lamda\_a(k+1); end  $T = (1/(c<sup>2</sup> n))<sup>*</sup>T;$  $T = sparse(T);$ 

```
function T = P(n)J = zeros(2^(n-1));
for i=1:2^{(n-1)}J(i,2^(n-1)-i+1)=1;end
S=zeros(2ˆn);
S(1:2:2^n-1,1:2^n-1)=eye(2^n(n-1));
S(2:2:2^n,2^(n-1)+1:2^n)=eye(2^n-1);if n == 1T = eye(2);else
   T = S^*[P(n-1) \, zeros(2^(n-1)); zeros(2^(n-1)) P(n-1)*J];
end
T = sparse(T);
```

```
function M = R(n,k,V)
```

```
A = [eye(2^(k-1))*V(1,1) eye(2^(k-1))*V(1,2);eye(2ˆ(k-1))*V(2,1) eye(2ˆ(k-1))*V(2,2)];
M = \text{zeros}(2^n n);for i=1:2ˆk:2ˆn
   M(i:i+2^k-1,i:i+2^k-1) = A;end
M=sparse(M);
```
#### **Παρατήρηση:**

Με βάση το (διακριτό κλασματικό) μετασχηματισμό Hadamard, μπορεί να δημιουργηθεί και η συνάρτηση DFRHT\_eigen, η οποία υπολογίζει τα ιδιοδιανύσματα του πίνακα *Hn*.

```
function [V,flops] = DFRHT_eigen(n,a)
```

```
q=sqrt(2)-1;
VI = [1 - q; q 1];V = P(n);flops=2;
for i=1:nV=R(n,i,V1)*V;
   if (i∼=1)
          flops = flops + 2^{\degree}(2^{\degree}n+1);
   end
end
```
# **Βιβλιογραϕία**

- [1] Δ.Βάρσος, Δ.Δεριζιώτης, Μ.Μαλιάκας, Σ. Παπασταυρίδης, Ε. Ράπτης, Ο.Ταλέλλη. Εισαγωγή στη Γραμμική Άλγεβρα, Τόμος Α. Εκδόσεις Σοϕία. 2003.
- [2] Δ.Βάρσος, Δ.Δεριζιώτης, Μ.Μαλιάκας, Ο.Ταλέλλη. Εισαγωγή στη Γραμμική Άλγεβρα, Τόμος Β. Εκδόσεις Σοϕία. 2008.
- [3] Χ. Κουκουβίνος. Γραμμικά μοντέλα και σχεδιασμοί. Έκδοση Εθνικού Μετσόβιου Πολυτεχνείου. 2005.
- [4] N.U. Ahmed, K.R. Rao. Orthogonal transforms for digital signal processing. Springer-Verlag New York, Inc. 1975.
- [5] A. Bose, A. Dey. The wonderful world of eigenvalues. Math unlimited: Essays in Mathematics, Enfield, New Hampshire: Science Publishers. 2010.
- [6] A. Cariow, D. Majorkowska-Mech. Fast algorithm for discrete fractional Hadamard transform. Numerical Algorithm. Open Access. 2014.
- [7] K.W. Henderson. Suggested Standard Forms for Certain Real Hadamard Matrices. IEEE Transactions on Computers. 1978.
- [8] R. Horn, C. Johnson. Matrix Analysis, 2nd edition. Cambridge University Press. 2013.
- [9] M.H. Lee, M. Kaveh. Fast Hadamard Transform Based on a Simple Matrix Factorization. IEEE Transactions on acoustics, speech and signal processing. 34, 6, pp 1666 - 1667. 1986.
- [10] S.R. Lee, J.S. No, Eun-Ho Shin, Habong Chung. On Eigenvalues of Row-Inverted Sylvester Hadamard Matrices. Results in Mathematics. 54, 1-2, 117-126. 2009.
- [11] C. Meyer. Matrix Analysis and Applied Linear Algebra. Siam. 2000.
- [12] M. Mitrouli. A sign test for detecting the equivalence of Sylvester Hadamard matrices. Numerical Algorithms. 57, 2, 169-186. 2011.
- [13] S.C. Pei, M.H. Yeh. Discrete fractional Hadamard transform. IEEE Int. Symp. Circuits Syst. 3, 179 - 182. 1999.
- [14] J. Seberry, B. Wysocki, T. Wysocki. On some applications of Hadamard matrices. Metrika, 62, 221-239. 2005.
- [15] M. Sipser. Εισαγωγή στη θεωρία υπολογισμού. Πανεπιστημιακές Εκδόσεις Κρήτης. 2007.
- [16] R. Yarlagadda, J. Hershey. A note on the eigenvectors of Hadamard matrices of order 2 *<sup>n</sup>*. Linear Algebra Appl. 45, 43-53. 1982.
- [17] R. Yarlagadda, J. Hershey. Hadamard Matrix Analysis and Synthesis: With Applications to Communications and Signal/Image Processing. Springer. 1997.